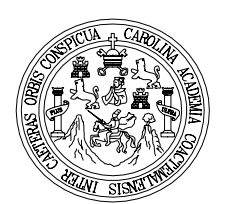

 Universidad de San Carlos de Guatemala Facultad de Ingeniería Escuela de Ingeniería Civil

# **DISEÑO DE PUENTE VEHICULAR PARA LA ALDEA LAS POZAS, Y SISTEMA DE ALCANTARILLADO SANITARIO PARA CANTÓN CANOAS, MUNICIPIO DE JUTIAPA**

## **Luis Carlos Méndez Barillas**

Asesorado por el Ing. Manuel Alfredo Arrivillaga Ochaeta

Guatemala, octubre de 2006

# **UNIVERSIDAD DE SAN CARLOS DE GUATEMALA FACULTAD DE INGENIERÍA**

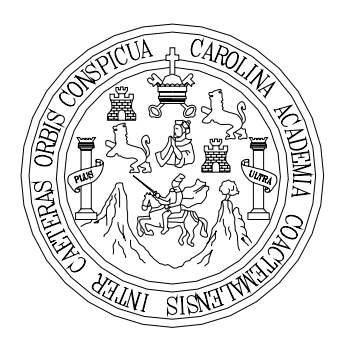

## **NÓMINA DE JUNTA DIRECTIVA**

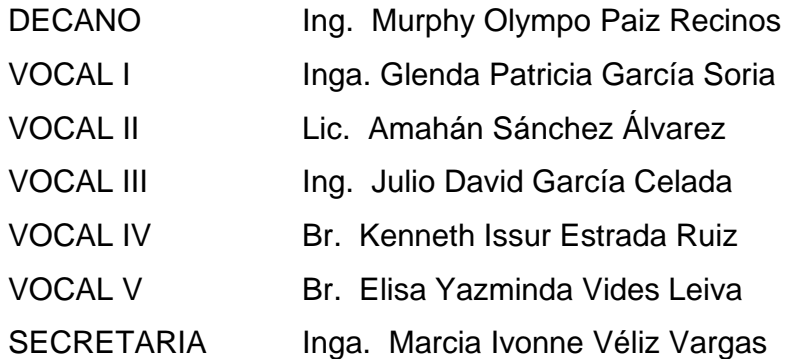

## **TRIBUNAL QUE PRACTICÓ EL EXAMEN GENERAL PRIVADO**

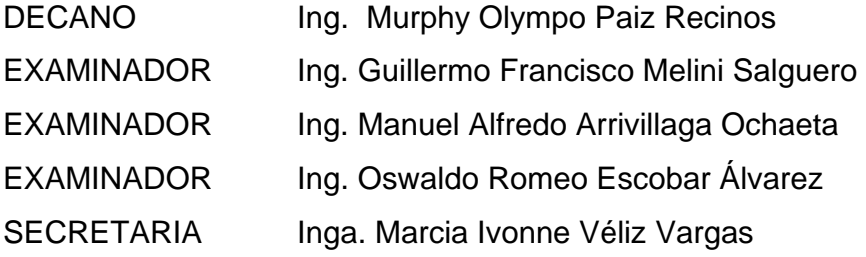

### UNIVERSIDAD DE SAN CARLOS DE GUATEMALA

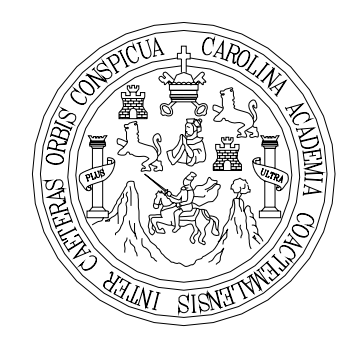

FACULTAD DE INGENIERÍA

# **DISEÑO DE PUENTE VEHICULAR PARA LA ALDEA LAS POZAS, Y SISTEMA DE ALCANTARILLADO SANITARIO PARA CANTÓN CANOAS, MUNICIPIO DE JUTIAPA**

TRABAJO DE GRADUACIÓN

# PRESENTADO A LA JUNTA DIRECTIVA DE LA FACULTAD DE INGENIERÍA POR

## **LUIS CARLOS MÉNDEZ BARILLAS**

ASESORADO POR EL ING. MANUEL ALFREDO ARRIVILLAGA OCHAETA AL CONFERÍRSELE EL TÍTULO DE

**INGENIERO CIVIL** 

GUATEMALA, OCTUBRE DE 2006

#### **HONORABLE TRIBUNAL EXAMINADOR**

Cumpliendo con los preceptos que establece la ley de la Universidad de San Carlos de Guatemala, presento a su consideración mi trabajo de graduación titulado:

# **DISEÑO DE PUENTE VEHICULAR PARA LA ALDEA LAS POZAS, Y SISTEMA DE ALCANTARILLADO SANITARIO PARA CANTÓN CANOAS, MUNICIPIO DE JUTIAPA,**

tema que me fue asignado por la Dirección de la Escuela de Ingeniería Civil, el 21 de julio de 2006.

Luis Carlos Méndez Barillas

### **ACTO QUE DEDICO A:**

- **DIOS:** Gracias por guiarme y por permitirme cumplir mis objetivos.
- **MIS PADRES:** Silvia Azucena Barillas y Héctor Oswaldo Méndez Por su apoyo y comprensión en todo momento.
- **MI FAMILIA:** Por su apoyo incondicional.

### **UNIVERSIDAD DE SAN CARLOS DE GUATEMALA FACULTAD DE INGENIERÍA**

## **ÍNDICE GENERAL**

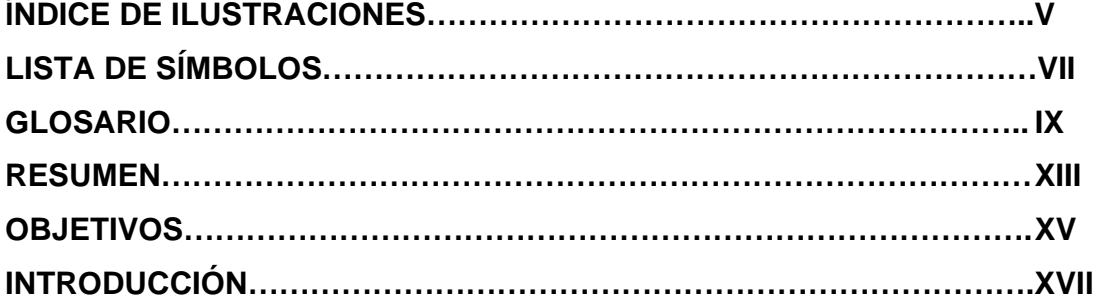

# **1. INVESTIGACIÓN**

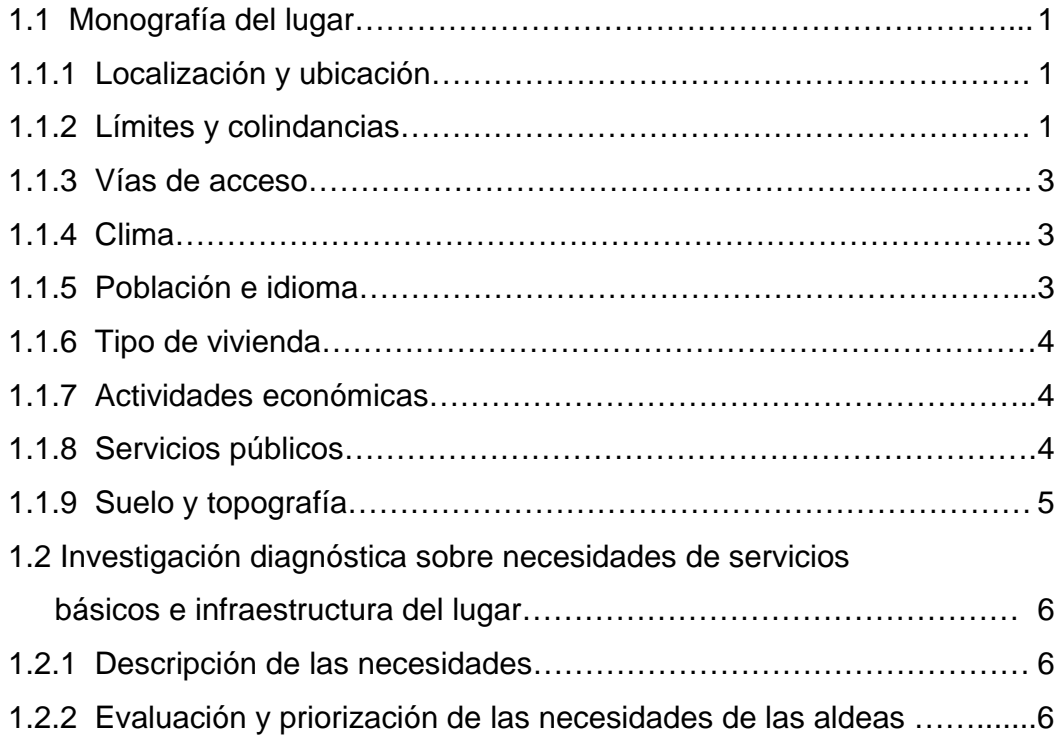

## **2. DISEÑO DEL PUENTE VEHICULAR PARA LA ALDEA LAS POZAS**

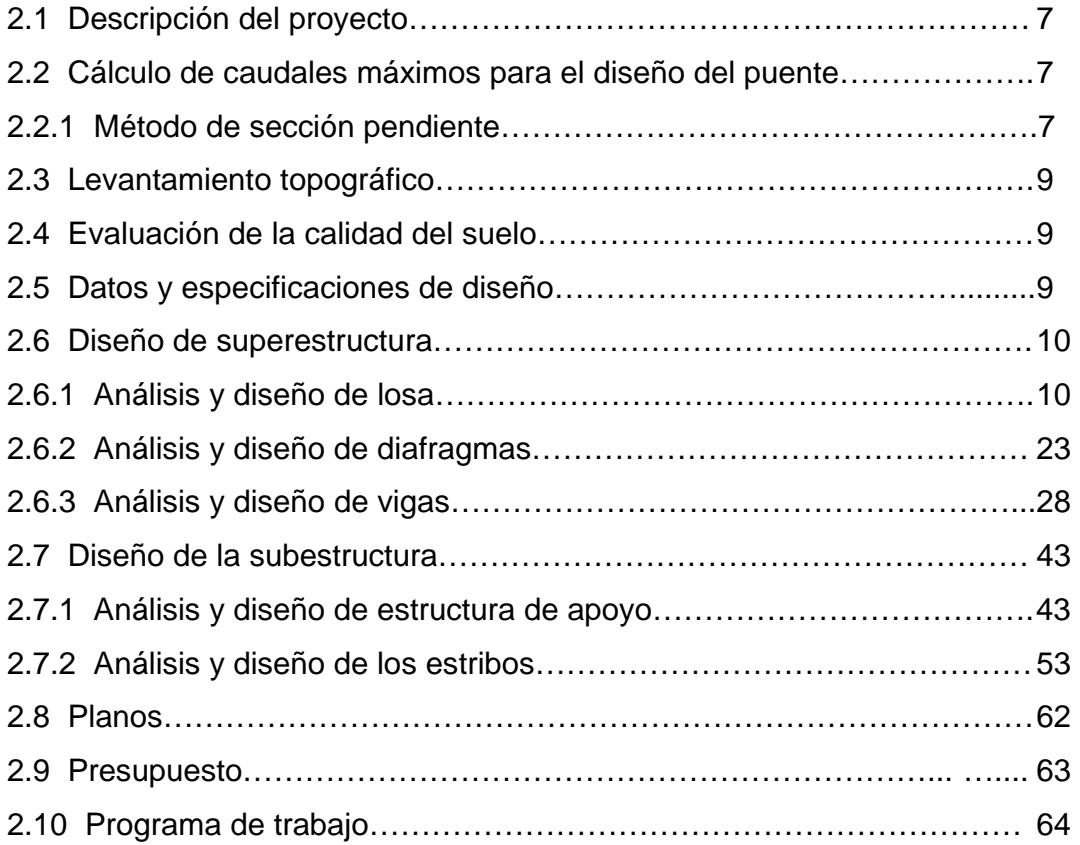

# **3. DISEÑO DE SISTEMA DE ALCANTARILLADO SANITARIO DEL CANTÓN CANOAS**

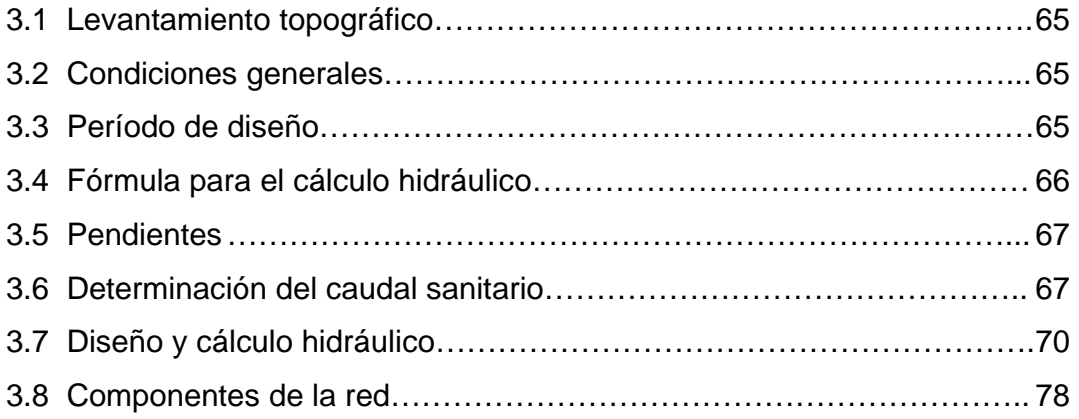

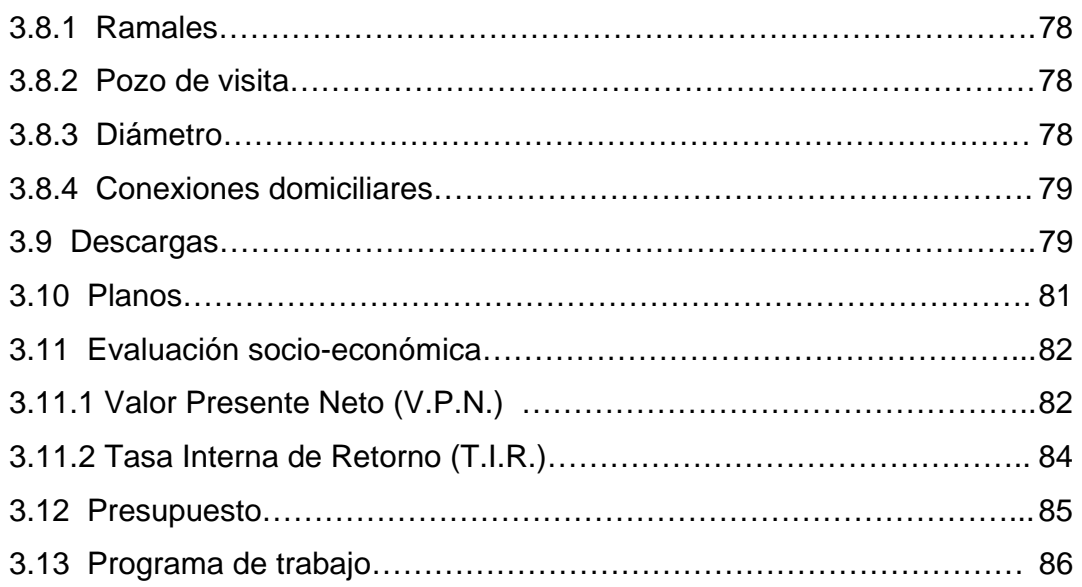

## **4. ESTUDIO DE IMPACTO AMBIENTAL**

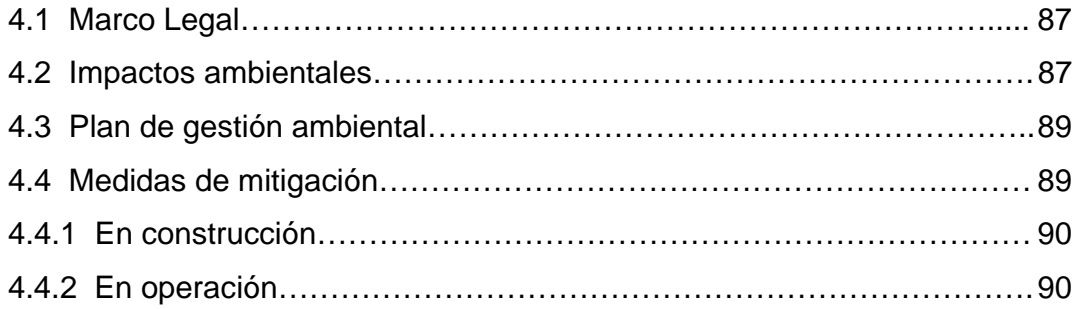

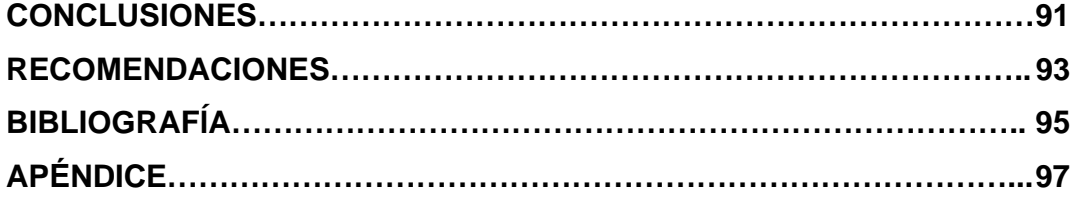

# **ÍNDICE DE ILUSTRACIONES**

## **FIGURAS**

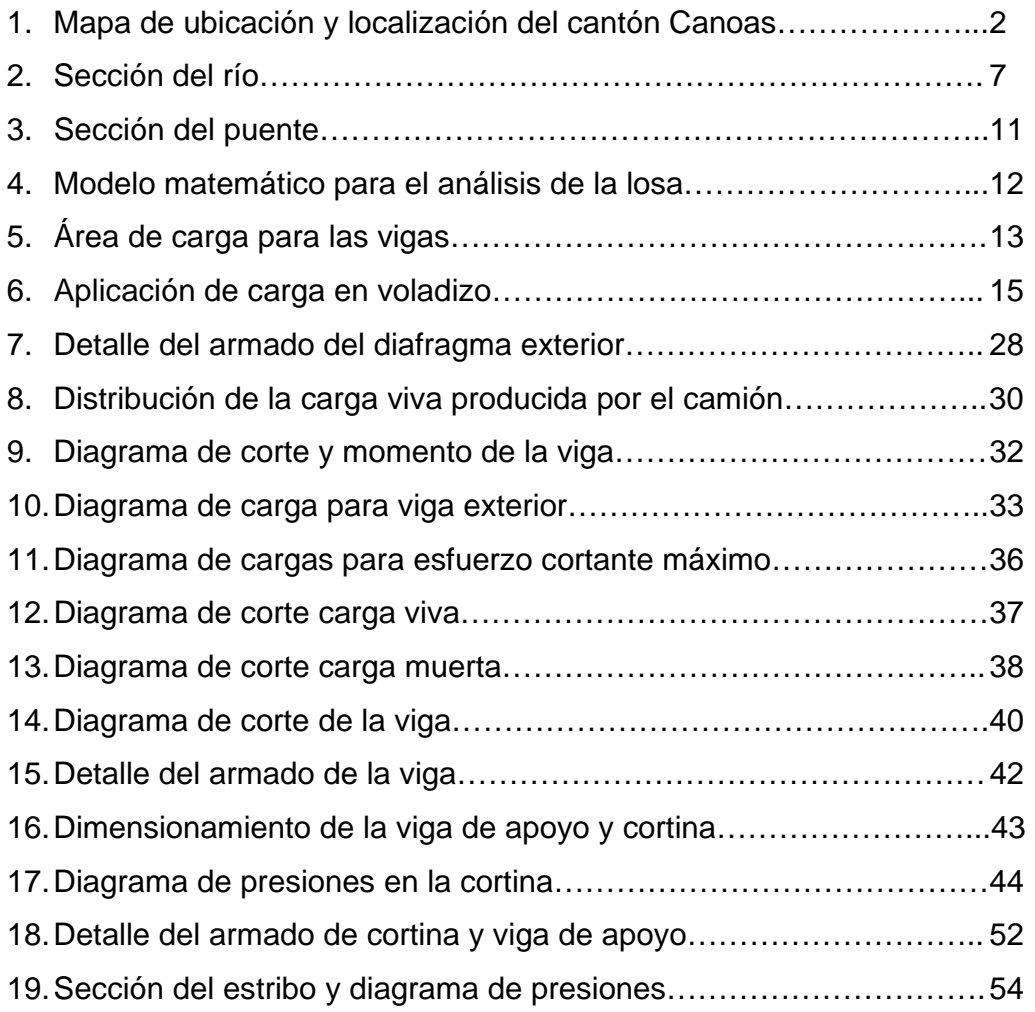

## **TABLAS**

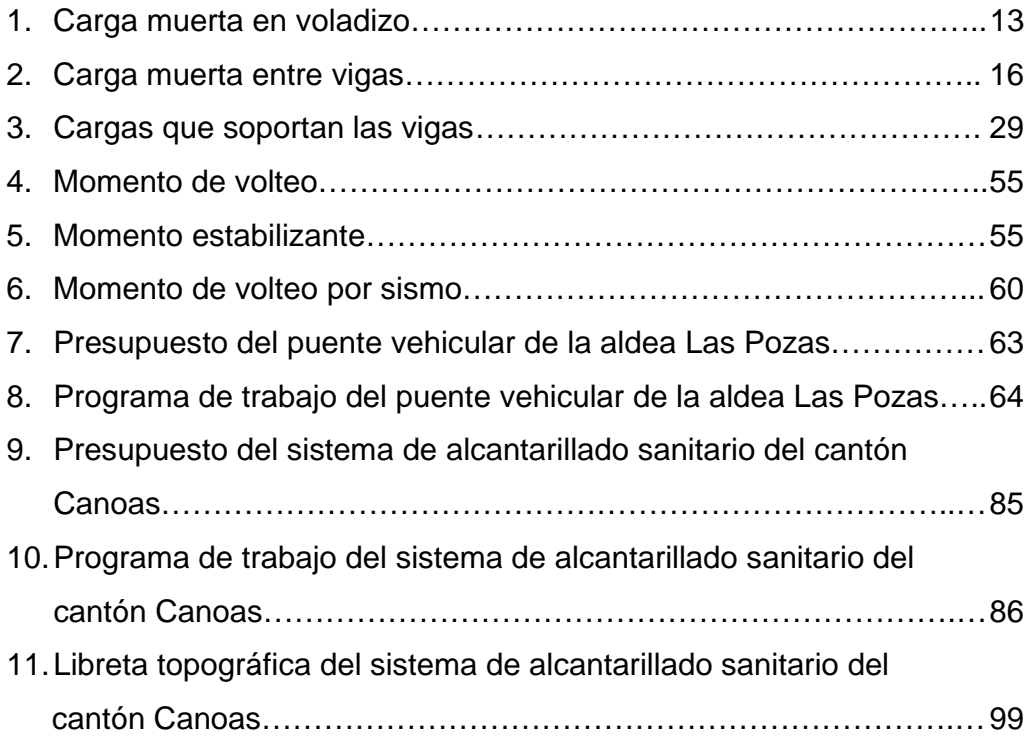

# **LISTA DE SÍMBOLOS**

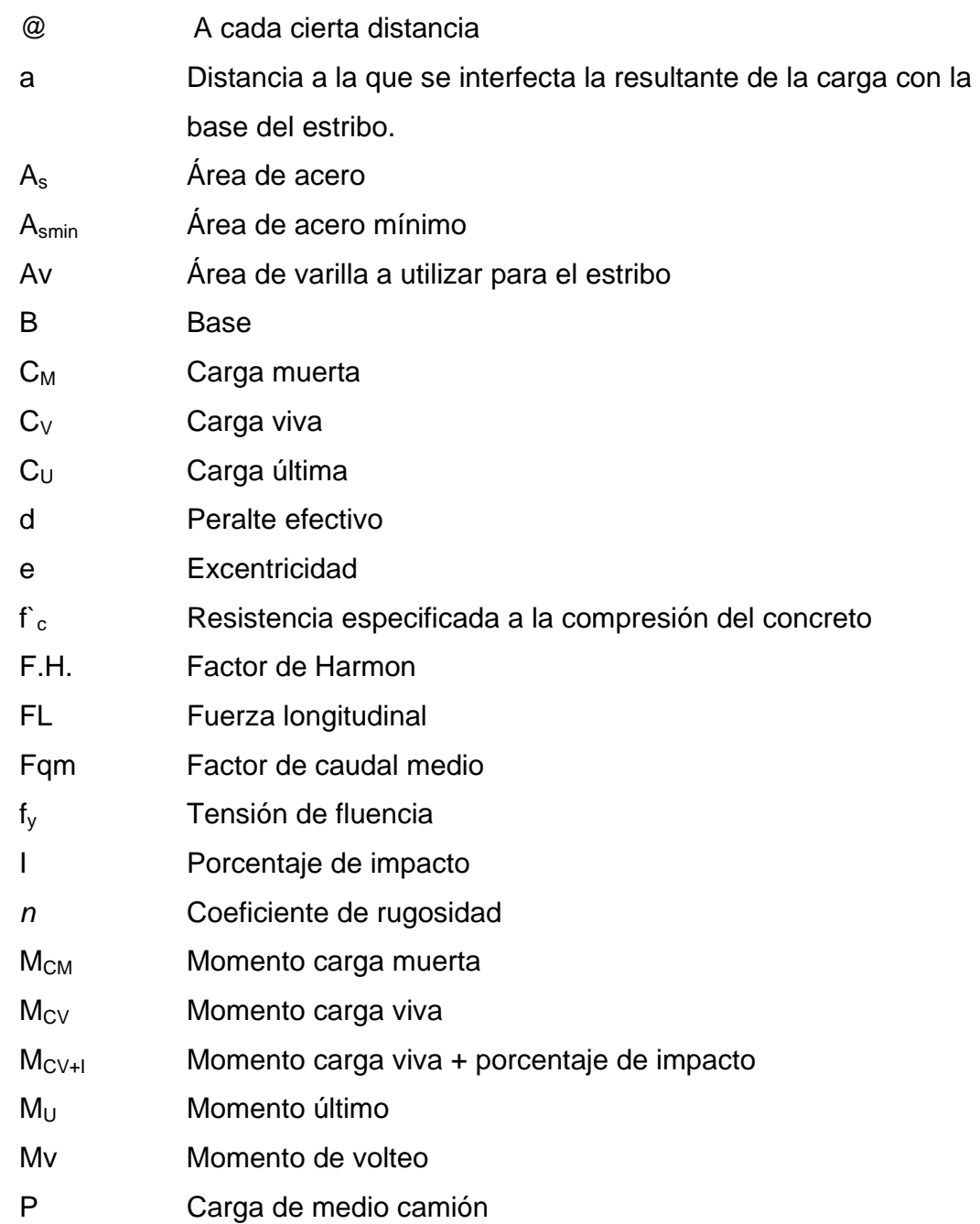

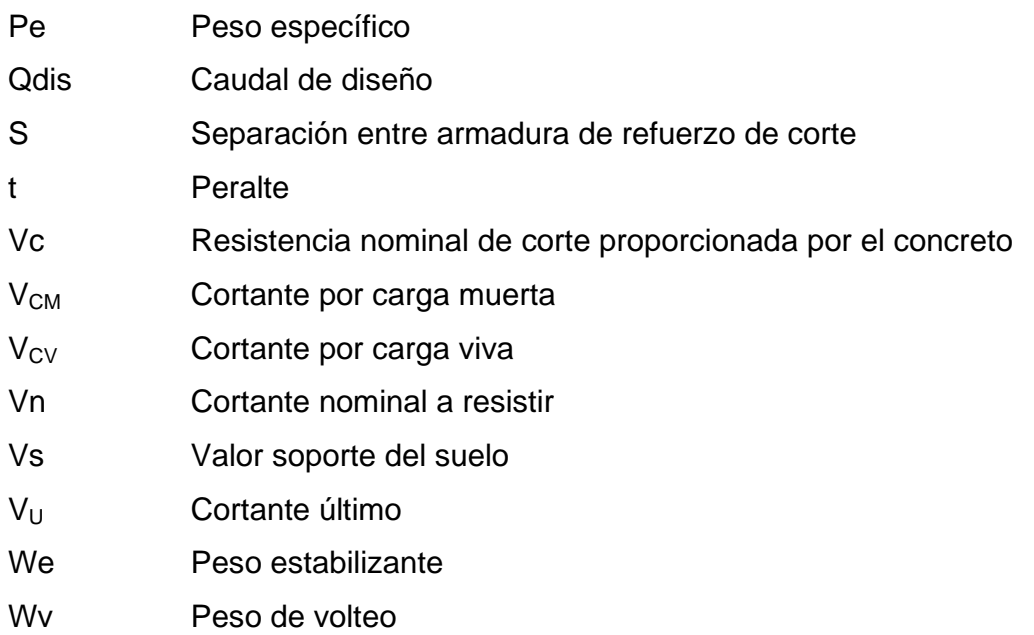

#### **GLOSARIO**

- **Altimetría** Parte de la topografía que enseña a medir las elevaciones.
- **Carga muerta** Carga permanente en una estructura.
- **Carga última** Suma de la carga viva y carga muerta amplificadas ambas por un factor de seguridad.
- **Carga viva** Carga no permanente aplicada en una estructura.
- **Caudal** Cantidad de agua que circula por un curso de agua de modo natural o artificial.
- **Concreto armado** Elemento homogéneo obtenido de la mezcla de cemento, arena, grava y agua, combinado con acero.
- **Concreto ciclópeo** Material de construcción, obtenido de la mezcla de cemento, arena, grava y agua. El material pétreo es muy grueso.
- **Conexión domiciliar** Tubería que conduce las aguas negras desde el interior de la vivienda hasta el frente.
- **Cota de cimentación** Altura donde se construyen los cimientos referidos a un nivel determinado.
- **Descarga** Lugar donde se vierten las aguas negras provenientes de un colector, las que pueden estar crudas o tratadas, en un cuerpo receptor.
- **Levantamiento** Serie de trabajos para poder determinar la ubicación, **topográfico** tamaño y forma de un área determinada.
- **Mampostería** Sistema constructivo formado por materiales simplemente acomodados o aglutinados.
- **Momento** Medida del efecto de rotación causado por una fuerza.
- **Planimetría** Parte de la topografía que fija posiciones de puntos proyectos en un plano horizontal, sin importar sus elevaciones.
- **Pozo de visita** Es una obra accesoria de un sistema de alcantarillado, que permite el acceso al colector y cuya finalidad es facilitar el mantenimiento del sistema para que funcione eficientemente.
- **Sobrecarga Carga adicional a la aplicada**, que se toma como factor de seguridad.
- Subestructura **Es una conjunto de elementos**, que han sido diseñados para soportar a la superestructura de un puente y transmitir las cargas al suelo.

# **Superestructura** Conjunto de elementos, diseñados para soportar las cargas de tráfico y transmitirlas a la subestructura.

#### **RESUMEN**

El presente informe contiene el resultado de los diseños de un puente vehicular y un sistema de alcantarillado sanitario, desarrollados durante el período del Ejercicio Profesional Supervisado, realizado en la aldea Las Pozas y el cantón Canoas, del municipio y departamento de Jutiapa.

• Diseño de puente vehicular para la aldea Las Pozas:

Consta de dos vías, con longitud de 10.00 metros y un ancho de 7.20 metros, con una sobrecarga HS-15-44; la superestructura esta formada por tres vigas con una sección de 0.40 x 0.80 m, y dos diafragmas externos de 0.30 x 0.40 metros, además de andén con barandales de protección para el paso peatonal. La subestructura esta constituida por una viga de apoyo de 0.40 x 0.6 metros y una longitud de 6.00 metros y una cortina de 0.30 x 0.80 metros, todos estos elementos serán construidos de concreto armado, apoyados sobre estribos de concreto ciclópeo.

• Diseño de sistema de alcantarillado sanitario del cantón Canoas:

Constituido por 1968.10 metros de tubería de P.V.C utilizando diámetros de 6¨, 8¨ y 10¨ según lo requiera el tramo, 35 pozos de visita que serán construidos de ladrillo tayuyo de 0.065 x 0.11 x 0.23 metros y concreto armado, 245 conexiones domiciliares de tubería de cemento de 16¨, y dos plantas de tratamiento encargadas de las aguas residuales.

Se incluyen en los diseños, planos y presupuestos, para que sean de utilidad en su ejecución.

### **OBJETIVOS**

### • **General**

Realizar el diseño de los proyectos, Puente vehicular para la aldea Las Pozas, y Sistema de alcantarillado sanitario del cantón Canoas, del municipio y departamento de Jutiapa.

### • **Específicos**

- 1. Desarrollar una investigación monográfica y diagnóstica sobre necesidades básicas y de infraestructura.
- 2. Ajustar el diseño del proyecto de sistema de alcantarillado sanitario al entorno existente.
- 3. Contribuir con el desarrollo de las comunidades mediante la propuesta de proyectos de tipo social.
- 4. Evaluar los posibles beneficios y daños que se causarían a las comunidades, durante la ejecución de los proyectos.

#### **INTRODUCCIÓN**

 El informe permitió determinar el costo real de los proyectos, del Trabajo de Graduación, en el momento de establecer los presupuestos de materiales y mano de obra; resultados del Ejercicio Profesional Supervisado de la Carrera de Ingeniería Civil, de la Facultad de Ingeniería, de la Universidad de San Carlos de Guatemala.

El informe contiene actividades y resultados por capítulos.

 El primer capítulo corresponde a la fase de investigación, que se llevó a cabo en la municipalidad y en las aldeas proyecto, del municipio y departamento de Jutiapa. La técnica utilizada para la investigación fue la entrevista y la recolección de datos por medio de la observación.

 El segundo capítulo corresponde a la fase de diseño de puente vehicular para la aldea Las Pozas, y el tercer capítulo corresponde al diseño de alcantarillado sanitario del cantón Canoas, la que me permitió establecer los presupuestos respectivos.

 El cuarto capítulo corresponde a la fase de estudio de impacto ambiental, la que me permitió determinar los impactos positivos y negativos que tendrán los proyectos a ejecutarse.

 Se pretende que en el momento de entregar el informe final de los proyectos, provoque el impacto que se pretende dar en todas las comunidades del municipio y departamento de Jutiapa.

XVII

XVIII

# **1. FASE DE INVESTIGACIÓN**

#### **1.1 Monografía del cantón Canoas y aldea Las Pozas**

#### **1.1.1 Localización y ubicación**

Jutiapa es el departamento número 22 de Guatemala, su ingreso hasta la cabecera municipal es por asfalto, consta de 17 municipios, la cabecera municipal se compone de 192 comunidades entre cantones, aldeas, parajes y fincas.

El municipio de Jutiapa se encuentra situado al Noroeste del departamento, en la Región IV o Región Sur-Oriental. Se localiza en la latitud 14° 16' 58" y en la longitud 89° 53' 33", posee 906 MSNM. La distancia de ésta cabecera municipal a la Ciudad Capital es de 124 kilómetros.

Dentro de las 192 comunidades, el cantón Canoas, del municipio y departamento de Jutiapa, se encuentra ubicado a 9 kilómetros de la cabecera municipal, 6 kilómetro por asfalto y 3 kilómetros por terrecería, transitables en toda época del año, se encuentra a una altura de 900 metros sobre el nivel del mar. Dentro del cantón Canoas, se encuentra la aldea Las Pozas, ubicada a 6 kilómetros de la cabecera municipal y cuenta con 900 MSNM.

#### **1.1.2 Límites y colindancias**

El municipio de Jutiapa cuenta con una extensión territorial de 620 kilómetros cuadrados. Limita al Norte con los municipios de Monjas, del departamento de Jalapa, El Progreso y Santa Catarina Mita, del departamento de Jutiapa; al Sur con los municipios de Comapa y Jalpatagua, del

departamento de Jutiapa; al Este con los municipios de Asunción Mita, Yupiltepeque y el Adelanto, del departamento de Jutiapa; al Oeste con los municipios de Quesada y Jalpatagua, del departamento de Jutiapa y Casillas, del departamento de Santa Rosa.

El cantón Canoas, del municipio y departamento de Jutiapa colinda al Norte; con la aldea Las Pozas, cantón Canoas del municipio y departamento de Jutiapa; al Sur: con el Río Tamazulapa; al Este, con la aldea Guacamayas y al Oeste con el Peñoncito, su clima es cálido debido a la altura en que se encuentra.

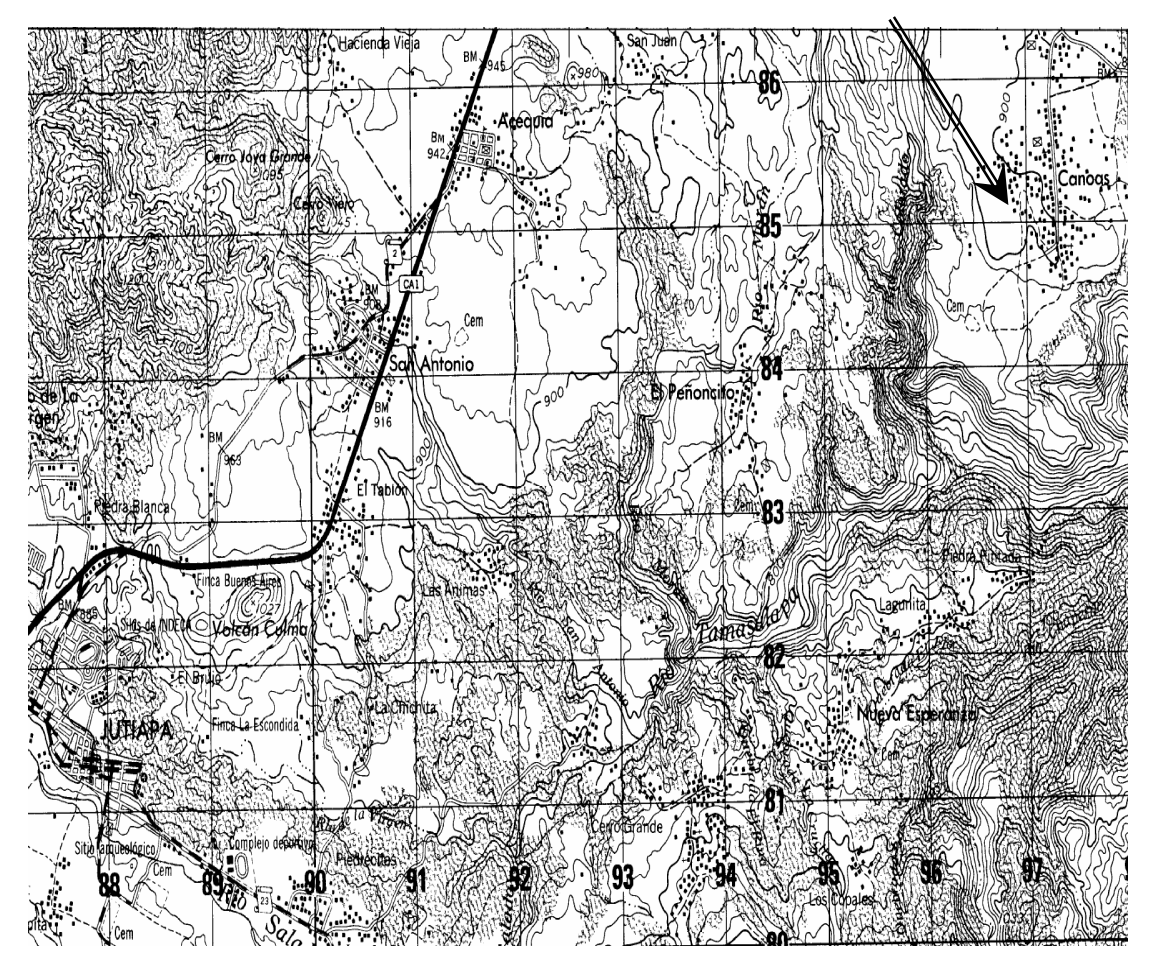

**Figura 1. Mapa de ubicación y localización del cantón Canoas** 

#### **1.1.3 Vías de acceso**

Entre sus principales vías de comunicación se encuentra la carretera Interamericana CA-1, que por el Oeste, proviene del municipio de Cuilapa, del departamento de Santa Rosa y unos 8 kilómetros al Noroeste, enlaza con la Ruta Nacional CA-2 ó 2; al Norte, la cabecera municipal de El Progreso, del departamento de Jutiapa; por la CA-2, 20 kilómetros al Este, se llega al municipio de Asunción Mita del departamento de Jutiapa; 20 kilómetros hacia el Sur, se llega a la Aldea San Cristóbal Frontera, del municipio de Atescatempa, del departamento de Jutiapa; de Jutiapa por la Ruta Nacional 23, a 21 kilómetros hacia el Sureste se llega al municipio de Jerez, del departamento de Jutiapa.

#### **1.1.4 Clima**

El clima que tiene el municipio y departamento de Jutiapa varía según las estaciones del año, ya que en verano su clima es cálido, mientras que en invierno es templado.

En base a los boletines históricos proporcionados por la estación meteorológica número 12 del Instituto de Vulcanología, Meteorología, Sismología e Hidrología (INSIVUMEH), ubicada en el municipio de Asunción Mita, del departamento de Jutiapa, se pudo establecer la precipitación máxima en la región, la cual corresponde a 150mm/hora.

### **1.1.5 Población e idioma**

Según el Instituto Nacional de Estadística (INE), el municipio de Jutiapa tiene un total de 98,205 habitantes, con un 22% perteneciente al área urbana, un 75% al área rural y un 3% a la población indígena inmigrante. El 100 % de los habitantes hablan español.

#### **1.1.6 Tipo de vivienda**

Existen 3 tipos de viviendas, entre las cuales el 70 %, son casas de ladrillo con techo de lámina; 20 %, en casas de ladrillo, con techo de teja de barro; 5%, casas de ladrillo con terraza y el otro 5 %, viven en casas de bajareque, primer tipo de vivienda que se construyó.

#### **1.1.7 Actividades económicas**

Las actividades económicas a la que se dedican la población son: La agricultura y la ganadería.

Existen tres fuentes de ingreso provenientes de la agricultura: 1) La principal, el café, la cual es considerada una de las mejores por su clima. 2) La siembra de fríjol, maíz, maicillo, caña de azúcar, tabaco, papa y lenteja, los cuales son granos básicos para el mercado y su autoconsumo. 3) También se dedican al comercio de madera, ya que esta región contiene alta riqueza de la misma.

#### **1.1.8 Servicios públicos**

Cuentan con servicio de energía eléctrica, letrinización, agua potable, escuela primaria y secundaria, centro de salud, iglesia católica y evangélica, salón comunal.

4

### **1.1.9 Suelo y topografía**

Es una zona rocosa, con una topografía irregular. El material madre y las características del perfil del suelo del cantón Canoas, se describen a continuación:

### **Características Generales:**

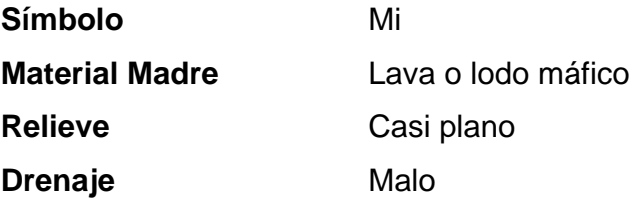

**Suelo Superficial:** 

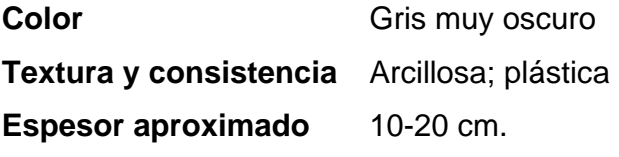

### **Subsuelo:**

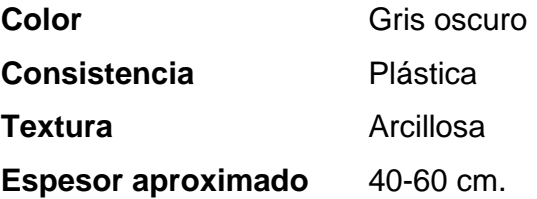

## **1.2 Investigación diagnostica sobre necesidades de servicios básicos e infraestructura**

### **1.2.1 Descripción de las necesidades**

El cantón Canoas del municipio y departamento de Jutiapa y la aldea Las Pozas del cantón Canoas, a pesar de encontrarse cerca de la cabecera municipal, padecen una serie de necesidades tanto de servicios básicos como de infraestructura (drenajes, escuelas, puente, carreteras, etc).

### **1.2.2 Evaluación y priorización de las necesidades**

Las razones por las cuales se priorizaron dichos proyectos, son las siguientes:

Proyecto sistema de alcantarillado sanitario:

- El cantón Canoas no cuenta con un sistema de alcantarillado sanitario.
- Aguas servidas transcurren por las calles del cantón.
- Existe un alto índice de enfermedades provenientes de la contaminación producida por las aguas.

Proyecto puente vehicular:

- La aldea Las Pozas no cuenta con un puente vehicular que sirve de acceso con las aldeas circunvecinas.
- En época de invierno se dificulta el tránsito vehicular por la crecida del río.
# **2. DISEÑO DE PUENTE VEHICULAR PARA LA ALDEA LAS POZAS**

#### **2.1 Descripción del proyecto**

El proyecto consiste en la construcción de un puente de 10.00 m de longitud con un ancho de 7.20 m, una losa con espesor de 0.18 m. La superestructura está formada por tres vigas con una sección de 0.40 x 0.80 m, y dos diafragmas externos con secciones de 0.30 m x 0.40 m, además de tener un andén con barandales de protección para el paso peatonal. Dichos elementos estructurales están apoyados sobre estribos de concreto ciclópeo. Se diseñara para soportar una carga viva HS-15-44.

#### **2.2 Cálculo de caudales máximos para el diseño del puente**

En el diseño del puente se considero la creciente máxima.

#### **2.2.1 Método sección - pendiente**

Para obtener la crecida máxima se consultó a los habitantes del lugar, y se buscaron señales de crecidas anteriores.

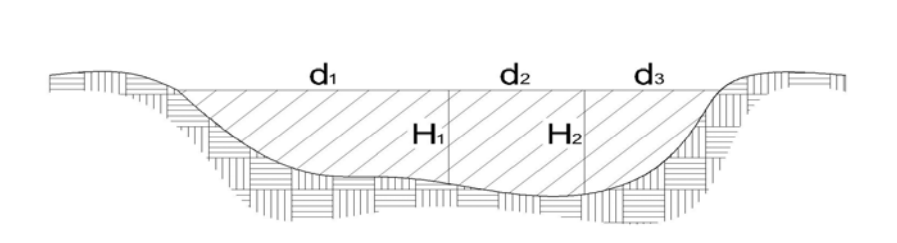

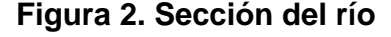

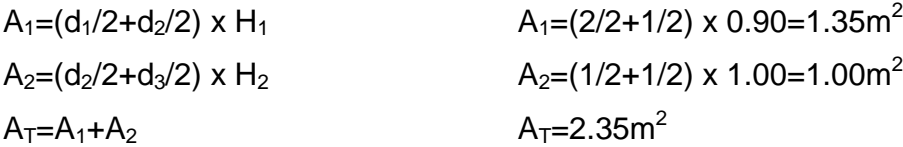

Los datos obtenidos en campo dieron como resultado:

Pendiente para el caudal máximo = 4% Área de desalojo =  $2.35 \text{ m}^2$ Coeficiente de rugosidad = 0.04 Perímetro mojado = 4.40 m

$$
V = \frac{1}{n} * R^{2/3} * S^{1/2}
$$

donde:

 $V =$  velocidad (m/s)

 $R$  = radio hidráulico

 $n =$  coeficiente de rugosidad

Cálculos:

*m PM*  $R = \frac{A}{\sqrt{24}} = \frac{2.35}{\sqrt{24}} = 0.53$ 4.40  $=\frac{A}{\sqrt{2}} = \frac{2.35}{\sqrt{2}} =$  $V = \frac{1}{2.8 \times 10^{14}} \times (0.53)^{2/3} \times (0.04)^{1/2} = 3.27 m/s$ 0.04  $=\frac{1}{2}*(0.53)^{2/3}*(0.04)^{1/2}=$  $Q = V * A = 3.27 * 2.35 = 7.68 m^3/s$ 

El puente tendrá un claro vertical de 2.45 m sobre el nivel normal del agua.

#### **2.3 Levantamiento topográfico**

 El levantamiento topográfico se realizó para determinar los posibles puntos de ubicación de la obra y la pendiente del caudal.

Se realizó el levantamiento siguiente:

**-** Altimétrico, utilizando una nivelación simple.

#### **2.4 Evaluación de la calidad del suelo**

Por la falta de recursos económicos de la municipalidad de Jutiapa, no fue posible realizar los ensayos correspondientes para determinar la calidad del suelo, por lo que se realizo una inspección ocular, acompañada de una perforación de aproximadamente 1.50 m, con lo cual se concluyo que el suelo es arcilla con partículas de arena. Con las características del suelo mencionadas se tiene una valor soporte asumido de 20,000 kg/cm<sup>2</sup>, por razones de diseño se estableció una cota de cimentación de 2.00 m.

#### **2.5 Datos y especificaciones de diseño**

Para poder dimensionar las medidas geométricas de cada parte del puente y para el diseño estructural de los mismos, se utilizaron especificaciones dadas por la *American of State Highway and Transportations Oficial* (AASHTO), el código del *American Concrete Institute* (ACI) y por la Dirección General de Caminos (DGC).

A continuación se presentan los datos para el diseño y cálculo estructural del puente vehicular de la aldea Las Pozas, del cantón Canoas, del municipio y departamento de Jutiapa.

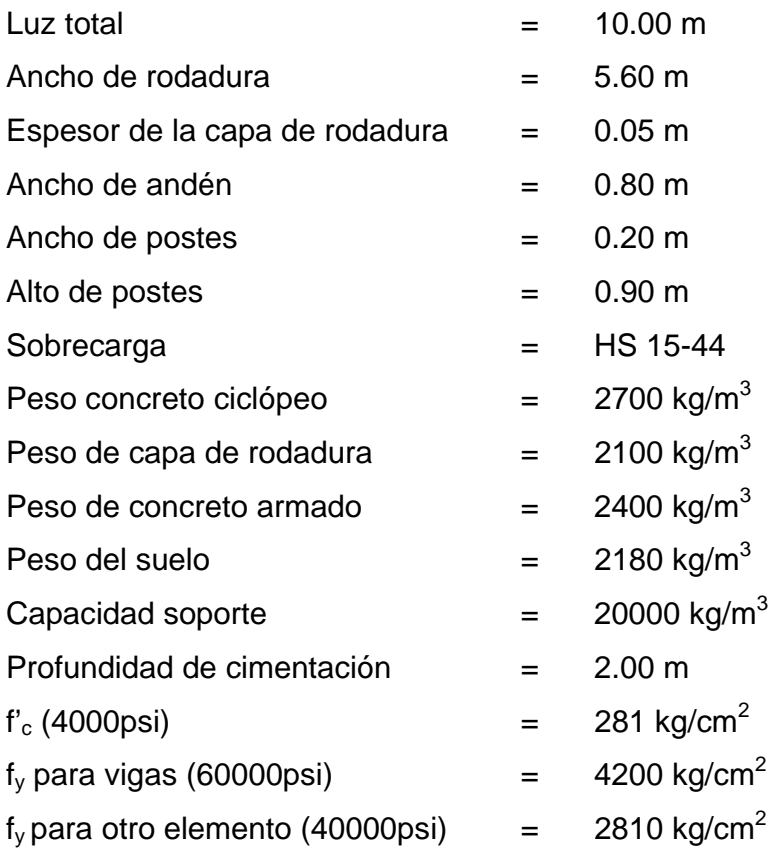

#### **2.6 Diseño de la superestructura**

La superestructura del puente está compuesta por losa, vigas, barandal y andén. Se diseño como simplemente apoyado y de sección de viga y losa de concreto reforzado, esto debido a la luz que tiene.

#### **2.6.1 Análisis y diseño de la losa**

En este caso se tiene un puente de tipo viga y losa y que el refuerzo principal lo colocaremos transversal a la dirección del tránsito y por ende la luz de la losa será de forma continua en el sentido transversal, ya que cuenta con tres vigas de apoyo.

#### **Espesor de la losa**

El espesor de la losa se escogió de tal manera que evite deflexiones y que esta pierda resistencia. En la tabla 8.9.2 de las normas de AASHTO se encuentran los valores de espesores mínimos para luces continuas y simples con el refuerzo principal paralelo o en dirección del tránsito.

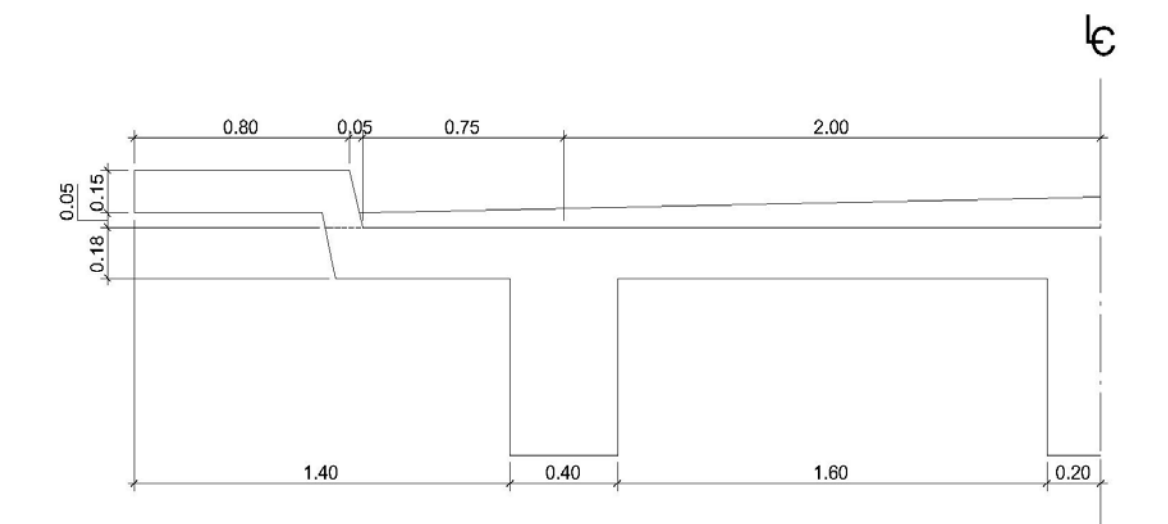

#### **Figura 3. Sección del puente**

El espesor se calcula de la siguiente forma:

30  $=\frac{(L + 3.05)}{20}$ *t* para luces continuas

 $t =$  espesor en metros

 $L = \text{lux}$  a rostro de cada viga en metros

$$
t = \frac{(1.60 + 3.05)}{30} = 0.155m
$$

Como este valor es menor al mínimo se escoge un espesor de 0.18 m.

#### **Momentos en la losa**

Se analizan los tramos en que la losa se encuentra en voladizo y entre vigas de apoyo.

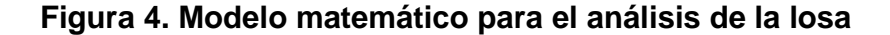

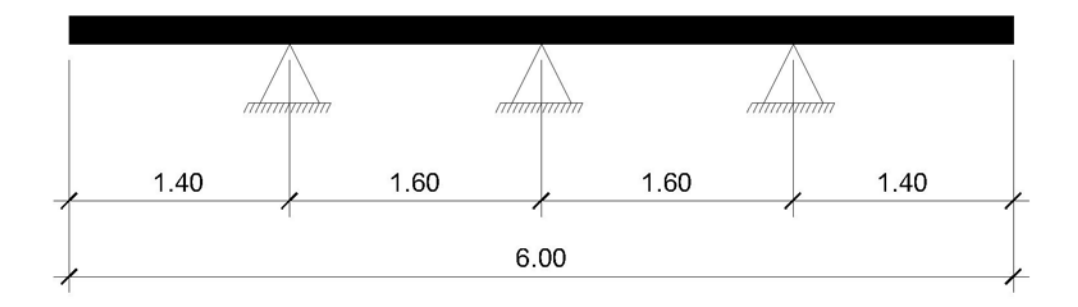

#### **Momento por carga muerta**

Se calcula la carga muerta para un metro en el sentido longitudinal y no se toma en cuenta la fracción de carga que se encuentra directamente sobre las vigas. Las cargas en voladizo y entre vigas se determinan en las tablas I y II.

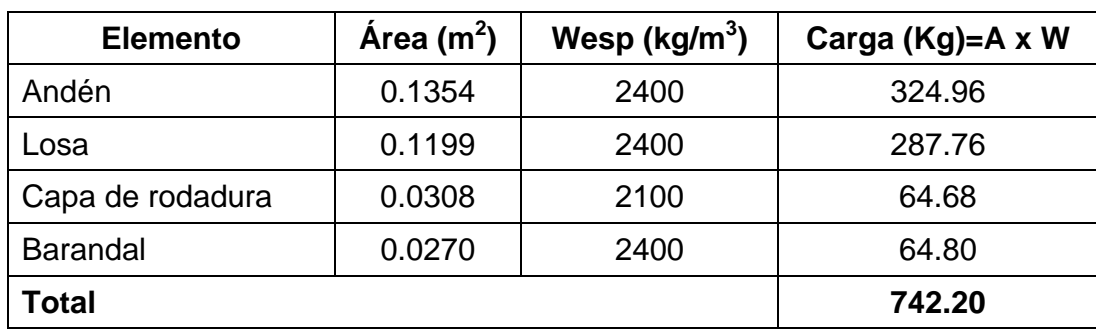

# **Tabla I. Carga muerta en voladizo**

# **Figura 5. Área de carga para las vigas**

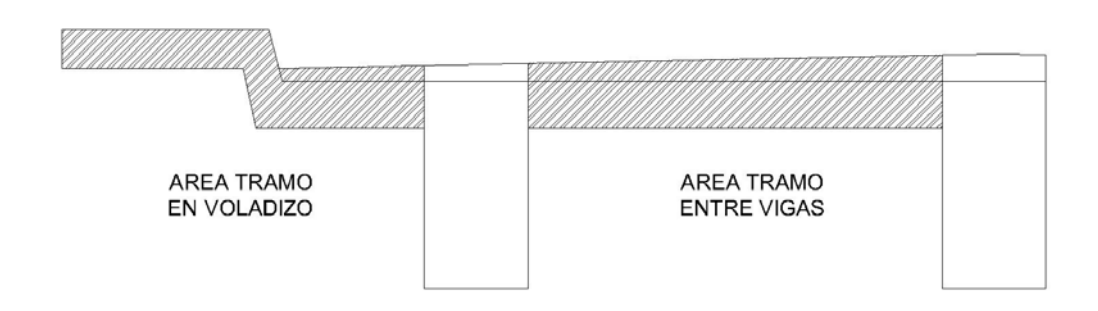

 $M_{CM} = \frac{PL}{2}$  para tramo en voladizo

 $L =$  tramo de losa + longitud de andén = 1.40 m

$$
M_{CM} = \frac{742.20x1.40}{2} = 519.54kg - m
$$

#### **Momento por carga viva**

El tramo que encuentra en voladizo se determino de acuerdo al artículo de la AASHTO 3.24.5.1.1, de la siguiente forma:

$$
Mcv = \frac{PX}{E}
$$

donde:

 $X =$  distancia entre el rostro de la viga y el eje de la carga aplicada

*E* = distribución de cada carga por rueda sobre la losa

La carga se aplica a 0.305 m del guardarruedas (ver figura 6).

$$
X = 0.55 - 0.305 = 0.245m
$$

 $E = 0.8X + 1.143$ 

 $E = 0.8(0.245) + 1.143 = 1.339m$ 

 $P = \text{carga}$  de medio eje del camión HS-15

 $P = 5443$  Kg

 $Mcv = \frac{5443x0.245}{1.000} = 995.92kg - m/m$ 1.339  $=$  $\frac{5443x0.245}{1.000}$  $= 995.92kg$ 

**Figura 6. Aplicación de carga en voladizo** 

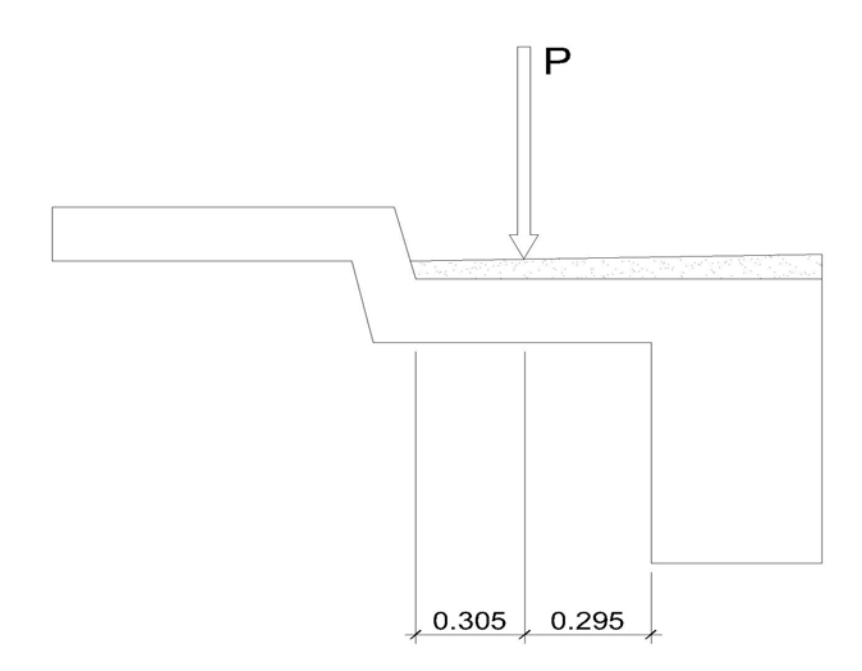

### **Impacto**

El momento producido por la carga viva se debe incrementar por impacto de la siguiente manera:

$$
I = \frac{100(15.24)}{L + 38}
$$
 (AASHTO 3.8.2.1)

Aunque no debe ser mayor del 30% según AASHTO

 $I =$  impacto en %

*L* = luz libre en m

$$
I = \frac{100(15.24)}{1.40 + 38} = 38.68\% \qquad \text{Usar } 30\%
$$

 $M_{CV+I} = (1+I)M_{CV}$  $M_{CV+I} = (1 + 0.3)x995.92 = 1294.70kg - m/m$ 

#### **Momento último**

El momento último se determino aplicando factores de seguridad de 1.3 para carga muerta y 2.17 para carga viva.

 $M_U = 1.3[M_{CM} + 5/3M_{CV+I}]$  $M_U = 1.3 M_{CM} + 2.17 M_{CV+I}$  $M_{U} = 1.3(519.54) + 2.17(1294.70)$  $M_U = 675.40 + 2809.50 = 3484.90kg - m$ 

#### **Tabla II. Carga muerta entre vigas**

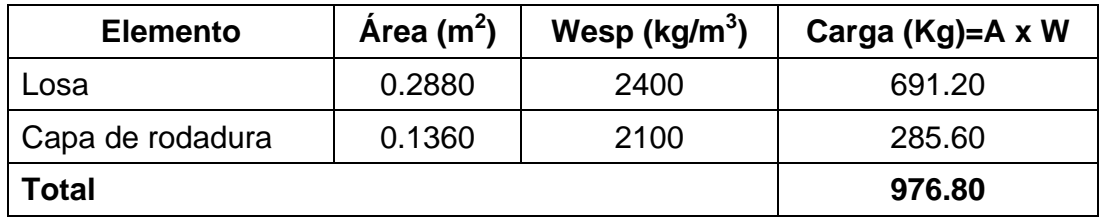

#### **Momento por carga muerta**

$$
M_{\text{CM}} = \frac{PL}{10}
$$
 para tramos entre vigas  

$$
M_{\text{CM}} = \frac{976.80x1.60}{10} = 156.29 \text{kg} - m
$$

### **Momento por carga viva**

Se calcula de acuerdo a los artículos 3.24.3 y 3.24.3.1 de las normas AASHTO.

$$
M_{CV} = \frac{(L + 0.61)P}{9.74}
$$

donde:

*P* = carga de medio eje de camión *L* = luz libre en m

$$
M_{CV} = \frac{(1.60 + 0.61)x5443}{9.74} = 1235.01kg - m/m
$$

$$
M_{CV+I} = (1.3)x1235.01 = 1605.51kg - m/m
$$

En losas continuas sobre tres o más apoyos, se debe aplicar un factor de 0.8 por continuidad.

 $0.8M_{CV+I} = 0.8x1605.51 = 1284.41kg - m/m$ 

### **Momento último**

$$
M_U = 1.3M_{CM} + 2.17M_{CV}
$$
  
\n
$$
M_U = 1.3(156.29) + 2.17(1284.41)
$$
  
\n
$$
M_U = 203.18 + 2787.17 = 2990.35kg - m
$$

#### **Acero de refuerzo**

### **Refuerzo en sentido transversal**

De los valores de momento último que se encontraron en los dos casos analizados se escoge el mayor y con este se calcula el acero de refuerzo por flexión utilizando la siguiente fórmula:

$$
As = \frac{0.85 f'_{c} bd}{f_{y}} \left[1 - \sqrt{1 - \frac{2Mu}{0.85 \text{df}' cbd^{2}}}\right]
$$

donde:

 $As = \text{Área}$  de acero en cm<sup>2</sup>  $f_c$  = Esfuerzo máximo del concreto en kg/cm<sup>2</sup>  $f_y$  = Esfuerzo de fluencia del acero en kg/cm<sup>2</sup>  $M_U$  = Momento último en kg –cm b= base en cm d = peralte efectivo en cm  $\phi$  = Factor de reducción

Datos:

 $f_c = 281$  kg/cm<sup>2</sup>  $f_v = 2810 \text{ kg/cm}^2$  $M_U = 348490$  kg – cm  $b = 100$  cm  $Recubrimiento = 2.5 cm$  $d = 14.71$  cm  $\phi$  = 0.90 para elementos sometidos a flexión

$$
As = \frac{0.85x281x100x14.71}{2810} \left[ 1 - \sqrt{1 - \frac{2x348490}{0.85x0.90x281x100x(14.71)^2}} \right] = 9.75cm^2
$$

Verificamos que cumple con el requerimiento de acero mínimo:

As min = 
$$
\frac{14.1}{f_y}
$$
 xbxd  
As min =  $\frac{14.1}{2810}$  x100x14.71 = 7.38cm<sup>2</sup>

El área de acero encontrada cumple con el requerimiento mínimo, por lo que el área de acero necesaria para soportar flexión es igual a 9.75 cm<sup>2</sup>, para un metro de largo.

Se emplea un armado de varillas No. 5 @ 20cm colocadas en la cama inferior.

Para la cama superior se coloca acero por temperatura.

*As* temp = 0.002*xbxt As* temp =  $0.002x100x18 = 3.6cm^2$ 

Se emplea un armado de varillas No.3 @ 20cm.

#### **Refuerzo longitudinal**

Se coloca acero en sentido longitudinal o paralelo al tránsito para proporcionar rigidez adecuada a los elementos estructurales del puente para moderar las deflexiones y deformaciones que puedan influir negativamente en la capacidad de resistencia al ser aplicadas las cargas en lo elementos.

Para la cama inferior se calcula por medio de un porcentaje de repartición del acero transversal según la AASHTO en el artículo 3.24.10 para distribuir lateralmente las cargas vivas concentradas, usando la fórmula siguiente:

%
$$
\% \, \text{repartición} = \frac{1.21 \, \text{x} 100}{\sqrt{L}} \leq 67\%
$$

donde:

L = longitud entre ejes de vigas en m

85.56 67% 2.0 % *repartición* =  $\frac{1.21 \times 100}{\sqrt{100}}$  = 85.56/67% Usar 67%

 $As = 0.67x9.75 = 6.53cm<sup>2</sup>$ 

Se emplea un armado de varillas No.4 @ 20cm.

Se colocara para la cama superior como mínimo 2.64cm<sup>2</sup> por cada metro para refuerzo por temperatura. Según AASHTO en el artículo 8.20.1.

Se emplea un armado de varillas No.3 @ 30cm.

#### **Refuerzo por corte**

En este caso que la losa se diseña por momentos de flexión, según las indicaciones que se hacen en las normas AASHTO en el artículo 3.24.4, no es necesario hacer revisiones por corte y adherencia.

#### **Análisis diseño de acera**

#### **Cálculo de momento**

Para el cálculo del momento se debe determinar la carga producida por el peso propio de la acera; con lo cual se tiene:

Se tomo un espesor de acera de 15 cm.

#### **Carga muerta**

*Wacera* = *txLxWc* = 0.15*x*0.8*x*2400 = 288*kg* / *m Wposte =* 0.2x0.2x2400 *=* 96*kg / m* 

 $Wu = 1.3(288 + 96) = 499.20kg/m$ 

## **Carga viva**

*Wbarandal*( $v$ ) = 148.75*kg* /  $m$ *Wbarandal*(*h*) = 446.26*kg* / *m Wacera* = 744.78*kg* / *m*

*Wu* = 2.17(148.75 + 446.26 + 744.78) = 2907.34*kg* / *m*

#### **Carga total**

 $W_{total} = W_{CMU} + W_{C VU} = 499.20 + 2907.34 = 3406.54 kg/m$ 

Para el cálculo del momento se aplica la siguiente fórmula:

$$
M = \frac{WtotalxL^2}{2}
$$

$$
M = \frac{3406.54x(0.8)^2}{2} = 1090.09kg - m
$$

#### **Refuerzo transversal**

Datos:

 $f_c = 281$  kg/cm<sup>2</sup>  $f_y = 2810 \text{ kg/cm}^2$  $M_{U}$  = 109009 kg – cm  $b = 100$  cm Recubrimiento = 2.5 cm  $d = 11.86$  cm  $\phi$  = 0.90 para elementos sometidos a flexión

$$
As = \frac{0.85x281x100x12.02}{2810} \left[ 1 - \sqrt{1 - \frac{2x109009}{0.85x0.90x281x100x(12.02)^2}} \right] = 3.65
$$

 $cm<sup>2</sup>$ 

⎦

*xbxd f As y*  $\min = \frac{14.1}{x}$  $2100x12.02 = 6.03cm<sup>2</sup>$ 2810  $As min = \frac{14.1}{204.8}x100x12.02 = 6.03cm^2$  UsarAs min

⎣

Se emplea un armado de varillas No.3 @ 20cm.

#### **Refuerzo longitudinal**

Para el cálculo del refuerzo longitudinal se utiliza la siguiente fórmula:

*As* = 67%*As*transversal

 $As = 0.67x6.03 = 4.04cm<sup>2</sup>$ 

Se emplea un armado de varillas No.3 @ 22cm.

Para la cama superior se coloca acero por temperatura.

 *As* temp = 0.002*xbxt As* temp =  $0.002x100x15 = 3.0cm^2$ 

Se emplea un armado de varillas No.3 @ 20cm.

#### **2.6.2 Análisis y diseño de diafragmas**

Para el análisis de los diafragmas se realizo un análisis de la influencia que tiene la carga viva sobre la estructura, determinando la posición de la carga producida por el camión sobre el estribo para establecer el valor de cortante y momento máximo.

Como la luz del puente es 10.00 m solo se colocaran diafragmas externos.

Para determinar la altura de los diafragmas se calcula la altura de la viga utilizando la siguiente fórmula:

*Hviga* =  $\frac{L}{l} = \frac{10}{l} = 0.625m$ 16  $=\frac{L}{16} = \frac{10}{16} = 0.625m$  Se utilizara  $Hviga = 0.80m$ 

# **Diafragma exterior**

El peralte se calcula de la siguiente manera:

$$
H = \frac{1}{2} H viga
$$
  

$$
H = \frac{1}{2}(0.80) = 0.40m
$$
  

$$
b = 0.30m
$$

# **Momento y corte por carga muerta**

$$
W = (0.4x0.3)x2400 = 288kg/m
$$

$$
M_{CM} = \frac{WL^2}{10}
$$
  

$$
M_{CM} = \frac{288x(2)^2}{10} = 115.20kg - m
$$

$$
V_{CM} = \frac{WL}{2}
$$
  

$$
V_{CM} = \frac{288x2}{2} = 288Kg
$$

# **Momento y corte por carga viva**

$$
P = 5443kg
$$

$$
M_{CV} = \frac{PL}{4}
$$

$$
M_{CV} = \frac{5443x^2}{4} = 2721.50kg - m
$$
  
0.8 $M_{CV} = 0.8x2721.50 = 2177.20kg - m$   
 $M_{CV+I} = 1.3(2177.20) = 2830.36kg - m$ 

$$
V_{CV} = P
$$
  
\n
$$
V_{CV} = 5443kg
$$
  
\n
$$
V_{CV+I} = 1.3(5443) = 7075.90kg
$$

# **Momento y corte último**

$$
M_U = 1.3M_{CM} + 2.17M_{CV}
$$
  
\n
$$
M_U = 1.3(115.20) + 2.17(2830.36)
$$
  
\n
$$
M_U = 149.76 + 6141.88 = 6291.64kg - m
$$

$$
V_U = 1.3V_{CM} + 2.17V_{CV}
$$
  
\n
$$
V_U = 1.3(288) + 2.17(7075.9)
$$
  
\n
$$
V_U = 374.40 + 15354.70 = 15729.10kg
$$

# **Refuerzo longitudinal**

Datos:  $f_c = 281$  kg/cm<sup>2</sup>  $f_y = 2810 \text{ kg/cm}^2$  $M_U = 629164$  kg – cm  $b = 30$  cm

Recubrimiento = 5 cm

 $d = 34.21$ 

 $\phi$  = 0.90 para elementos sometidos a flexión

$$
As = \frac{0.85 \times 281 \times 30 \times 34.21}{2810} \left[ 1 - \sqrt{1 - \frac{2 \times 629164}{0.85 \times 0.90 \times 281 \times 30 \times (34.21)^2}} \right] = 7.60 cm^2
$$

$$
As \min = \frac{14.1}{2810} x30x34.21 = 5.15 cm^2
$$

El área de acero encontrada cumple con el requerimiento mínimo, por lo que el área de acero necesaria para soportar flexión es igual a 7.60 cm<sup>2</sup>, para un metro de largo.

Se emplea un armado de 4 varillas No. 5, colocadas en la cama inferior.

Para la cama superior se coloca ¼ del acero inferior:

$$
As = \frac{1}{4}(7.60) = 1.90cm^2
$$

Se emplea un armado de 2 varillas No. 4, colocadas en la cama superior.

Como la separación entre la cama superior y la inferior es mayor a 30 cm, se necesita 5.29 cm<sup>2</sup> de acero por cada metro de altura del diafragma:

 $As = 5.29(0.4) = 2.12cm<sup>2</sup>$ 

Se emplea un armado de 2 varillas No. 4, colocadas en la cama intermedia.

#### **Refuerzo a corte**

El espaciamiento de cada estribo se calcula de la siguiente forma:

$$
S = \frac{Avxf_y xd}{(Vn - Vc)}
$$
  
\n
$$
Av = 2x \text{Área de la varilla}
$$
 (Se utilizarán varillas No. 3)  
\n
$$
Av = 2x0.71 = 1.42 \text{cm}^2
$$
  
\n
$$
Vn = \frac{V_U}{0.85}
$$

$$
Vn = \frac{15729.10}{0.85} = 18504.82kg
$$

$$
Vc = 0.53x \sqrt{f'}_c x b x d
$$

 $Vc = 0.53x\sqrt{281}x30x34.21 = 9118.08kg$ 

$$
S = \frac{1.42x2810x34.21}{(18504.82 - 9118.08)} = 14.51cm
$$

$$
S
$$
 max =  $\frac{d}{2}$  =  $\frac{34.21}{2}$  = 17.11*cm* Colocar Est. No. 3 @ 15cm.

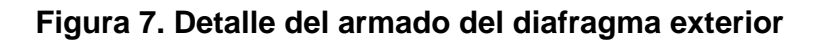

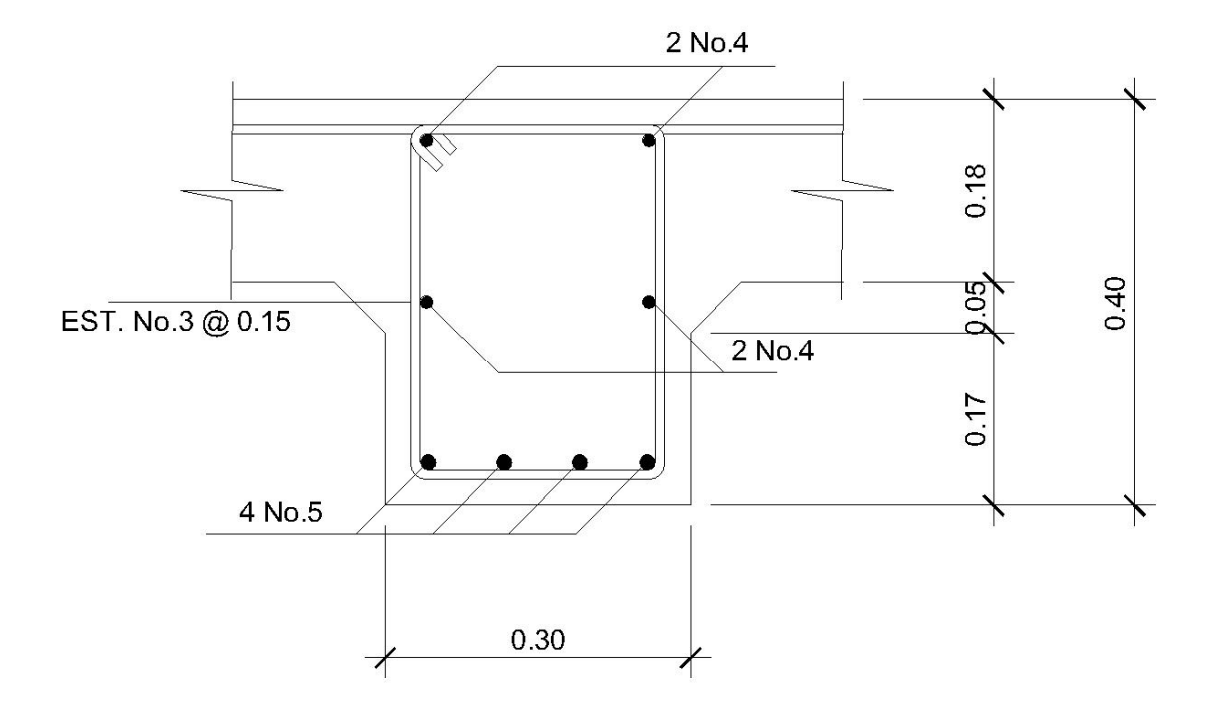

#### **2.6.3 Análisis y diseño de vigas**

Debido al ancho de puente se estipuló el uso de tres vigas de apoyo con una separación a ejes de 2.00 m. Salvaguardando los limites recomendados de mayor de 1.50 m y menor de 2.40 m.

La sección de la viga que se tiene es de 0.80 m de peralte, calculado anteriormente y se escogió una base de 0.40 m.

#### **Momento por carga muerta**

Las vigas soportan la carga muerta equitativamente según el artículo 3.23.2.3.1.1 de las normas AASHTO.

La carga distribuida total que soportan las tres vigas es igual a la sumatoria de las cargas de cada componente de la superestructura.

La carga distribuida total producida por los diafragmas y las vigas se determina de la siguiente manera:

*Lviga ÁreaxWespxLdiafragma xNo diafragmas CMdiafragmas* ( ) . <sup>=</sup>  $CMdiafragmas = \frac{((0.4x0.3)x2400x3.2)x2}{18.88} = 184.32 kg/m$ 10.00  $=\frac{((0.4x0.3)x2400x3.2)x2}{(0.4x0.3)x2400x3.2}$ 

*CMvigas* = (*ÁreaxWesp*)*xNo*.*vigasx*1*m CMvigas* = ((0.62*x*0.4)*x*2400)*x*3*x*1 = 1785.60*kg* / *m*

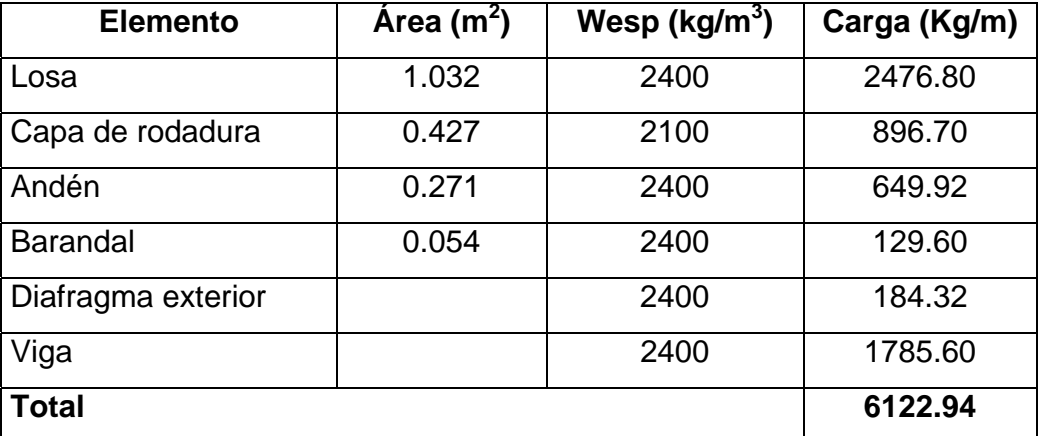

# **Tabla III. Cargas que soportan las vigas**

*Carga para cada viga = Carga total / No. Vigas Carga para cada viga* = 6122.94 / 3 = 2040.98*kg / m*

#### **Momento por carga muerta**

 $M_{CM} = \frac{WL^2}{8}$ 

donde:

*W* = carga muerta para cada viga  $L =$  longitud total de la viga

$$
M_{CM} = \frac{2040.98x(10)^2}{8} = 25512.25kg - m
$$

#### **Momento por carga viva**

Se establece la posición de carga debida al camión que puede ocasionar el momento máximo en la viga.

### **Figura 8. Distribución de la carga viva producida por el camión.**

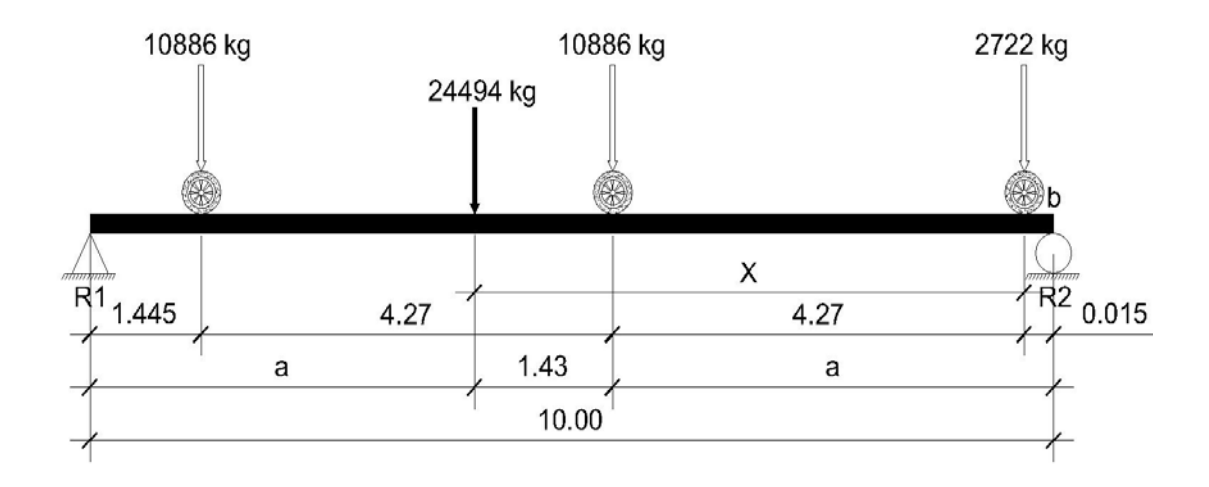

$$
\sum Mb = 0 \quad \text{L}_{\text{A}}
$$
\n
$$
10886(8.54) - 24494(x) + 10886(4.27) = 0
$$
\n
$$
92966.44 - 24494(x) + 46397.82 = 0
$$
\n
$$
139364.26 = 24494(x)
$$
\n
$$
x = \frac{139364.26}{24494} = 5.70m
$$

Cálculo de ¨a¨:

$$
5.70 - 4.27 = 1.43m
$$

$$
2(a) + 1.43 = 10
$$

$$
a = \frac{8.57}{2} = 4.285m
$$

$$
\sum M_{R2} = 0 \quad \Leftrightarrow
$$
  
-R1(10) + 10886(8.555) + 10886(4.285) + 2722(0.015) = 0  
-10R1 + 92129.73 + 46646.51 + 4083 = 0  
R1 =  $\frac{139817.07}{10}$  = 13981.71Kg

$$
\sum M_{R1} = 0 \quad \longleftrightarrow
$$
  
R2(10) - 10886(1.445) - 10886(5.715) - 2722(9.985) = 0  
10R2 - 15730.27 + 62213.49 + 27179.17 = 0  
R2 =  $\frac{105122.93}{10}$  = 10512.93 $Kg$ 

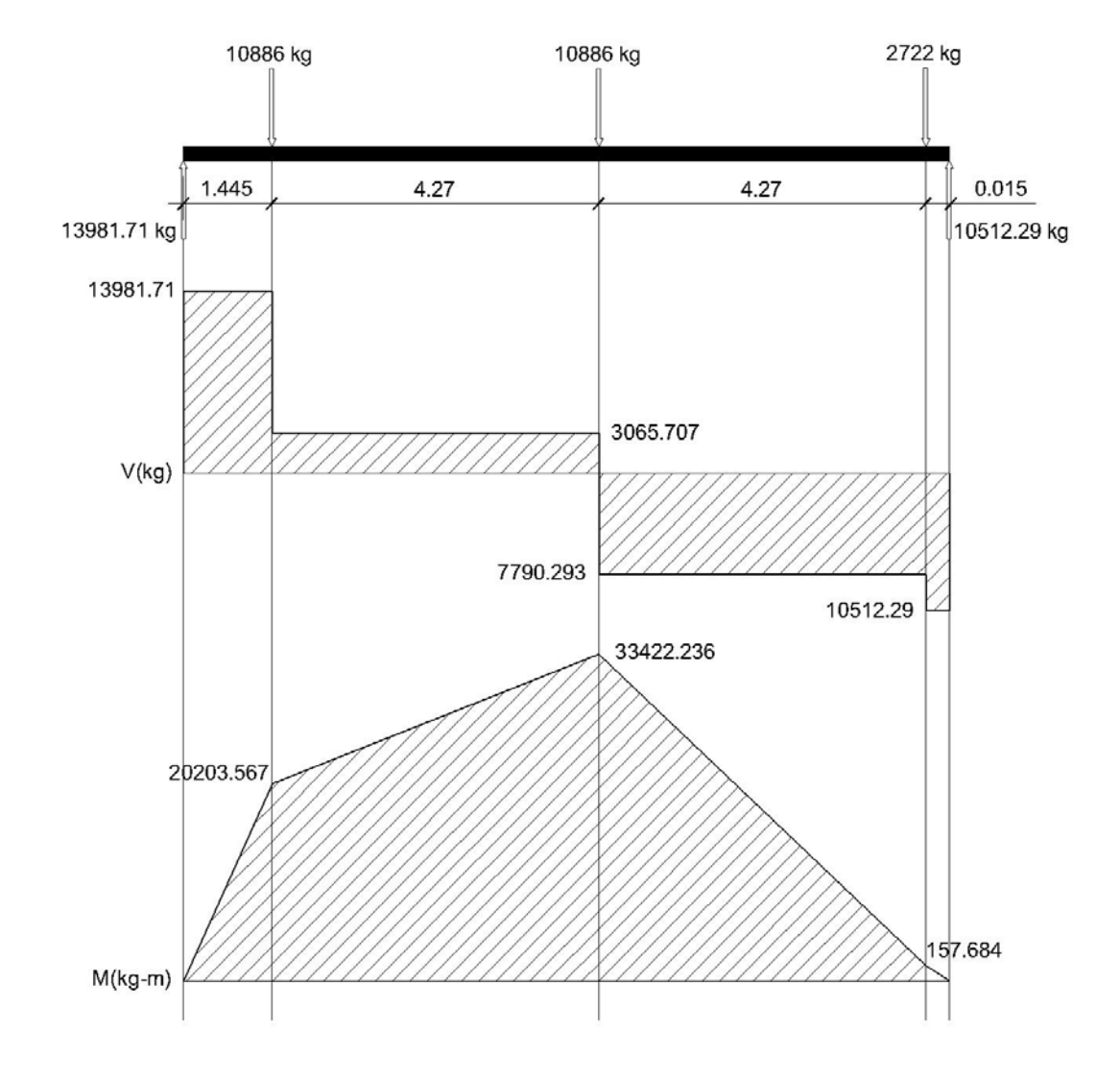

**Figura 9. Diagrama de corte y momentos de la viga** 

 Para el momento por carga viva se debe aplicar la fracción de carga por rueda del camión según el artículo 3.23.2.2 de las normas AASHTO.

Para vigas interiores se obtiene el factor de rueda de la siguiente forma:

$$
FR = \frac{S}{1.83}
$$

 Este factor se utiliza porque la losa esta sostenida sobre vigas de concreto y cuenta con dos carriles para el tránsito.

donde:

 $S =$  distancia entre ejes de vigas

$$
FR = \frac{2.00}{1.83} = 1.09
$$

 Para las vigas exteriores se hace una consideración de carga para obtener el factor de rueda.

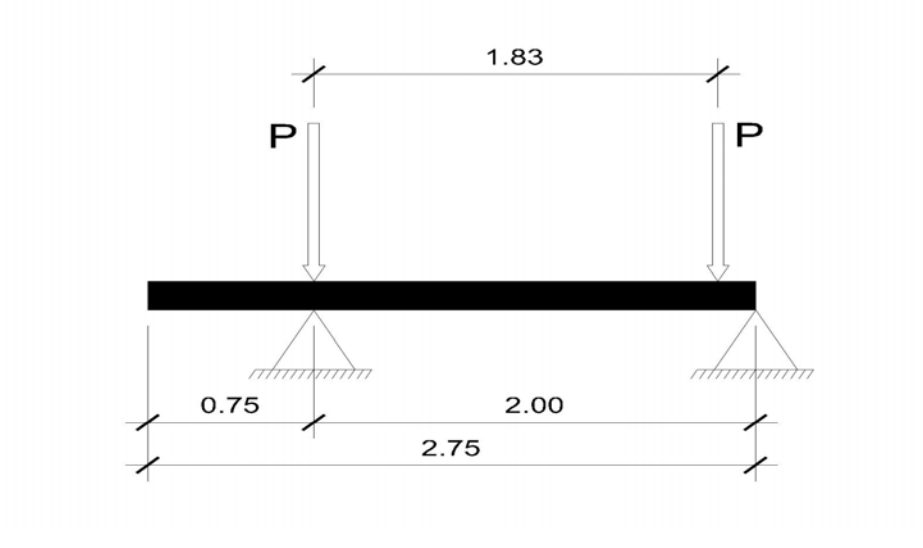

**Figura 10. Diagrama de carga para viga exterior** 

$$
\sum M_B = 0 \quad \text{L}
$$
\n
$$
P(2) - R(2) + P(0.17) = 0
$$
\n
$$
R = \frac{[2P + 0.17P]}{2}
$$
\n
$$
R = \frac{[2.17P]}{2}
$$
\n
$$
R = P \frac{[2.17]}{2}
$$
\n
$$
FR = \frac{2.17}{2} = 1.09
$$

Se calcula el factor de impacto para viga como sigue:

$$
I = \frac{100(15.24)}{L + 38}
$$
 (AASHTO 3.8.2.1)

 $31.75 \ge 30\%$  $10 + 38$  $\frac{100(15.24)}{100(15.24)}$  = 31.75  $\geq$ +  $I = \frac{100(13.24)}{100(13.24)} = 31.75 \ge 30\%$  Usar 30%

$$
M_{CV+I} = 33422.236(1+0.30) = 43449.91kg - m
$$
  

$$
M_{CV+I}xF.R = 33422.236(1.09) = 47359.31kg - m
$$

# **Momento último**

$$
M_U = 1.3M_{CM} + 2.17M_{CV}
$$
  
\n
$$
M_U = 1.3(25512.25) + 2.17(47359.31)
$$
  
\n
$$
M_U = 33165.92 + 102769.70 = 135935.62kg - m
$$

#### **Refuerzo a tensión**

Datos:  $f_c = 281$  kg/cm<sup>2</sup>  $f_y = 4200 \text{ kg/cm}^2$  $M_U$  = 13593562 kg – cm  $b = 40$  cm Recubrimiento = 5 cm  $d = 73.21$  cm

 $\phi$  = 0.90 para elementos sometidos a flexión

$$
As = \frac{0.85x281x40x73.21}{4200} \left[ 1 - \sqrt{1 - \frac{2x13593562}{0.85x0.90x281x40x(73.21)^2}} \right] = 59.89cm^2
$$

Se emplea un armado de 6 varillas No. 11, colocadas en la cama inferior.

### **Refuerzo a compresión**

 Se utiliza un valor del 33% del acero a tensión por efectos de sismo y se chequea con el acero mínimo.

*As As tensión* = 33%  $As = 0.33(59.89) = 19.76$ *cm*<sup>2</sup>

$$
As \min = \frac{14.1}{4200} x 40x 73.21 = 9.83 cm^2
$$

El área de acero encontrada cumple con el requerimiento mínimo, por lo que el área de acero necesaria es de 19.76 cm<sup>2</sup>

Se emplea un armado de 5 varillas No. 7, colocadas en la cama superior.

#### **Refuerzo intermedio**

 Debe colocarse acero intermedio porque la distancia entre las dos camas es mayor de 30 cm.

 $As = 5.29(0.8) = 4.232cm<sup>2</sup>$ 

Se emplea un armado de 2 varillas No. 5, colocadas en la cama intermedia.

#### **Refuerzo a corte**

 Se hacen consideraciones de carga para que se produzca el esfuerzo a corte máximo, la posición de la carga para tal efecto se muestra en la figura.

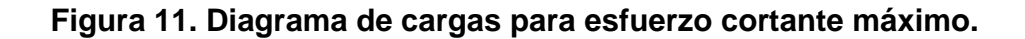

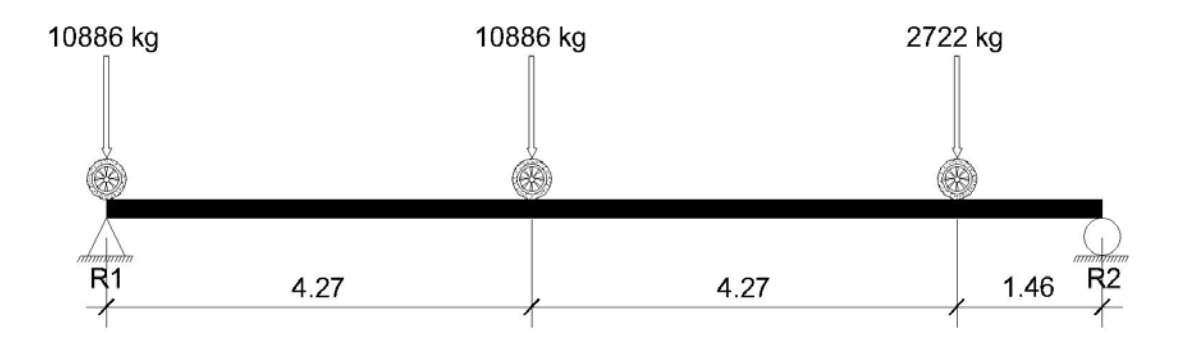

$$
\sum M_{R2} = 0 \quad \longleftrightarrow
$$
  
10886(10) – R1(10) + 10886(5.73) + 2722(1.46) = 0  
108860 – 10R1 + 62376.78 + 3974.12 = 0  
R1 =  $\frac{175210.90}{10}$  = 17521.09kg

$$
\sum M_{R1} = 0 \quad \text{L}\leftarrow
$$
\n
$$
R2(10) - 2722(8.54) - 10886(4.27) = 0
$$
\n
$$
10R2 - 23245.88 + 46483.22 = 0
$$
\n
$$
R2 = \frac{69729.10}{10} = 6972.91kg
$$

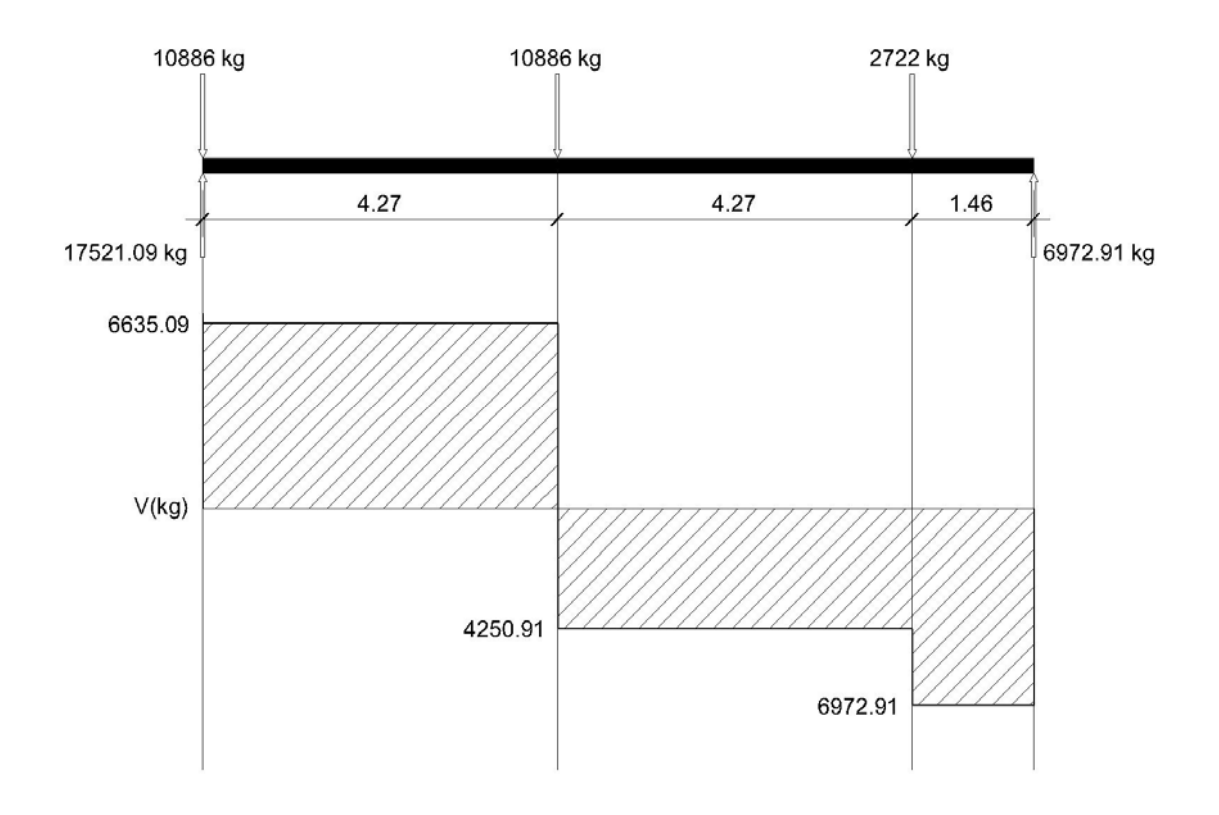

# **Figura 12. Diagrama de corte carga viva**

$$
V_{CV} = R1
$$

 $V_{CV} = 17521.09kg$ 

Este valor se debe amplificar por impacto.

 $V_{CV+I} = (1.3)x17521.09 = 22777.42kg$ 

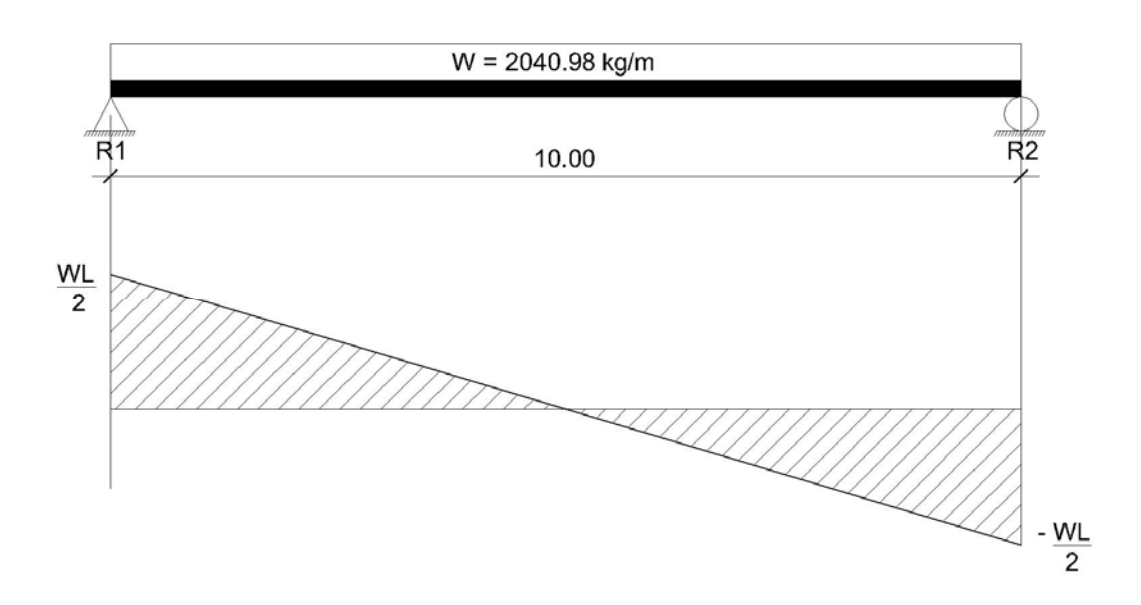

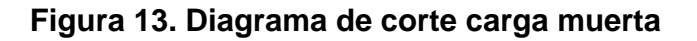

El esfuerzo cortante se determina de la siguiente forma:

$$
V_{CM} = \frac{WL}{2}
$$

*W* = carga muerta para cada viga

*W* = 2040.98 kg/m  $V_{CM} = \frac{2040.98x10}{2} = 10204.90kg$  $=\frac{2040.98 x 10}{2}$ 

El esfuerzo último que debe de resistir es:

$$
V_U = 1.3V_{CM} + 2.17V_{CV+I}
$$
  
\n
$$
V_U = 1.3(10204.90) + 2.17(22777.42)
$$
  
\n
$$
V_U = 13266.37 + 49427.00 = 62693.37kg
$$

 Espaciamiento de cada estribo se calcula por medio de la siguiente fórmula:

$$
S = \frac{Avxf_y xd}{(Vn - Vc)}
$$
  
Av = 2xÁrea de la varilla (Se utilizarán varillas No. 4)  
Av = 2x1.27 = 2.54cm<sup>2</sup>

$$
Vn = \frac{V_U}{0.85}
$$

$$
Vn = \frac{62693.37}{0.85} = 73756.91kg
$$

$$
Vc = 0.53x \sqrt{f'_c} x b x d
$$

$$
Vc = 0.53x\sqrt{281x40x73.21} = 26017.13kg
$$

 $S = \frac{2.54x4200x73.21}{x} = 16.36cm$  $=\frac{2.54x4200x73.21}{(73756.91 - 26017.13)}$ 

 $S$  max  $=$   $\frac{d}{s}$   $=$   $\frac{73.21}{s}$   $=$  36.61*cm* 2 73.21 2  $max = \frac{a}{2} = \frac{73.21}{2}$ 

Se escoge un primer espaciamiento entre estribos de 15 cm.

 Del diagrama de corte se obtiene la distancia que cubre el concreto por esfuerzos de corte:

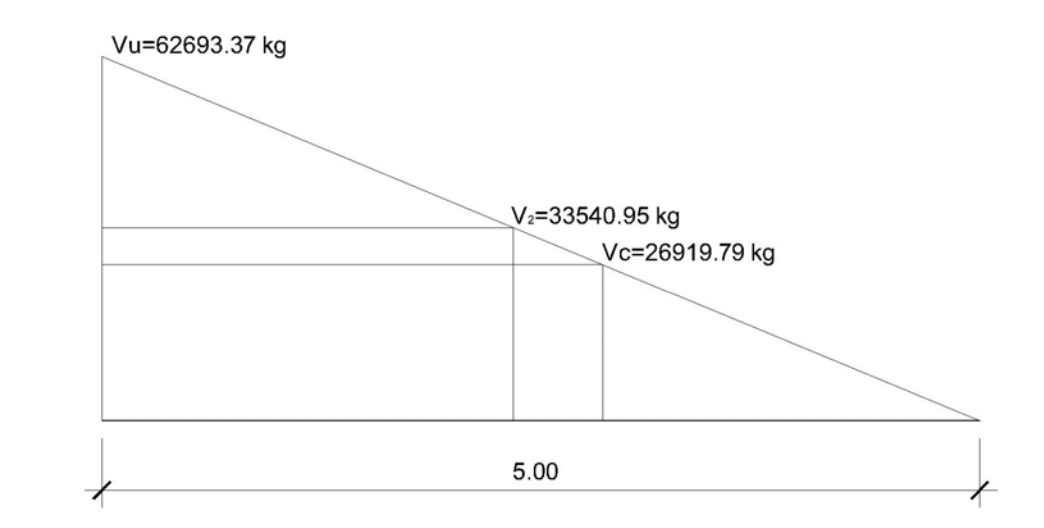

**Figura 14. Diagrama de corte de la viga** 

*U C V*  $X = \frac{V_c (L/2)}{I}$ 

 $X =$  distancia que cubre el concreto a corte.

$$
X = \frac{26919.79(10/2)}{62693.37} = 2.147m
$$

La distancia que falta cubrir por corte es:

$$
D = (L/2) - X
$$
  

$$
D = (10/2) - 2.147 = 2.856m
$$

El primer estribo se colocara a una distancia S / 2.

$$
\frac{S}{2} = \frac{15}{2} = 7.5cm
$$

Se colocaran 15 estribos @ 15 cm, cubriendo una distancia de 2.325 m.

 Con esta distancia se encuentra un segundo valor de esfuerzo cortante V2, requerido para encontrar un segundo espaciamiento para los estribos.

$$
\frac{62693.37}{5.00} = \frac{V_2}{2.675}
$$

$$
V_2 = 33540.95kg
$$

$$
S = \frac{Avxf_yxd}{(Vn - Vc)}
$$

 $Av = 2x1.27 = 2.54cm^2$  (Se utilizarán varillas No. 4)

 $Vn = \frac{33540.95}{0.85} = 39459.94kg$ 

 $Vc = 0.53x\sqrt{281}x40x73.21 = 26017.13kg$ 

 $S = \frac{2.54x4200x73.21}{x} = 58.10cm$  $=\frac{2.54x4200x73.21}{(39459.94 - 26017.13)}$ 

Colocar resto de estribos @ 35 cm.

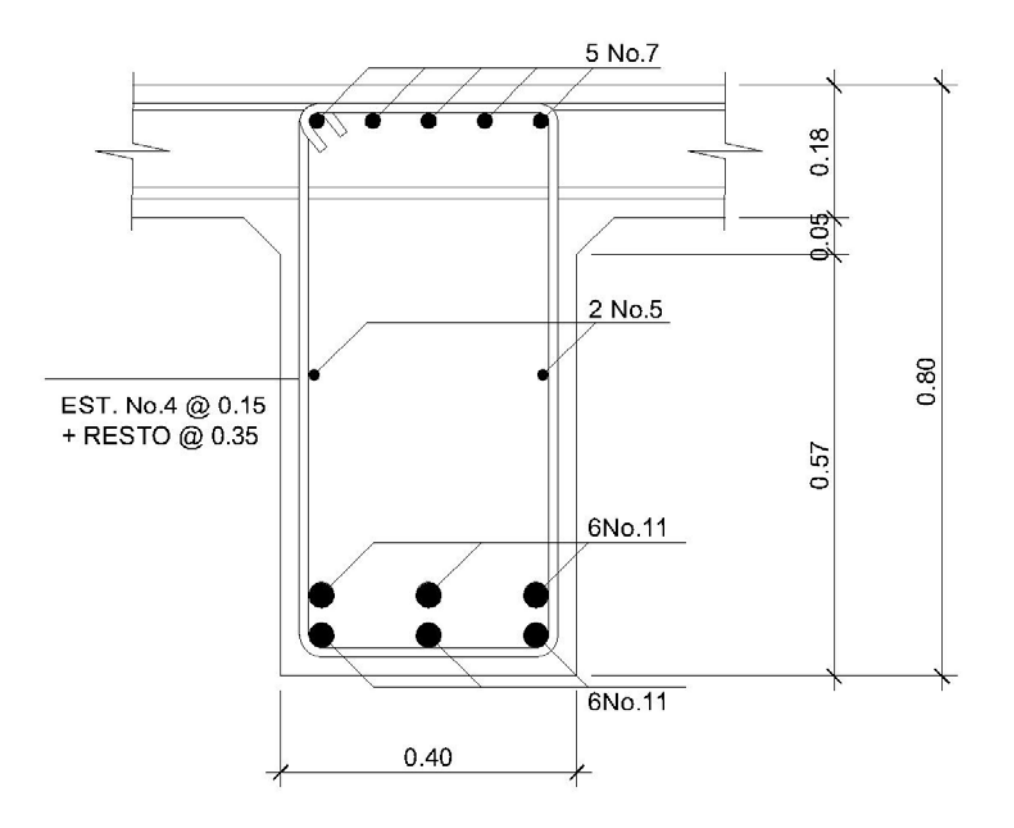

**Figura 15. Detalle del armado de la viga**
#### **2.7 Diseño de la subestructura**

## **2.7.1 Análisis y diseño de las estructuras de apoyo**

 La sección geométrica que tendrá la cortina y la viga de apoyo se muestran en la figura.

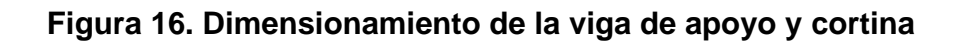

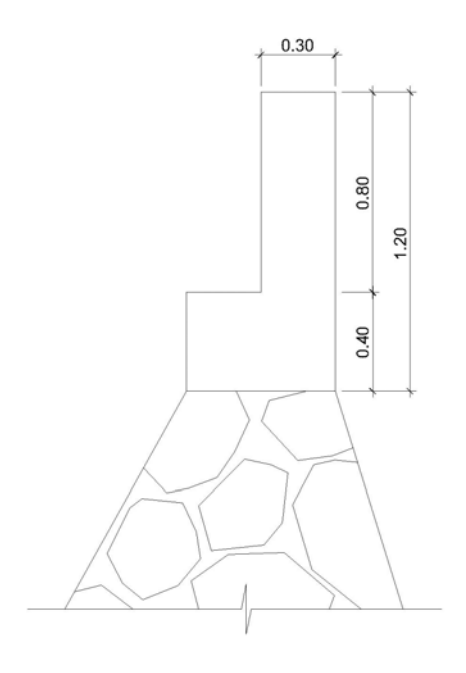

**Cortina** 

 Se considera sobrecarga de equivalente líquido = 2´(0.61 cm) con presión de 480 kg/m $^3$  (30 lb/pie $^3$ ) según las normas AASHTO.

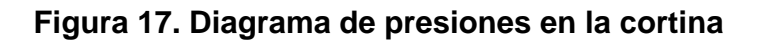

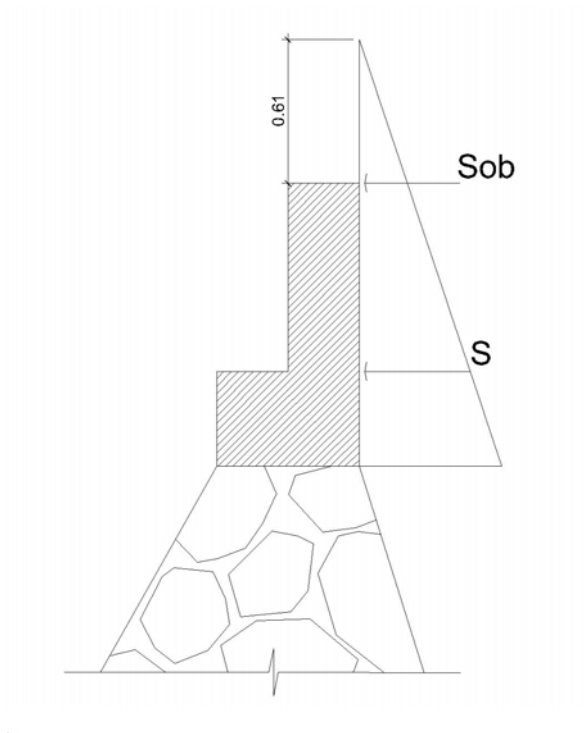

*Esob* = (*Hsobx*480)*xH Esob* = (0.61*x*480)*x*0.8 = 234.24*kg*

 $Es = (Hx480)xH/2$ 

*Es* = (0.8*x*480)*x*0.8/ 2 = 153.60*kg*

*Empuje* = *Esob* + *Es Empuje* = 234.24 +153.60 = 387.84*kg*

### **Fuerza Longitudinal**

 Debe ser un 5% de la carga viva y su centro de gravedad a 1.83 m sobre la capa de rodadura según el artículo 1.2.13 de las normas AASHTO.

*Pcamión de rueda =* 5443*kg* 

*Pcamión por eje =* 2 x 5443 = 10886*kg* 

*CV =* 5*%(P de eje) =* 544.30*kg*

1.83  $FL = \frac{CV}{C}$  (para un metro de largo)

$$
FL = \frac{544.30}{1.83} = 297.43kg
$$

Esta fuerza actúa a 6 pies sobre la cortina.

 $Brazo = 6' + H_{CONTINA}$ *Brazo* = 1.829 + 0.8 = 2.63*m*

#### **Fuerza de sismo (S)**

Se aplica un factor de sismo de 12% al centro de la cortina.

*CM de cortina =* 0.3 x 0.8 x 2400 = 576*kg* 

*S* = 12%*CM* (para un metro de largo)  $S = 0.12x576 = 69.12kg$ 

 $Brazo = H/2$  $Brazo = 0.8/2 = 0.40m$ 

#### **Grupos de carga**

 Los grupos de carga a usar son: I, III, VII, para calcular el momento máximo de empotramiento según la AASHTO en el artículo 1.2.22

#### **Grupo I**

*M* = *Empujexb*  $M = E$ *sobxb* +  $E$ *sxb*  $M = Esob(H/2) + Es(H/3)$ *M* = 234.24(0.8/ 2) +153.60(0.8 / 3) = 134.66*kg* − *m*

#### **Grupo III**

 $M = 1.3$ (*Empujexb* + *FLxb*) *M* = 1.3(134.66 + 297.43*x*2.63) = 1191.58*kg* − *m*

## **Grupo VII**

 $M = 1.3(Empujexb + Sxb)$ *M* = 1.3(134.66 + 69.12*x*0.4) = 211*kg* − *m*

*M* max = el mayor del grupo de cargas *M* max = 1191.58*kg* − *m*

#### **Refuerzo a flexión**

Datos:  $f_c = 281$  kg/cm<sup>2</sup>  $f_y = 2810 \text{ kg/cm}^2$  $M_U = 119158$  kg – cm  $b = 80$  cm Recubrimiento = 5 cm  $d = 24.21$  cm

 $\phi$  = 0.90 para elementos sometidos a flexión

$$
As = \frac{0.85 \times 281 \times 80 \times 24.21}{2810} \left[ 1 - \sqrt{1 - \frac{2 \times 119158}{0.85 \times 0.90 \times 281 \times 80 \times (24.21)^2}} \right] = 1.96 cm^2
$$

 $80x24.21 = 9.72cm<sup>2</sup>$ 2810  $As min = \frac{14.1}{200}x80x24.21 = 9.72cm^2$  Usar *As* min

Se emplea un armado de 4 varillas No.5 + 2 varillas No.4.

#### **Refuerzo a corte**

 Se utilizan los grupos de carga I, III, y VII, para encontrar el valor de esfuerzo cortante máximo:

#### **Grupo I**

*V* = *Empuje* = 387.84*kg*

## **Grupo III**

 $V = 1.3$ (*Empuje* + *LF*) *V* = 1.3(387.84 + 297.43) = 890.85*kg*

## **Grupo VII**

*V* = 1.3(*Empujexb* + *S*) *V* = 1.3(387.84 + 69.12) = 594.05*kg*

*V* max = el mayor del grupo de cargas *V* max = 890.85*kg*

$$
Vn = \frac{V_U}{0.85}
$$

$$
Vn = \frac{890.85}{0.85} = 1048.06kg
$$

$$
Vc = 0.53x \sqrt{f'_c} x bxd
$$

$$
Vc = 0.53x\sqrt{281x80x24.21} = 17207.34kg
$$

$$
S = \frac{Avxf_yxd}{(Vn-Vc)}
$$

*Av* = 2*x Área de la varilla* (Se utilizarán varillas No. 2)  $Av = 2x0.32 = 0.64$ *cm*<sup>2</sup>

$$
S = \frac{0.64 \times 2810 \times 24.21}{(1048.06 - 17207.34)} = -2.58 cm
$$

 Como *Vc*〉*Vn* el concreto absorbe todo el esfuerzo, se debe colocar el espaciamiento máximo.

$$
S \max = \frac{d}{2} = \frac{24.21}{2} = 12.11 cm
$$

Colocar estribos @ 10 cm.

#### **Viga de apoyo**

Para dimensionar la viga de apoyo se toman los siguientes criterios:

Base =  $X$  + ancho de cortina  $X = 2cm$  por cada metro de longitud del puente  $X = 2x10.00 = 20cm$  *Usar* 30*cm* **Base =**  $30 + 30 = 60$ *cm* Altura *=* 40*cm*  Largo *=* 6.00*m* 

 La viga de apoyo no se ve sometida a esfuerzos de flexión y se diseña únicamente por aplastamiento. El refuerzo longitudinal se calcula con el requerimiento de acero mínimo.

#### **Carga muerta**

*Carga total distribuida* = 6122.94*kg / m Carga total = Carga distribuida x L Carga total* = 6122.94 x 10 = 61229.40*kg Carga muerta para cada viga de apoyo* = 30614.70*kg* 

 $C_M = C \text{arg}a$  para cada viga de apoyo /  $L_{\text{viga}}$  de apoyo  $C_M = 30614.70 / 6 = 5102.45 kg / m$ 

 $C_{MCorting} = 0.3x0.8x2400 = 576kg/m$  $C_{\text{Mtotal}} = 5102.45 + 576 = 5678.45kg/m$ 

#### **Carga viva**

*CV* =*Carga de eje de camión*   $C_V = 10886kg$ 

Se calcula la carga viva distribuida a lo largo de la viga de apoyo:

 $C_V = C \arg a \, de \, cami \, \frac{\partial h}{\partial L}$  viga de apoyo  $C_V = 10886/6 = 1814.33kg/m$ 

 Para los componentes de la subestructura no se deben de considerar factor de impacto según el artículo 3.8.1.2 de las normas AASHTO.

## **Carga última**

$$
C_U = 1.3C_{CM} + 2.17C_{CV}
$$
  
\n
$$
C_U = 1.3(5678.45) + 2.17(1814.33)
$$
  
\n
$$
C_U = 7381.98 + 3937.10 = 11319.08kg/m
$$
 (Para un metro de largo)

## **Refuerzo a corte**

Datos:  $f_c = 281$  kg/cm<sup>2</sup>  $b = 60$  cm  $d = 34.21$  cm

$$
Vn = \frac{V_U}{0.85}
$$
  

$$
Vn = \frac{11319.08}{0.85} = 13316.56kg
$$
  

$$
Vc = 0.53x\sqrt{f'_c} xbx d
$$
  

$$
Vc = 0.53x\sqrt{281}x60x34.21 = 18236.16kg
$$

$$
S = \frac{Avxf_yxd}{(Vn-Vc)}
$$

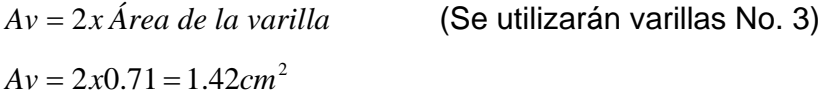

$$
S = \frac{1.42 \times 2810 \times 34.21}{(1336.56 - 18236.16)} = -8.08 cm
$$

$$
S \max = \frac{d}{2} = \frac{34.21}{2} = 17.11 cm
$$

Se colocaran los estribos @ 20cm.

## **Refuerzo longitudinal**

Datos:  $f_y = 2810 \text{ kg/cm}^2$  $b = 60$  cm  $d = 34.21$  cm

$$
As \min = \frac{14.1}{2810} x60x34.21 = 10.30 cm^2
$$

Se emplea un armado de 4 varillas No.5 + 2 No.4.

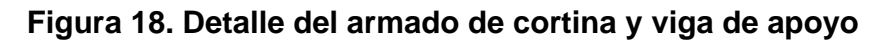

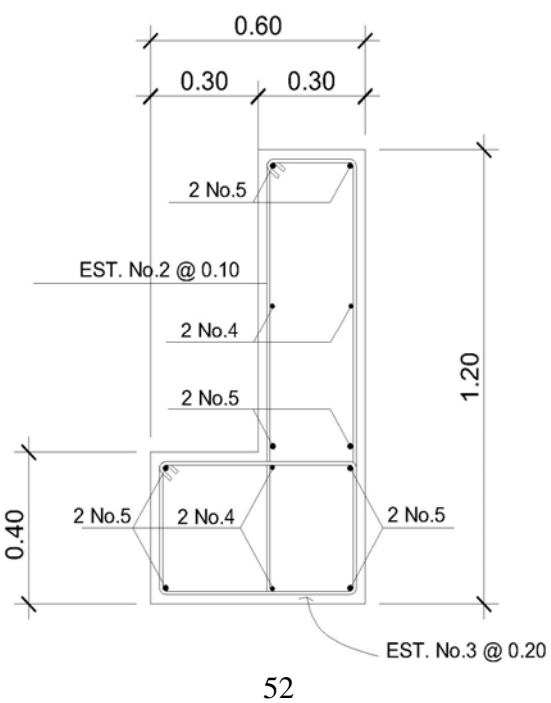

#### **2.7.2 Análisis y diseño de los estribos**

 Para el diseño del puente se utilizarán estribos de gravedad fabricados con concreto ciclópeo, ya que este tipo de estribo resulta más económico y el análisis del mismo es más simple que el de cualquier otro tipo.

Para el análisis de los estribos se verifican tres condiciones:

#### **Estabilidad de la estructura al volcamiento**

$$
\frac{Me}{Mv}\rangle1.5
$$

#### **Estabilidad de la estructura al deslizamiento**

$$
0.5\left[\frac{We}{Wv}\right])1.5
$$

**Esfuerzos en el terreno menores o iguales que los esfuerzos admisibles del terreno.** 

$$
P = \frac{W}{A} \left[ 1 \pm \left( \frac{6e}{b} \right) \right] \langle Vs
$$

donde:

ME = momento estabilizante

MV = momento de volteo

 $W =$  fuerzas horizontales

 $E =$  fuerza resistente

e = excentricidad

Vs = valor soporte del suelo

 Estas tres consideraciones se deben realizar para tres tipos de carga: carga producida por el estribo solo, carga producida por el muro con la superestructura junto a la carga viva y la que es producida por efectos de sismo en el que no se considera la carga viva.

datos:

Peso de concreto armado =  $2400 \text{ kg/m}^3$ Peso de concreto ciclópeo =  $2700 \text{ kg/m}^3$ Peso del suelo =  $2810 \text{ kg/m}^3$ Valor soporte =  $20000 \text{ kg/m}^3$ Equivalente líquido = 480 kg/ $m<sup>3</sup>$ Altura de sobrecarga de relleno = 0.61m

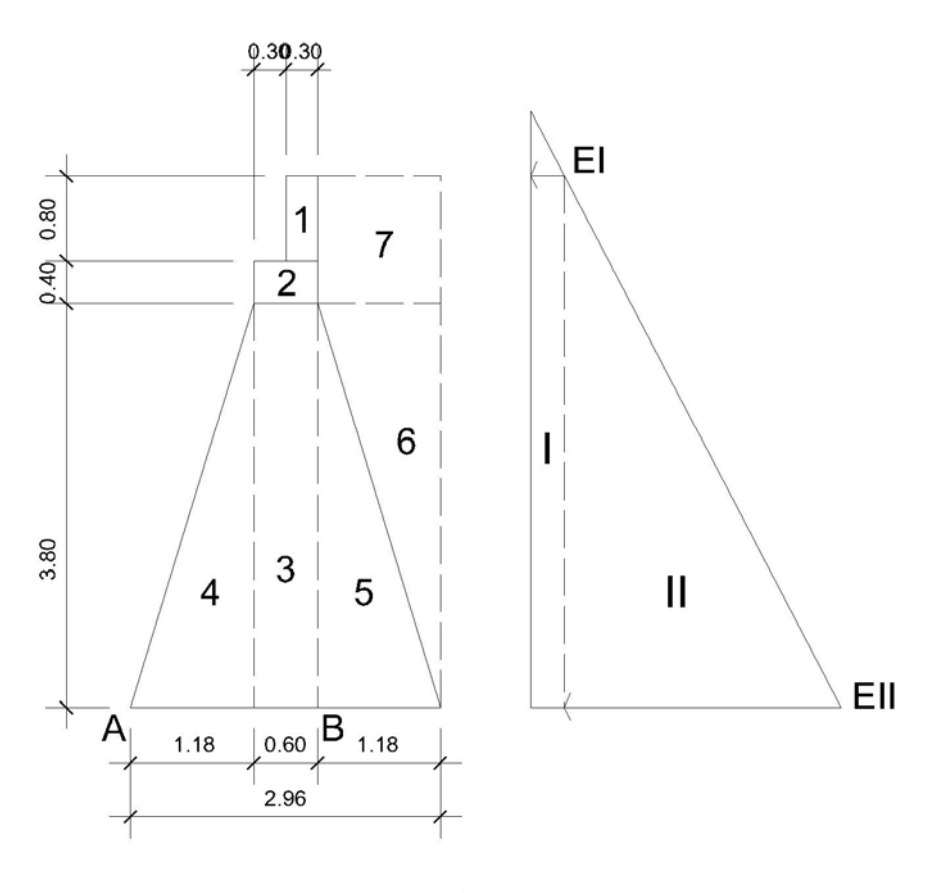

**Figura 19. Sección del estribo y diagrama de presiones** 

 El análisis se hace para un metro de longitud en el sentido transversal del puente.

#### **Momento de volteo (Mv)**

 $EI = 480xH_{sobrec arg a}$  $EI = 480x0.61 = 292.80kg/m^2$  $EII = 480xH_{total}$  $EII = 480x5.00 = 2400.00kg/m^2$ 

#### **Tabla IV. Momento de volteo**

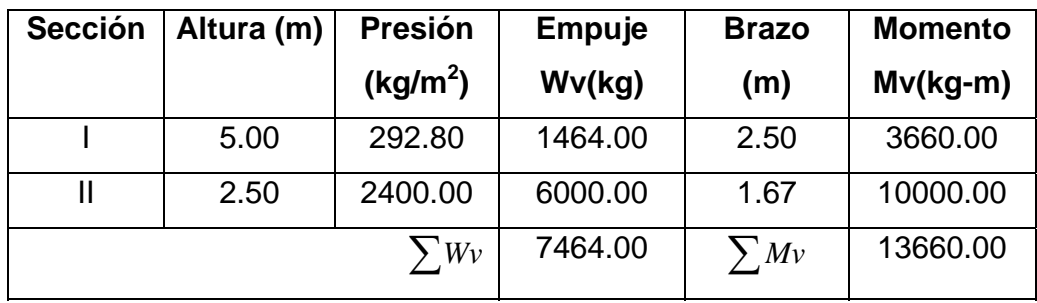

**Momento estabilizante (Me)** 

**Tabla V. Momento estabilizante** 

| <b>Sección</b> | <b>Dimensiones</b> |      | Area              | Pe                   | We      | <b>Brazo</b> | <b>Momento</b> |
|----------------|--------------------|------|-------------------|----------------------|---------|--------------|----------------|
|                | (m)                |      | (m <sup>2</sup> ) | (kg/m <sup>3</sup> ) | (kg)    | (m)          | $(kg-m)$       |
|                | 0.30               | 0.80 | 0.24              | 2400                 | 576.00  | 1.63         | 940.03         |
| 2              | 0.60               | 0.40 | 0.24              | 2400                 | 576.00  | 1.48         | 853.63         |
| 3              | 0.60               | 3.80 | 2.28              | 2700                 | 6156.00 | 1.48         | 9123.19        |

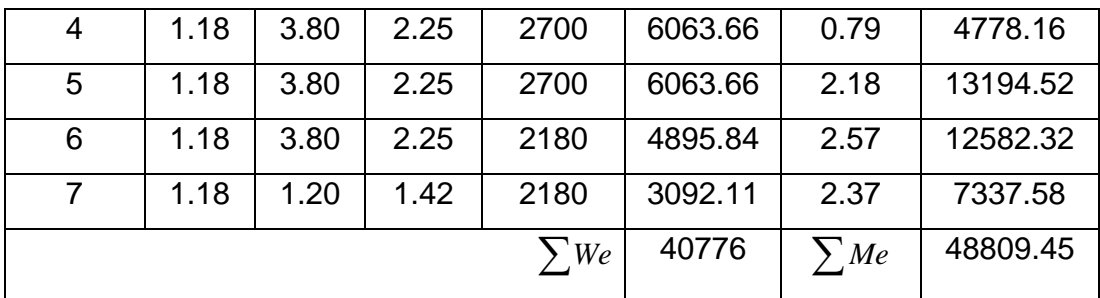

### **Chequeo del estribo sin superestructura**

#### **Estabilidad de la estructura al volcamiento**

 $3.57$ ) $1.5$  $\frac{Me}{Mv} = \frac{48809.45}{13660.00} = 3.57$ )1.5 OK

**Estabilidad de la estructura al deslizamiento** 

$$
0.5\left[\frac{We}{Wv}\right] = 0.5\left[\frac{27423.28}{7464.00}\right] = 1.84 \times 1.5
$$
 OK

**Esfuerzos en el terreno menores o iguales que los esfuerzos admisibles del terreno** 

$$
a = \frac{Me - Mv}{We}
$$

1.28 27423.28  $a = \frac{48809.45 - 13660.00}{a}$ 

3*a* = 3(1.28) = 3.85*m*〉2.96*m*

$$
e = \frac{b}{2} - a
$$
  

$$
e = \frac{2.96}{2} - 1.28 = 0.20m
$$

Las presiones se verifican de la siguiente forma:

$$
P = \frac{W}{A} \left[ 1 \pm \left( \frac{6e}{b} \right) \right] \langle V_s
$$

donde:

 $W =$  peso de la estructura

 $A = \text{area de la base}$ 

*e* = excentricidad

 $b = base$ 

$$
P_{MAX} = \frac{27423.28}{2.96x1.00} \left[ 1 + \left( \frac{6(0.20)}{2.96} \right) \right] = 13002.83 kg / m^2 \langle 20000kg / m^2 \rangle
$$
 OK

$$
P_{MAX} = \frac{27423.28}{2.96x1.00} \left[ 1 - \left( \frac{6(0.20)}{2.96} \right) \right] = 5501.41 kg/m^2/0
$$
 OK

### **Chequeo del estribo con superestructura y carga viva**

 Se convierte la carga viva y muerta de la superestructura en carga distribuida dividiéndola por la longitud de la viga de apoyo, para calcular por un metro de largo del estribo.

$$
W_2 = \frac{10886 + 30614.70}{6} = 6916.78kg
$$

*Brazo* = *base estribos /* 2  $Brazo = 2.96/2 = 1.48m$ 

#### **Momento estabilizante**

 $Me$ <sub>2</sub> =  $W$ <sub>2</sub>*xBrazo Me*<sub>2</sub> = 6916.78*x*1.48 = 10250.67*kg* − *m*  $Me<sub>total2</sub> = Me<sub>2</sub> + Me$  $Me<sub>total2</sub> = 10250.67 + 48809.45 = 59060.12kg - m$ 

#### **Volteo**

$$
V = Me_{total2} / Mv
$$
  
V = 59060.12/13660.00 = 4.32/1.50 OK

#### **Deslizamiento**

$$
D = 0.5 \left[ \frac{(W_2 + We)}{Wv} \right]
$$
  

$$
D = 0.5 \left[ \frac{(6916.78 + 27423.28)}{7464.00} \right] = 2.30 \times 1.50
$$
 OK

#### **Presiones**

$$
a = \frac{(Me_{total2} - Mv)}{(W_2 + We)}
$$
  

$$
a = \frac{(59060.12 + 13660.00)}{(6916.78 + 27423.28)} = 1.32m
$$

$$
3a = 3(1.32) = 3.96m/2.96m
$$

$$
e = \frac{b}{2} - a
$$

$$
e = \frac{2.96}{2} - 1.32 = 0.16
$$

$$
P = \frac{W}{A} \left[ 1 \pm \left( \frac{6e}{b} \right) \right] \langle Vs
$$

$$
P_{MAX} = \frac{(27423.28 + 6916.78)}{2.96x1.00} \left[ 1 + \left( \frac{6(0.16)}{2.96} \right) \right] = 15336.43 kg / m^2 \langle 20000kg / m^2 \rangle
$$
 OK

$$
P_{MIN} = \frac{(27423.28 + 6916.78)}{2.96x1.00} \left[ 1 - \left( \frac{6(0.16)}{2.96} \right) \right] = 7835.00 kg / m^2/0
$$
 OK

## **Chequeo del estribo por efectos de sismo sin carga viva**

$$
W_{\text{subestructura}} = 27423.28kg
$$
\n
$$
W_{\text{supersetductura}} = 30614.70 / 6 = 5102.45kg
$$
\n
$$
W_{\text{total3}} = W_{\text{sub}} + W_{\text{sup}}
$$

 $W_{total3} = 27423.28 + 5102.45 = 35525.73 kg$ 

 $Brazo_3 = 1.48m$ 

#### **Momento estabilizante**

$$
Me_3 = W_{\text{sup}} + Brazo_3
$$
  

$$
Me_3 = 5102.45x1.48 = 7561.83kg - m
$$
  

$$
Me_{\text{total3}} = Me_3 + Me
$$

*Metotal*<sup>3</sup> = 7561.83 + 48809.45 = 56371.28*kg* − *m*

#### **Fuerza horizontal**

 $FH = 1.08 xWw + 0.08 xW_{total3}$ *FH* = 1.08(7464.00) + 0.08(32525.73) = 10663.18*kg*

## **Momento de volteo por sismo**

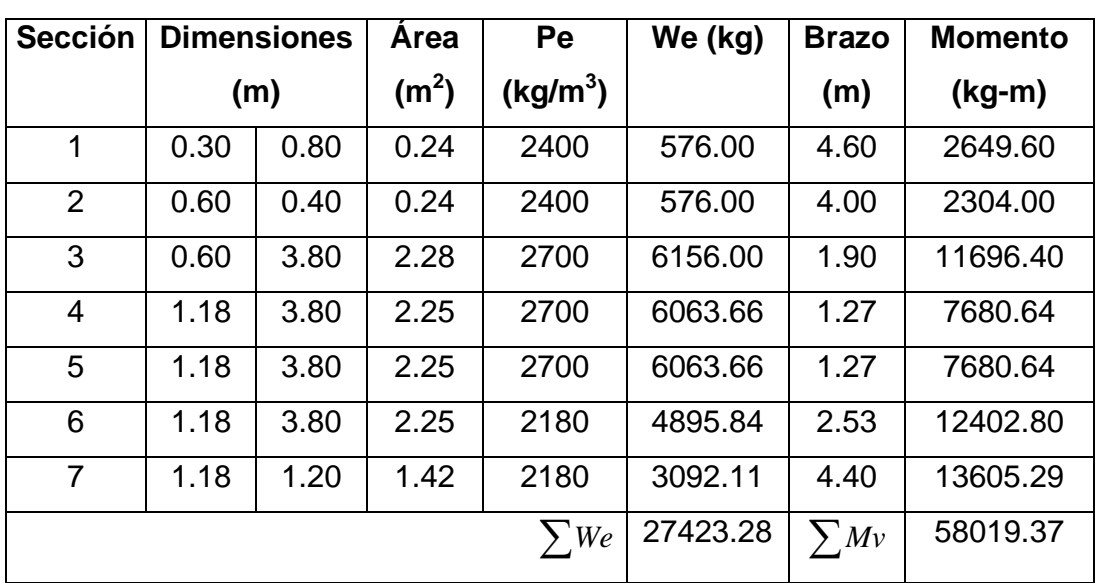

## **Tabla VI. Momento de volteo por sismo**

$$
MS = 0.08xMv3
$$
  
\n
$$
MS = 0.08(58019.37) = 4641.55kg - m
$$
  
\n
$$
M_{\text{volteo3}} = 1.08xMv + 0.08xW_{\text{sup}}xh'
$$
  
\n
$$
h' = H - h_{\text{cortina}} = 5.00 - 0.80 = 4.20m
$$
  
\n
$$
M_{\text{volteo3}} = 1.08(13660.00) + 0.08(5102.45)x4.20 = 16467.22kg - m
$$

$$
Mv_{\text{total3}} = MS + M_{\text{volteo3}}
$$
  
\n $Mv_{\text{total3}} = 4641.55 + 16467.22 = 21108.77kg - m$ 

## **Volteo**

$$
V = Me_{total3} / Mv_{total3}
$$
  

$$
V = 56371.28 / 21108.77 = 2.67 \cdot 1.50
$$

## **Deslizamiento**

$$
D = 0.5 \left[ \frac{W_{total3}}{FH} \right]
$$
  

$$
D = 0.5 \left[ \frac{35525.73}{10663.18} \right] = 1.53 \times 1.50
$$

## **Presiones**

$$
a = \frac{(Me_{total3} - Mv_{total3})}{W_{total3}}
$$

$$
a = \frac{(56371.28 - 21108.77)}{32525.73} = 1.08m
$$

3*a* = 3(1.08) = 3.24*m*〉2.96*m*

$$
e = \frac{b}{2} - a
$$

$$
e = \frac{2.96}{2} - 1.08 = 0.40m
$$

$$
P = \frac{W}{A} \left[ 1 \pm \left( \frac{6e}{b} \right) \right] \langle Vs
$$

$$
P_{MAX} = \frac{(35525.73)}{2.96x1.00} \left[ 1 + \left( \frac{6(0.40)}{2.96} \right) \right] = 19811.51 kg/m^2 \langle 20000kg/m^2 \text{ OK} \rangle
$$

$$
P_{MIN} = \frac{(35525.73)}{2.96x1.00} \left[ 1 - \left( \frac{6(0.40)}{2.96} \right) \right] = 2135.67 kg / m^2 / 0
$$
 OK

#### **2.8 Planos**

Los planos elaborados son los siguientes:

- 1. Planta general y perfil del terreno
- 2. Subestructura
- 3. Superestructura
- 4. Detalles

## **2.9 Presupuesto**

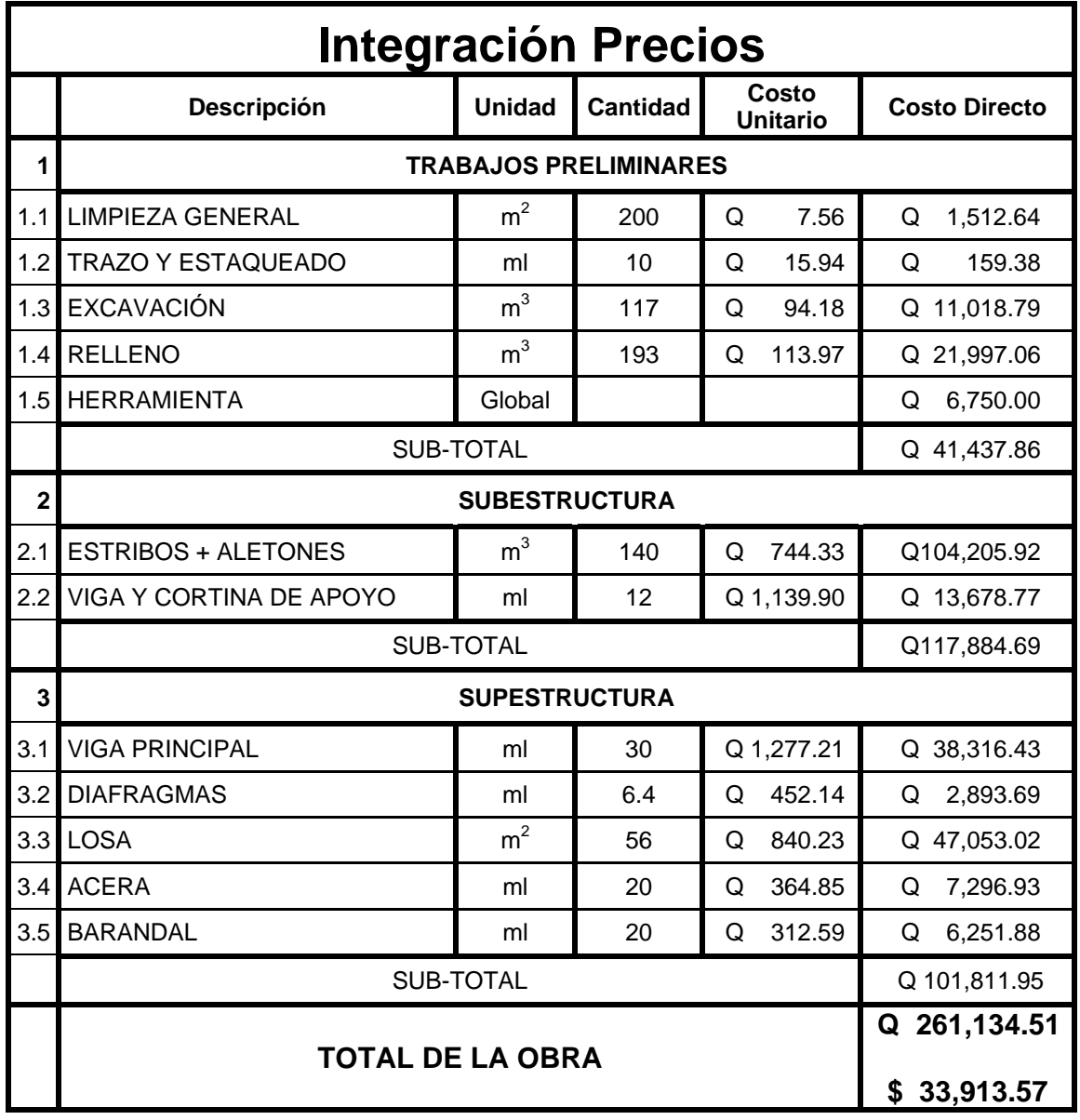

**Tabla VII. Presupuesto del puente vehicular de la aldea Las Pozas.** 

**Tipo de Cambio Q 7.7** 

 **Tabla VIII. Programa de trabajo del puente vehicular de la aldea Las Pozas** 

L M M J V S D L M M J V S D L M M J V S D L M M J V S D L M M J V S D L M M J V S D L M M J V S D L M M J V S D L M M J V S D L M M J V S D L M M J V S D L M M J V S D L M M J V S D L M M J V S D L M M J V S D L M M J V S SEMANA 9 SEMANA 10<br>LIMIMIJIVISID LIMIMIJIVISI SEMANA 9 SEMANA 10 SEMANA 8 **SAPMM** SEMANA 5 SEMANA 6 SEMANA 7 SEMANA 8 a Isla Irlm In I SEMANA 7 **Biography** iman SEMANA 6<br>D<mark>LIM M JIVIS</mark>I SEMANA 1 SEMANA SEMANA SEMANA SEMANA SEMANA S<br>SEMANA 1 SEMANA SEMANA SEMANA SEMANA SEMANA SEMANA SEMANA SEMANA SEMANA SEMANA SEMANA SEMANA SEMANA SEMANA SEMA Ē SEMANA 1 SEMANA 2 SEMANA 3 SEMANA 4 B į Cronograma de actividades  **Cronograma de actividades** /iga y cortina de apoyo 3 Viga y cortina de apoyo Trabajos preliminares 1 Trabajos preliminares **RENGLÓN** No. RENGLÓN Viga principal 4 Viga principal Diafragmas 5 Diafragmas Estribos **Barandal** 8 Barandal 2 Estribos Acera \_osa 7 Acera 6 Losa  $\frac{1}{2}$  $\overline{a}$  $\circ$  $\overline{a}$  $\sim$  $\infty$ <u>မ</u>  $\overline{r}$  $\infty$ 

2.10 Programa de trabajo  **2.10 Programa de trabajo** 

# **3. DISEÑO DE SISTEMA DE ALCANTARILLADO SANITARIO DEL CANTÓN CANOAS**

#### **3.1 Levantamiento topográfico**

 El levantamiento topográfico se realizó para localizar la red dentro de las calles, pozos de visita, y en general, ubicar todos aquellos puntos de importancia.

Se realizaron los levantamientos siguientes:

- Planimétrico, utilizando el método de conservación del azimut.
- Altimétrico, utilizando una nivelación simple.

#### **3.2 Condiciones generales**

La cantidad de agua que utilizan los habitantes del cantón Canoas, del municipio y departamento de Jutiapa, una vez servida la conducen a la calle, creando con ello un ambiente de mucha contaminación, por no contar con un sistema adecuado de evacuación de aguas servidas.

 Ésta razón es suficiente para que el agua servida sea transportada por medio de un sistema de alcantarillado, para lograr así un ambiente sano; justificándose de ésta forma la construcción de un alcantarillado sanitario.

#### **3.3 Período de diseño**

Se utilizara un período de diseño de 25 años.

#### **3.4 Fórmula para el cálculo hidráulico**

1) Fórmula de Chezy

$$
V = C \times \sqrt{R \times S}
$$

donde:

 $V =$  velocidad en m / s  $R =$  radio hidráulico *S* = pendiente en porcentaje %  $C =$  coeficiente

El tipo de tubería a utilizar para el presente proyecto es de PVC. Las velocidades máxima y mínima de caudal sanitario, son: 0.40 a 3.00 m/s.

2) Fórmula de Manning

$$
C=\frac{R^{2/3}}{n}
$$

donde:

 $R =$  radio hidráulico

*n* = coeficiente de rugosidad

 $C =$  coeficiente de Manning

Después de sustituir en la fórmula de Chezy el coeficiente de Manning, queda así:

$$
V=\frac{R^{2/3}\times S^{1/2}}{n}
$$

3) Fórmula de continuidad

$$
Q = V \times A
$$

donde:

 $Q$  = caudal en m $^3$  / s  $V =$  velocidad en m / s  $A = \text{area en } m^2$ 

El área de tubería circular es:

$$
A = \frac{D^2 x \pi}{4}
$$

donde:

 $\pi$  = 3.1416 constante pi

*D* = diámetro de la tubería en m

 $A = \text{área de la tubería en m}^2$ 

#### **3.5 Pendientes**

Las pendientes se seleccionaran de una manera que se ajusten a la topografía del terreno, y que cumpla con las velocidades permisibles para el caudal de diseño de cada tramo.

#### **3.6 Determinación del caudal de sanitario**

a) Caudal domiciliar ( Q dom )

$$
Qdom = \frac{(No.hab)x(dotació n)x(F.R)}{86,400}
$$

donde:

*No*.*hab* = número de habitantes *Dotación* = agua en lts/hab/día  $F.R$  = factor de retorno en % *Qdom* = caudal domiciliar lts / s

b) Caudal de conexiones ilícitas ( Q con-ilí )

$$
Qcon - ili = 5 - 10\% \, Qdom
$$

donde:

*Qdom* = caudal domiciliar lts / s *Qcon* − *ilí* = caudal de conexiones ilícitas lts / s

Los caudales comercial e industrial, en el presente estudio no se tomaron en consideración, porque no existían en el área del proyecto. Mientras que el caudal de infiltración no se tomara en cuenta porque utilizaremos tubería de PVC.

c) Caudal Sanitario (Q san)

$$
Qsan = Qdom + Qcon - ili
$$

donde:

*Qdom* = caudal domiciliar

*Qcon* − *ilí* = caudal de conexiones ilícitas

*Qsan* = caudal sanitario

d) Factor de caudal medio

$$
Fqm = \frac{Qsan}{No.hab}
$$

donde:

*Qsan* = caudal sanitario lts / s

*No*.*hab* = número de habitantes

 $Fqm =$  factor de caudal medio

e) Factor de Harmon

$$
F.H.=\frac{18+\sqrt{P}}{4+\sqrt{P}}
$$

donde:

*P* = población a servir en miles

*F*.*H*. = factor de Harmon

f) Caudal de diseño ( Q dis )

La fórmula para el cálculo del caudal de diseño es:

$$
Qdis = No.habxFqmxF.H
$$

donde:

*No*.*hab* = número de habitantes

- $Fqm =$  factor de caudal medio
- *F*.*H*. = factor de Harmond
- *Qdis* = caudal de diseño lts / s

#### **3.7 Diseño y cálculo hidráulico**

 Se diseñara el tramo inicial del pozo de visita 1 al pozo de visita 2, el cual se encuentra en el ramal 1 comprendido de la estación 0 a la estalación 18.

Datos:

Cota inicio =  $1000.0 \text{ m}$ Cota final  $= 999.2$  m Distancia horizontal = 79.0 m

Pendiente del terreno (%) =  $\frac{(1000.0-999.2)}{2000}$  x100 = 1.01% 79.0  $\frac{(1000.0 - 999.2)}{20.0 - 1} x 100 =$ 

 En base al plano de densidad de vivienda, se tienen en el tramo 6 casas, por criterio se toma 6 hab/viv para el diseño y una tasa de crecimiento poblacional de 5%.

No. de habitantes (actual) = *No*.*casasxdensidad* No. de habitantes (actual) = 6*vivx*6*hab* / *viv* = 36*hab* No. de habitantes (futuro) =  $Pactual(1+i)^n$ No. de habitantes (futuro) =  $36(1+0.05)^{20} = 122hab$ 

#### **Calculo del caudal de diseño:**

#### **Población actual:**

 $\Omega$  *gdom* =  $\frac{(No.hab)x(dotac\\i\delta n)x(F.R)}{2(1+\delta n)^2} = \frac{36x120x0.8}{2(1+\delta n)^2} = 0.04$ lts / s 86400  $36x120x0.8$ 86,400  $=\frac{(No.hab)x(dotaci\acute{o}n)x(F.R)}{2(1+\acute{o}n)x(F.k)}=\frac{36x120x0.8}{2(1+\acute{o}n)x^2}$ 

*Qcon* − *ilí* = 10%*Qdom* = 0.1(0.04) = 0.004*lts*/*s*

$$
Qsan = Qdom + Qcon - ili = 0.04 + 0.04 = 0.044
$$

$$
Fqm = \frac{Qsan}{No.hab} = \frac{0.044}{36} = 0.0012
$$
 Por criterio utiliza  
remos 0.003

$$
F.H. = \frac{18 + \sqrt{P}}{4 + \sqrt{P}} = \frac{18 + \sqrt{\frac{36}{1000}}}{4 + \sqrt{\frac{36}{1000}}} = 4.34
$$

*Qdis* = *No*.*habxFqmxF*.*H* = 36*x*0.003*x*4.34 = 0.47*lts*/*s*

#### **Población futura:**

$$
Qdom = \frac{(No.hab)x(dotaci \acute{o}n)x(F.R)}{86,400} = \frac{122x120x0.8}{86400} = 0.1356
$$
lts/s

$$
Qcon - ili = 10%Qdom = 0.1(0.1356) = 0.01356
$$
 *ts* / *s* 
$$
Qsan = Qdom + Qcon - ili = 0.1356 + 0.01356 = 0.149
$$
 *ts* / *s*

$$
Fqm = \frac{Qsan}{No.hab} = \frac{0.149}{122} = 0.0012
$$
 Por criterio utiliza  
remos 0.003

$$
F.H. = \frac{18 + \sqrt{P}}{4 + \sqrt{P}} = \frac{18 + \sqrt{\frac{122}{1000}}}{4 + \sqrt{\frac{122}{1000}}} = 4.22
$$

*Qdis* = *No*.*habxFqmxF*.*H* = 122*x*0.003*x*4.22 = 1.54*lts*/*s*

 Se propone un diámetro de 6¨ por ser tramo inicial y por utilizar tubería de PVC y la pendiente de la tubería preferiblemente igual a la del terreno de 1.01%, utilizando la formula de Manning, se determina el caudal y la velocidad del flujo a sección llena:

$$
V = \frac{\left(\frac{0.0254x6}{4}\right)^{2/3} \times (0.0101)^{1/2}}{0.010} = 1.14 m/s
$$

$$
A = \left(\frac{(0.0254 \, \text{m})^2 \, \text{m}}{4}\right) = 0.018 \, \text{m}^2
$$

*Q* = *VxA* = 1.14*x*0.018 = 0.02078*x*1000 = 20.78*lts*/*s*

Verificamos relaciones hidráulicas:

#### **Población actual:**

$$
\frac{Qdis}{Q} = \frac{0.47}{20.78} = 0.02256
$$

Con la ayuda de tablas se determinan las siguientes relaciones:

$$
\frac{v}{V} = 0.41
$$
; donde  $v = 0.41x1.14 = 0.47m/s$ 

 $= 0.10$ *D d*

#### **Población futura:**

$$
\frac{Qdis}{Q} = \frac{1.54}{20.78} = 0.07424
$$

Con la ayuda de tablas se determinan las siguientes relaciones:

$$
\frac{v}{V}
$$
 = 0.59 ; donde v = 0.41x1.14 = 0.67m/s

 $= 0.18$ *D d*

Todos los tramos están diseñados con las pendientes de las tuberías lo más ajustadas a la topografía del terreno, para evitar pozos de visita de grandes profundidades, logrando con ello una disminución en el presupuesto y de igual manera un buen funcionamiento del sistema.

Las cotas invert se calculan de la siguiente manera:

$$
CIE = Cterreno - HP
$$

$$
CIE = 1000 - 1.40 = 998.60m
$$

$$
CIS = CIE - \frac{(S * DH)}{100}
$$
  

$$
CIS = 998.60 - \frac{(1.01 * 79.0)}{100} = 997.80m
$$

Para el volumen de excavación utilizamos la siguiente formula:

$$
Vol = \frac{(hf + fi)}{2} xDHxAncho = \frac{(1.40 + 1.40)}{2} x79.0x0.60 = 66.36m^3
$$

## **Parámetros de diseño:**

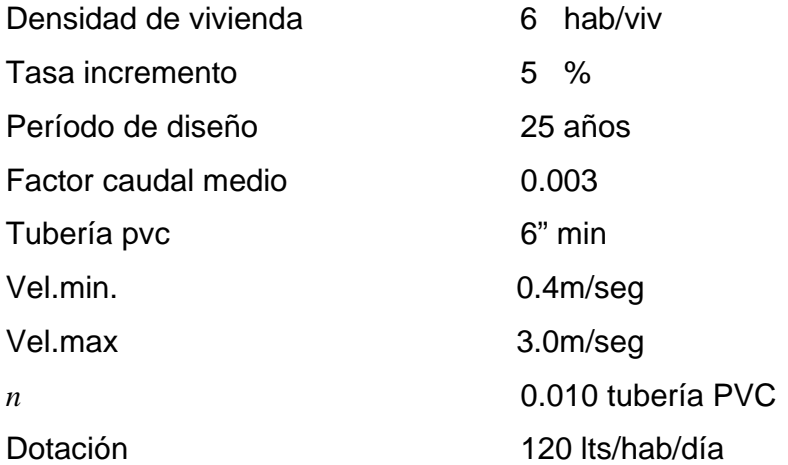

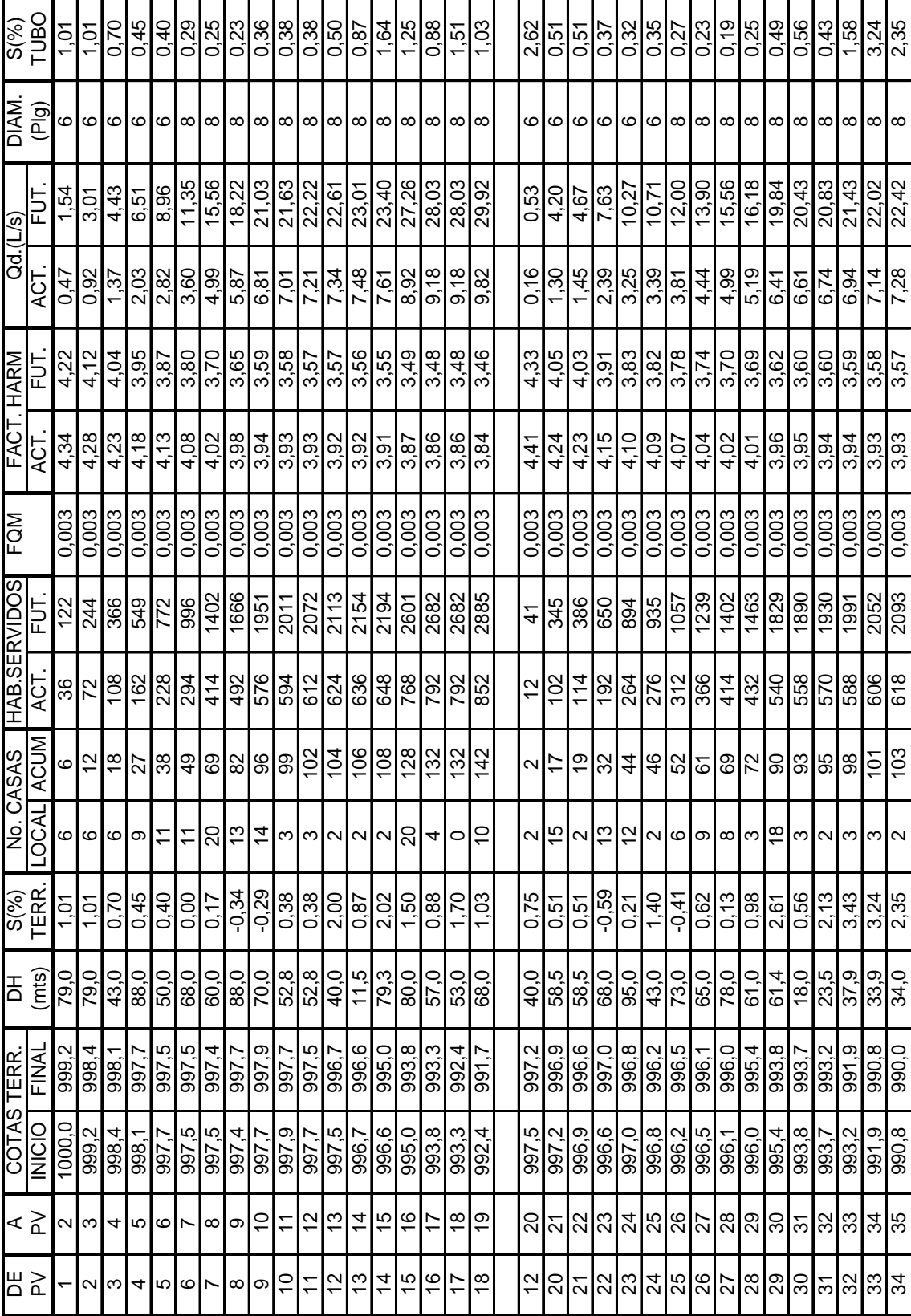

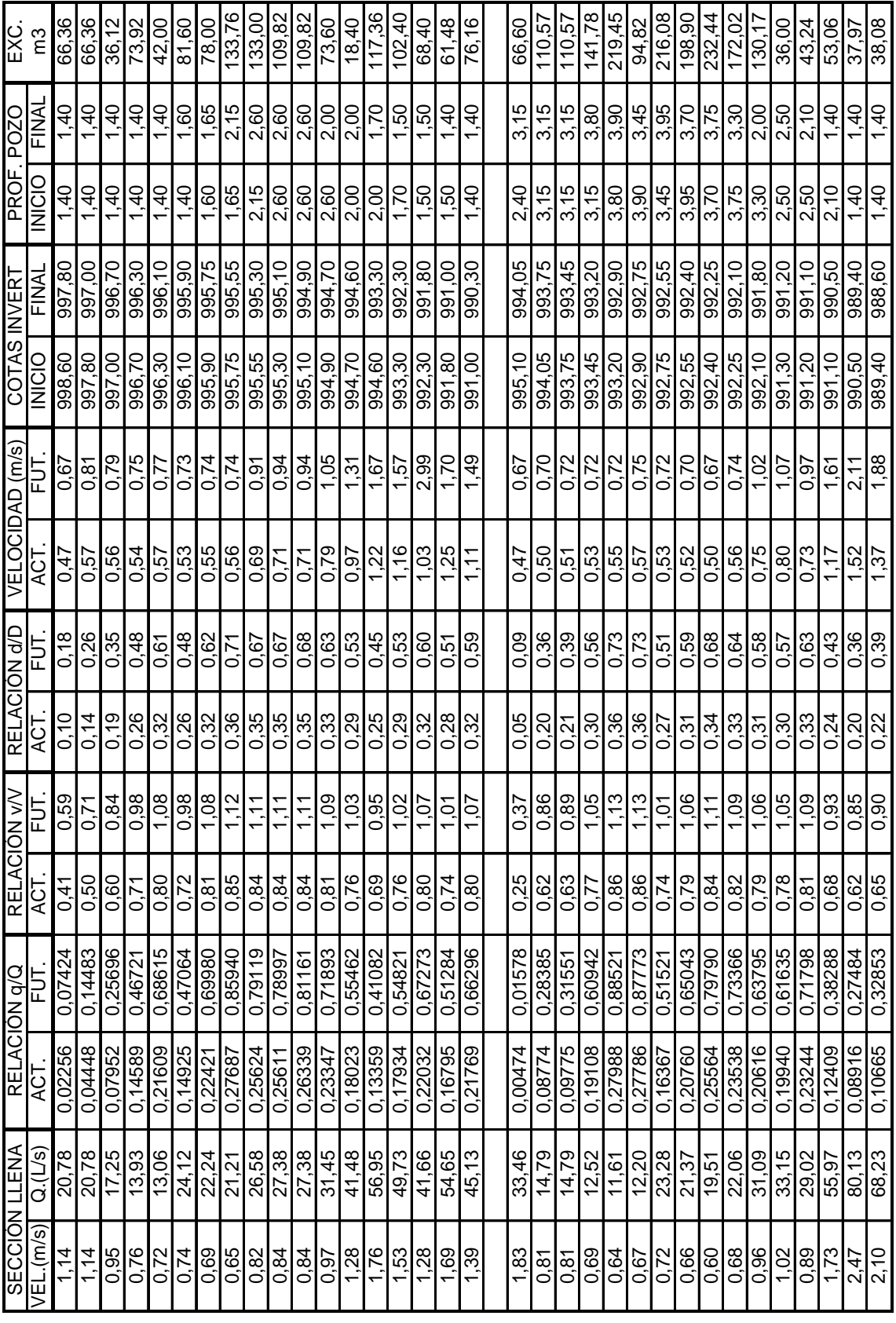

#### **3.8 Componentes de la red**

#### **3.8.1 Ramales**

Consta de 2 ramales principales, el ramal 1 comprendido de la estación 0 a la estación 18 y ramal 2 de la estación 10 a la estación 34, colocados al centro de la calle y por donde se transportan las aguas servidas.

#### **3.8.2 Pozos de visita**

Se construirán 35 pozos de visita, los que servirán para operación, mantenimiento, revisiones, reparaciones, ventilación, etc, del sistema de drenaje.

Se construirán con paredes de ladrillo, serán impermeabilizadas con repello y luego un cernido liso; la tapadera y el brocal serán de concreto armado y en el fondo se dejara la pendiente necesaria para la conducción del agua.

#### **Criterios que se utilizaron para la ubicación de pozos de visita:**

- En el inicio de cualquier ramal
- En intersecciones de dos o mas tuberías
- Donde exista cambio de diámetro
- En distancias no mayores a 100 metros

#### **3.8.3 Diámetros**

El diámetro mínimo utilizado en el sistema es de 6¨ en tubería de PVC basada en la norma 3034, cumpliendo con el mínimo de las normas del INFOM.
También se utilizara tubería de PVC de 8¨, según lo requiera el tramo.

#### **3.8.4 Conexiones domiciliares**

Se construirán 245 conexiones domiciliares, por medio de las cuales se conducirán las aguas servidas al ramal principal.

Serán construidas con tubería de cemento de 16¨ de diámetro, colocada en forma vertical, a la cual se le conectara una tubería de PVC de 4¨ con un ángulo horizontal de 45º y una pendiente de 2%, esta ira conectada al ramal principal por medio de una silleta ¨T¨, colocada en la parte superior de la tubería con lo que evitaremos el retorno de las aguas servidas a la conexión domiciliar, se le construirá tapadera de concreto armado para facilidad en su inspección y mantenimiento.

#### **3.9 Descargas**

De acuerdo con la topografía del área, se selecciono las partes más bajas para la ubicación de las plantas de tratamiento, para que el sistema trabaje por gravedad.

Será necesaria la construcción de 2 plantas de tratamiento, ya que la topografía del terreno no permite un solo lugar de descarga, una planta recolectara los caudales provenientes de la estación 0 a la estación 18, tendrá una cota de 991.70 y servirá a 142 casas, mientras que la otra recolectara los caudales de la estación 10 a la estación 34, tendrá una cota de 990.00 y servirá a 103 casas.

#### **Planta de tratamiento**

 La información para la planta de tratamiento ha sido proporcionada por la empresa Amanco de Guatemala. El sistema propuesto es un sistema biológico, aeróbico de aeración extendida ¨Lodos Actividados¨ con régimen completamente mezclado, que se utiliza para tratar aguas residuales que contienen materia orgánica biodegradable.

 Con esta modalidad de aireación extendida, se lograrán afluentes de calidad, con baja producción de lodos y alto grado de oxidación y estabilización de la materia, adicionándole un sistema de cloración para la seguridad en el rehúso del líquido en irrigación de jardines, redes independientes de abastecimiento de inodoros, riego de áreas de terracería, etc. Este proceso involucra básicamente las siguientes etapas.

- 1. Una y/o varias etapas de acción en tanques de aireación, donde se suministra aire por difusión en el fondo, lo que permite el crecimiento de microorganismos que requieren de oxígeno para vivir, la materia presente servirá para alimentar las bacterias aeróbicas quienes transformarán los contaminantes en materia celular y energía para crecer y reproducirse, lo que originara los flóculos que son conocidos como lodos activados. El elemento básico en este proceso es el soplador.
- 2. Dependiendo del volumen de agua a tratar se requieren de mas compartimientos para un complemento de aireación al proceso con los fines anunciados en la etapa anterior y que complementa el oxigeno necesario.
- 3. Los flóculos pasarán al tanque de clarificación secundaria, lugar donde sedimentan por gravedad los lodos, el sobrenadante es vertido al área de cloración y los lodos depositados se recirculan para retroalimentar el sistema, el exceso de lodos se depositará en un tanque de lodos para su estabilización, ya estabilizado se deposita al área de secado de lodos, que puede ser un filtro y un pequeño patio de secado de lodos y/o un área de secado de lodos mayor para sistemas tradicionales de secado.
- 4. El agua clarificada, es tratada para su desinfección por medio de un sistema de cloración a base de tabletas de hipoclorito de calcio, cuando se descarga directamente a un cuerpo de agua, previa reacción de cloro en un depósito que variará de acuerdo al volumen tratado.

## **3.10 Planos**

Los planos elaborados son los siguientes:

- 1. Planta general topográfica
- 2. Curvas de nivel
- 3. Densidad de vivienda
- 4. Localización de pozos de visita
- 5. Planta perfil
- 6. Detalle de pozos de visita
- 7. Conexión domiciliar

#### **3.11 Evaluación socio-económica**

#### **3.11.1 Valor Presente Neto ( V.P.N.)**

 Este es una alternativa para toma de decisiones de inversión, lo cual permite determinar de ante mano si una inversión vale la pena o no poder realizarla, y no hacer así malas inversiones que provoquen en un futuro perdidas.

 El Valor Presente Neto puede desplegar tres posibles respuestas, las cuales pueden ser:

$$
VPN<0;
$$
  
\n
$$
VPN=0;
$$
  
\n
$$
VPN>0
$$

Cuando el VPN<0, y el resultado es un valor negativo muy grande alejado de cero, nos esta alertando que el proyecto no es rentable. Cuando el VPN=0 nos esta indicando que exactamente se esta generando el porcentaje de utilidad que se desea, y cuando el VPN>0, esta indicando que la opción es rentable y que inclusive podría incrementarse el % de utilidad.

Las fórmulas del VPN son:

$$
P = F\left[\frac{1}{(1+i)^n - 1}\right]
$$

 $(1+i)$  $\frac{1}{(1+i)^n}$  $\left|\frac{(1+i)^n-1}{(1+i)^n}\right|$ ⎣  $\lfloor$  $= A \left[ \frac{(1+i)^n}{i(1+i)^n} \right]$  $i(1+i)$  $P = A \frac{(1+i)}{4}$  $\left(1\right)$  $(1+i)^n - 1$ 

*P* = Valor de pago único en el valor inicial a la operación, o valor presente.

*F* = Valor de pago único al final del periodo de la operación, o valor de pago futuro.

*A* = Valor de pago uniforme en un periodo determinado o valor de pago constante o renta, de ingreso o egreso.

*i* = Tasa de interés de cobro por la operación, o tasa de utilidad por la inversión a una solución.

*n* = Periodo de tiempo que pretende dura la operación.

#### **Datos del proyecto:**

Costo total del proyecto =  $Q$  2,088,801.99 Costo total del mantenimiento = Q 29,400.00

Como es un proyecto de tipo social, la municipalidad absorberá el 50% del costo total y la comunidad pagara el otro 50% en un periodo de 5 años por derecho de conexiones domiciliares. Pagando Q 852.60 anuales más una cuota de mantenimiento de Q 120.00/anual por vivienda.

Datos:  $A_1 = 208,880.20$  $A_2 = 29,400.00$ 

 $n = 5$  años

 $i = 10\%$ 

$$
VPN = -2,088,801.99 + 208,880.20 \left[ \frac{(1+0.1)^5 - 1}{0.1(1+0.1)^5} \right] - 29,400 \left[ \frac{(1+0.1)^5 - 1}{0.1(1+0.1)^5} \right]
$$

*VPN* = -1,408,430.82

$$
i = -25\%
$$
  
VPN = -2,088,801.99 + 208,880.20
$$
\left[\frac{(1 - 0.25)^5 - 1}{-0.25(1 - 0.25)^5}\right] - 29,400\left[\frac{(1 - 0.25)^5 - 1}{-0.25(1 - 0.25)^5}\right]
$$
  
VPN = 218,589.55

## **3.11.2 Tasa Interna de Retorno (T.I.R.)**

 Es la tasa máxima de utilidad que puede pagarse u obtenerse en la evaluación de una alternativa.

 Lo que se busca es un dato que sea menor al dato buscado y otro que sea mayor y así poder interpolar de la manera siguiente:

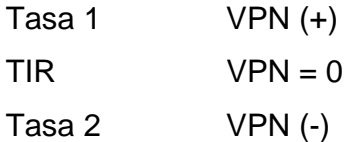

$$
TIR = \left[ \frac{(Tasa1 - Tasa2)(0 - VPN(-))}{(VPN(+)) - (VPN(-))} \right] + Tasa2
$$

$$
TIR = \left[ \frac{(-25-10)(0-(-1,408,430.82))}{(218,589.55)-(-1,408,430.82)} \right] + 10 = -20.29\%
$$

La Tasa Interna de Retorno es -20.29% anual, lo cual nos indica que el proyecto no es rentable debido a la tasa negativa.

## **3.12 Presupuesto**

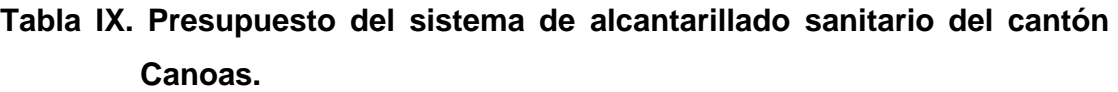

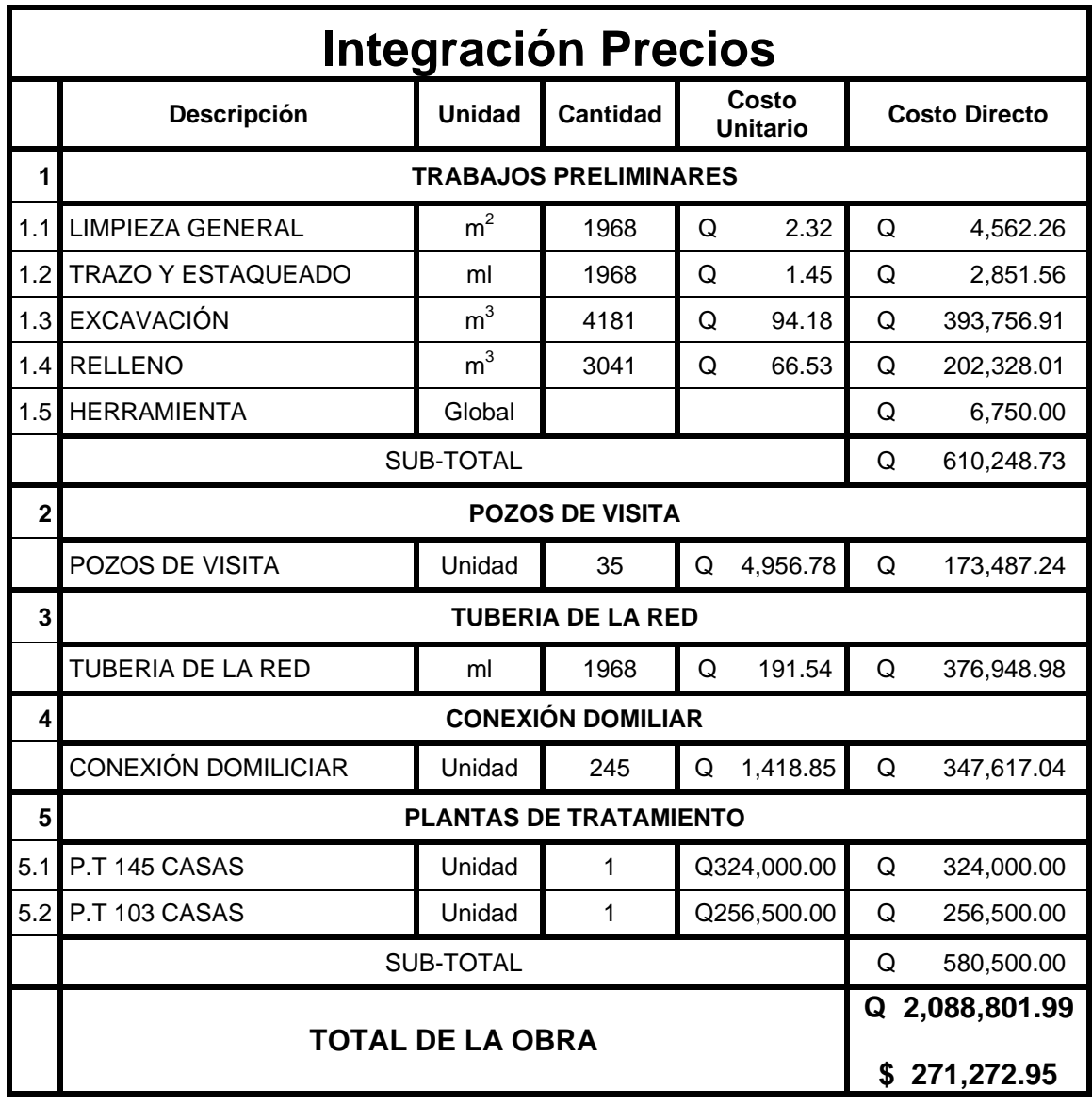

**Tipo de Cambio Q 7.70** 

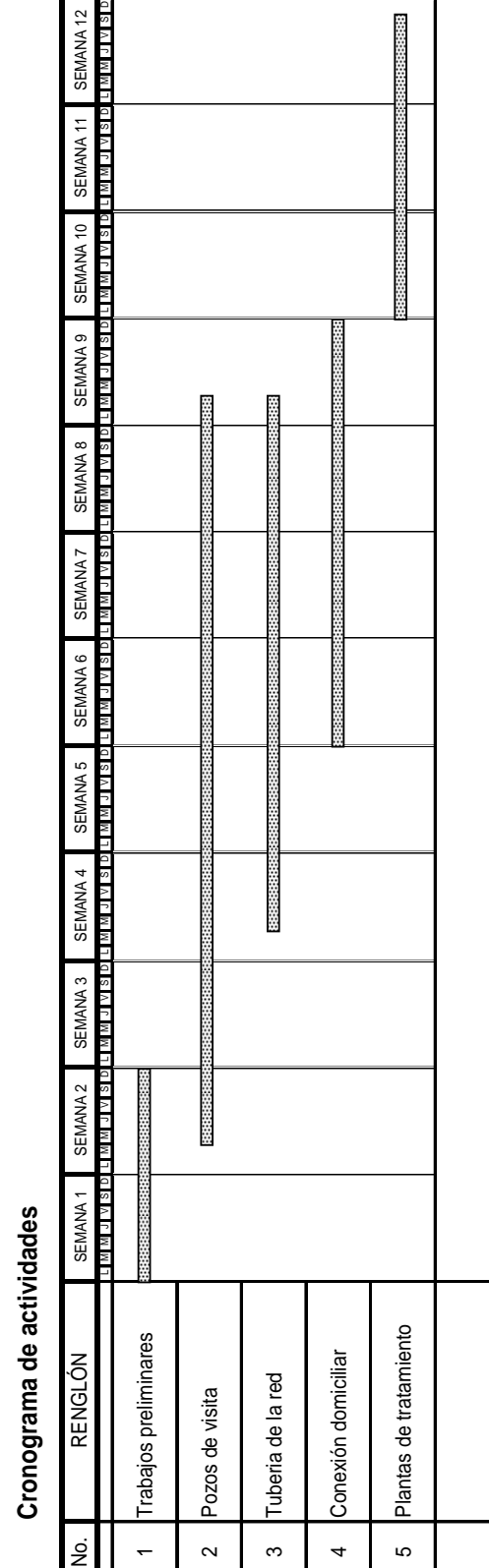

# **Tabla X. Programa de trabajo del sistema de alcantarillado sanitario del cantón Canoas.**

**3.13 Programa de trabajo** 

3.13 Programa de trabajo

# **4. ESTUDIO DE IMPACTO AMBIENTAL**

#### **4.1 Marco Legal**

# **CONGRESO DE LA REPÚBLICA DE GUATEMALA DECRETO NÚMERO 68-86**

**Artículo 8.-** (Reformado por el Decreto del Congreso Número 1-93). Para todo proyecto, obra, industria o cualquier otra actividad que por sus características puede producir deterioro a los recursos naturales renovables o no, al ambiente, o introducir modificaciones nocivas o notorias al paisaje y a los recursos culturales del patrimonio nacional, **será necesario previamente a su desarrollo un estudio de evaluación del impacto ambiental**, realizado por técnicos en la materia y aprobado por la Comisión del Medio Ambiente.

El Funcionario que omitiere exigir el estudio de Impacto Ambiental de conformidad con este Artículo será responsable personalmente por incumplimiento de deberes, así como el particular que omitiere cumplir con dicho estudio de Impacto Ambiental será sancionado con una multa de Q.5,000.00 a Q.100,000.00. En caso de no cumplir con este requisito en el término de seis meses de haber sido multado, el negocio será clausurado en tanto no cumpla.

#### **4.2 Impactos ambientales**

#### **Impacto negativo en la ejecución:**

En el momento de la ejecución de obra de los proyectos desarrollados en la aldea Las Pozas y cantón Canoas se verán repercutidos por efectos negativos

en contra del medio ambiente, dentro de los que se pueden citar:

- La degradación de la calidad del agua superficial debido a erosión durante la construcción o a la descarga excesiva de contaminantes.
- La alteración de las características de las aguas subterráneas debido a construcción.
- El aumento en la generación de concentraciones de contaminantes visuales y ruidos en el ambiente.

#### **Impacto positivo en la ejecución:**

Dentro de los impactos positivos de mayor relevancia en la ejecución de los proyectos para la aldea Las Pozas y cantón Canoas tenemos:

- El crecimiento económico para la aldea Las Pozas y sus aledaños gracias a la ejecución de un puente que beneficiara la circulación vial en el sector tanto en época de verano como de invierno.
- El tratamiento de focos de contaminación, mediante la eliminación sustancial de aguas superficiales y estancamientos producidos en el cantón Canoas; que a su vez provocan criaderos de zancudos y enfermedades de tipo gastrointestinal.

Existe gran diferencia entre los impactos positivos y negativos que se verán influenciados en la ejecución de los proyectos, siendo los primeros los predominantes brindando beneficio común que conllevan los mismos. De manera que el enfoque ambiental debe brindarse con el fin de obtener un equilibrio entre el desarrollo y el medio ambiente que nos rodea.

#### **4.3 Plan de gestión ambiental**

Los impactos potenciales considerables para la evaluación del puente vehicular para la aldea Las Pozas y del sistema del alcantarillado sanitario del cantón Canoas son las siguientes:

- Perturbación del curso de canales, hábitat de plantas y animales.
- Alteraciones en el balance de las aguas superficiales.
- Degradación de las comunidades por donde atraviesan las aguas servidas o que reciben el flujo.
- Deterioro de aguas blancas que reciben el efluente de aguas servidas.
- Riesgos a la salud en la comunidad del curso de las aguas servidas.
- Contaminación del suelo en los sitios de aplicación.
- Falla en la conducción y recepción de las aguas residuales.
- Malos olores.
- Criaderos de fauna nociva (ratas, cucarachas, zancudos).
- Molestias y riesgos a la salud pública.
- Impacto adverso al paisaje.

#### **4.4 Medidas de mitigación**

Es necesario tomar en cuenta todos los factores importantes en cuanto al control que se pueda brindar en todas las fases de trabajo, ya sea preliminar, de campo y de ejecución, en cuanto a las medidas a optar, con finalidad de disminuir cualquier tipo de riesgo, entre estos podemos citar las medidas de mitigación para la seguridad personal (habitantes y trabajadores), proceso suelo-agua, flora, salud humana.

## **4.4.1 En construcción**

- Diseñar tratando de adecuarse al entorno existente.
- En el momento de iniciar la construcción, señalizar el área.
- Repoblar con árboles de nativos de la región, las áreas libres.
- Restringir uso de maquinaria pesada a horas diurnas.
- Utilizar rutas alternas al centro de la población.
- Enterrar las bolsas (envases de cemento y cal) en vez de quemarlas.
- Fundir y trasladar materiales de construcción en días no festivos o días de plaza.
- Después de cada jornada de trabajo, limpiar el área (recoger: estacas de madera, tablas con clavos, restos de mezcla, pedazos de hierro etc).
- Cuando sea posible, limitar el mover tierra solo durante la estación seca.
- Compactar la tierra removida.
- Establecer letrinas temporales para la cuadrilla de trabajadores.
- Garantizar uso de equipo adecuado de trabajo (guantes, botas, mascarillas, cascos).
- Diseñar drenaje para la evacuación de las aguas servidas con materiales compatibles con el medio ambiente.
- Incluir botiquín de primeros auxilios.

## **4.1.2 En operación**

- Establecer plan de monitoreo ambiental.
- Capacitación permanente y continua a operadores del sistema.
- Mantenimiento preventivo.

### **CONCLUSIONES**

- 1. El diseño del puente vehicular para la aldea Las Pozas, y el sistema de alcantarillado sanitario del cantón Canoas, fueron las necesidades prioritarias, surgidas dentro de las comunidades, después de los planteamientos hechos por los Consejos de Desarrollo Comunitarios.
- 2. En el diseño del sistema de alcantarillado sanitario, que tiene una longitud de 1968.10 metros, las pendientes de la tubería son bajas porque el terreno es plano, por lo que para evitar pozos de visita de grandes profundidades, en la mayor parte de los tramos se utilizó la misma pendiente del terreno para la tubería.
- 3. Con la realización de proyectos de tipo social, como el puente vehicular, aunque no son rentables para las instituciones que los ejecutan, se deben realizar, ya que éstos proporcionarán a los habitantes un beneficio, puesto que contribuyen a mejorar la comunicación vial y ayudan al crecimiento económico-social de las comunidades.
- 4. Se establecieron los impactos negativos, tales como: la degradación de la calidad del agua superficial, la alteración de las características de las aguas subterráneas y el aumento en la generación de contaminantes; asimismo los impactos positivos, como: el crecimiento económico y la eliminación de focos de contaminación; con el fin de ejecutar los proyectos en la aldea Las Pozas y el cantón Canoas, del municipio y departamento de Jutiapa.

#### **RECOMENDACIONES**

- 1. Es importante tomar en cuenta que si los proyectos no son ejecutados a corto plazo, es necesario actualizar los precios presentados en los presupuestos, ya que los materiales tienden a subir de precio, y dentro del mercado cada día están sujetos a cambios.
- 2. Establecer buena supervisión, en cuanto al control de la ejecución del proyecto del sistema de alcantarillado sanitario, respetando de esta manera medidas y material, siendo necesario para el proyecto, debido a la poca pendiente del terreno, una nivelación con instrumento, ya que de una manera manual es difícil proporcionar las pendientes requeridas para el diseño.
- 3. Es necesario que los habitantes de la aldea Las Pozas, se organicen para realizar inspecciones al cause del río, evitando en lo posible la sustracción de material como arena y piedra con lo que se evitará la socavación de los estribos del puente, además solicitar a la municipalidad de Jutiapa la revisión de la estructura por un profesional, ya que de esta forma se prolongará la vida útil del mismo.
- 4. Cerciorarse que durante la ejecución de los proyectos, ya estando establecidos los impactos positivos y negativos, las medidas de mitigación tanto en construcción como en operación adoptadas proporcionen la seguridad necesaria a trabajadores y habitantes, así como al medio ambiente.

## **BIBLIOGRAFÍA**

- 1. Aguilar Estrada, Hugo Elfego. Diseño y ejecución de drenaje sanitario, 14ª. avenida "B" zona 5 y diseño de acueducto aldea Agua Caliente, del municipio de San Marcos. Tesis de graduación. Facultad de Ingeniería, USAC 1997.
- 2. Vásquez, Luis Alberto. Diseño de la red de alcantarillado sanitario para el asentamiento Monja Blanca del municipio de Villa Canales, departamento de Guatemala. Tesis de graduación. Facultad de Ingeniería, USAC 2004.
- 3. Guzmán Escobar, Ernesto Salvador. Diseño de puentes. Tesis de graduación. Facultad de Ingeniería, USAC 1997.
- 4. Marroquín Navarro, Leonel Alfredo. Diseño de dos puentes, aldea San Martín Jilotepeque y San Juan Comalapa, Chimaltenango. Tesis de graduación. Facultad de Ingeniería, USAC 2005.
- 5. Instituto de Fomento Municipal (INFOM). Normas generales para diseño de alcantarillado. Guatemala 2001.

**APÉNDICE** 

## **PROYECTO:** DISEÑO DE SISTEMA DE ALCANTARILLADO SANITARIO. **UBICACIÓN:** CANTÓN CANOAS, DEL MUNICIPIO Y DEPARTAMENTO DE JUTIAPA.

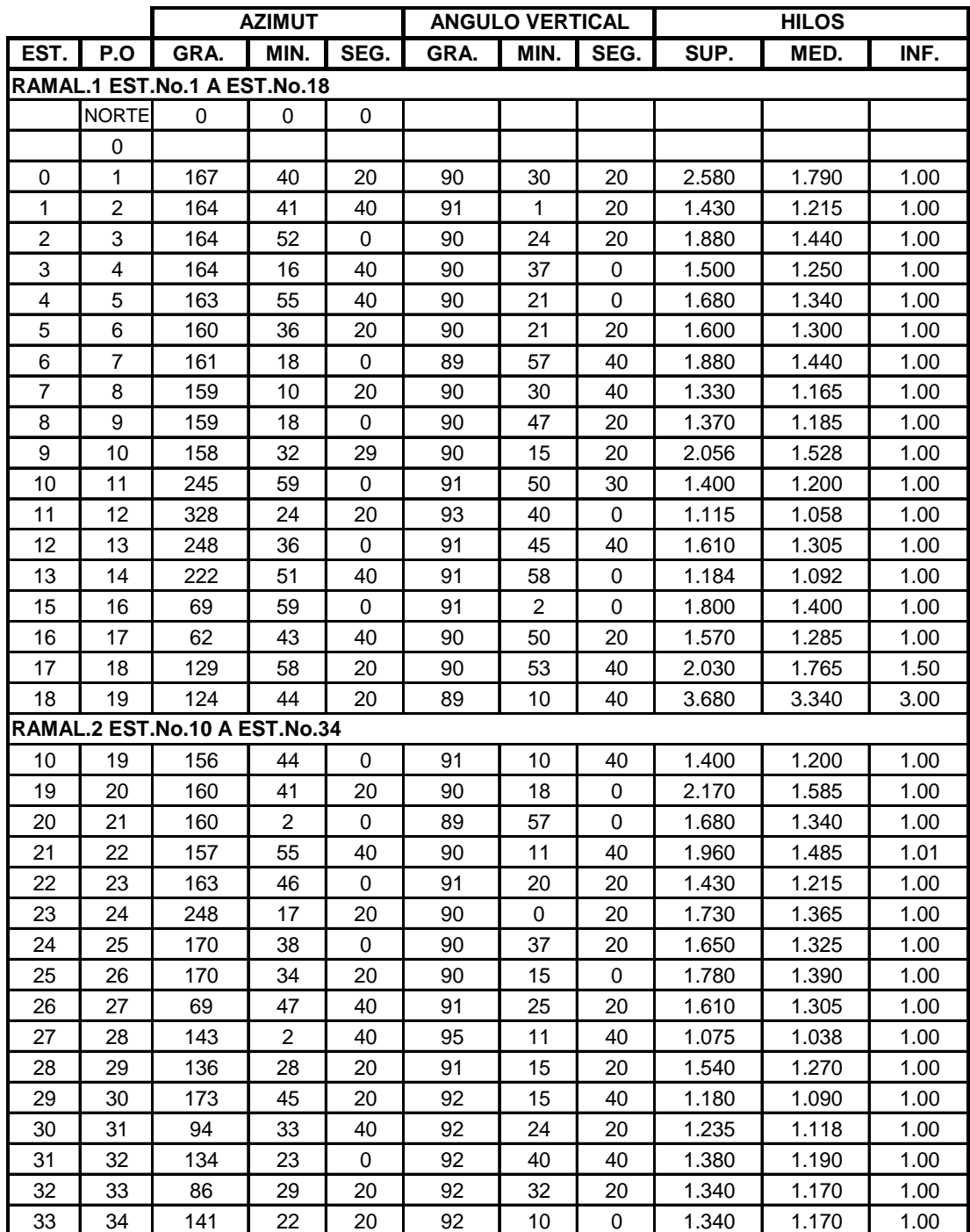

## **Tabla XI. Libreta topográfica del sistema de alcantarillado sanitario del cantón Canoas.**

## **Continuación**

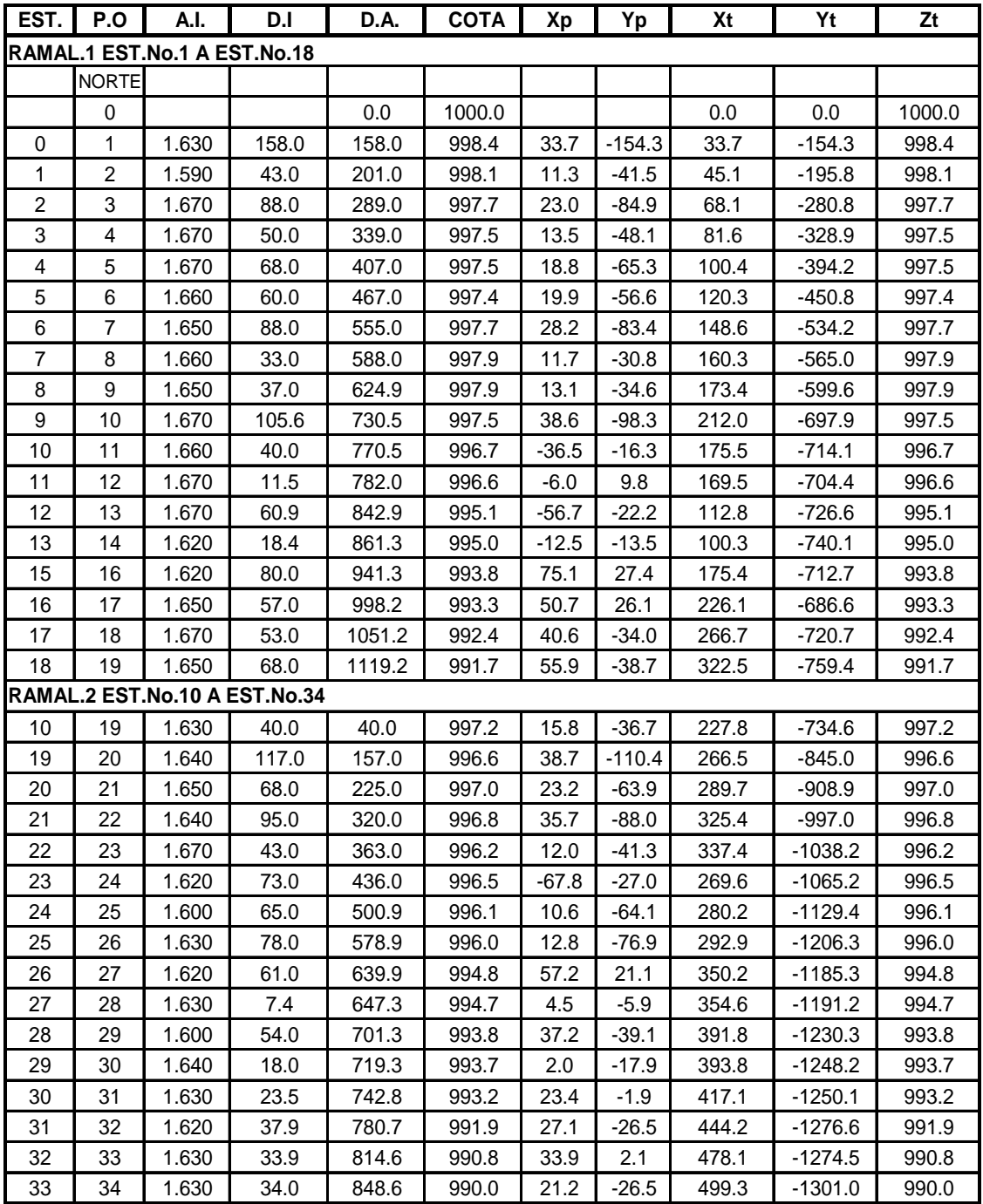

**PLANOS**

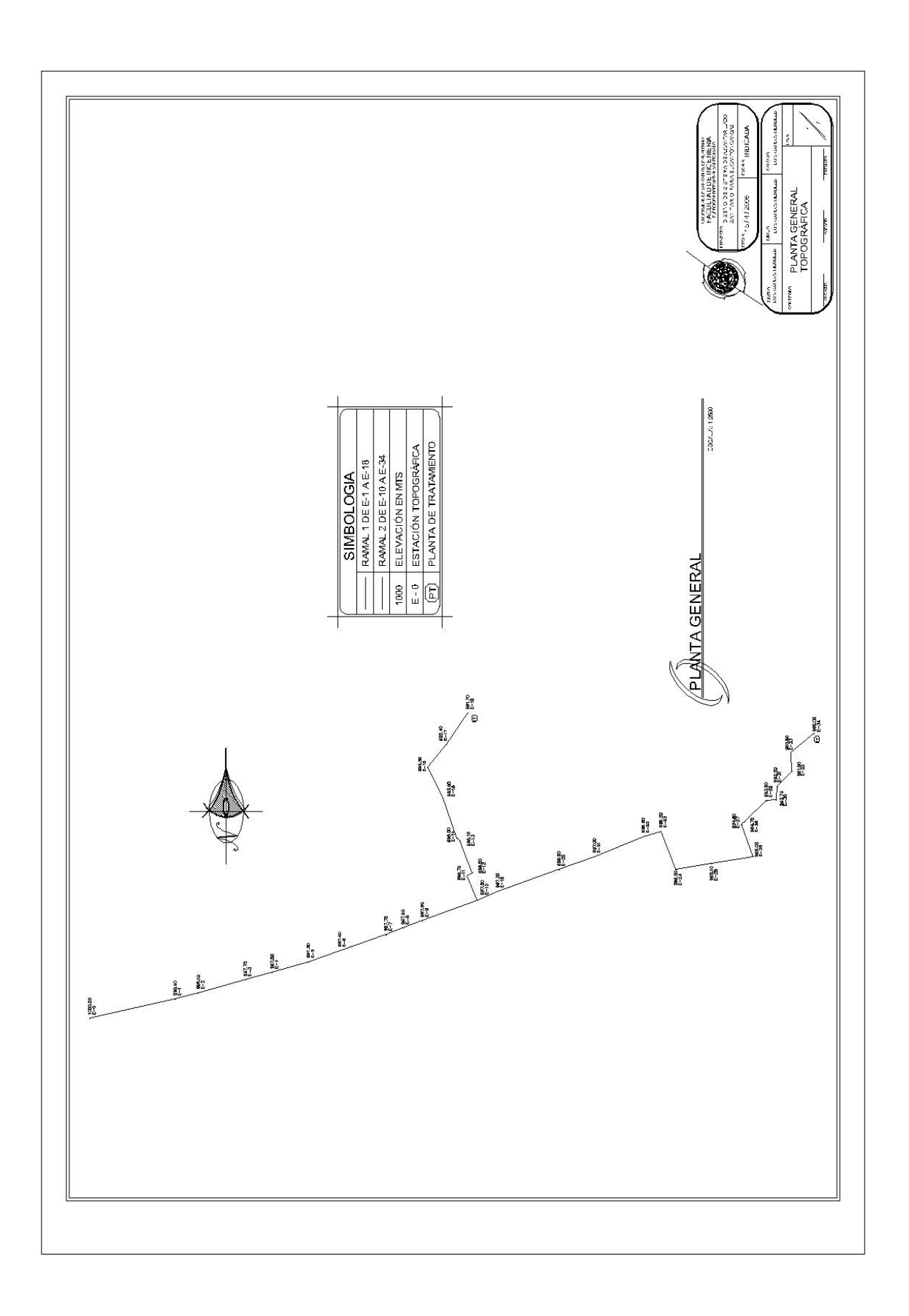

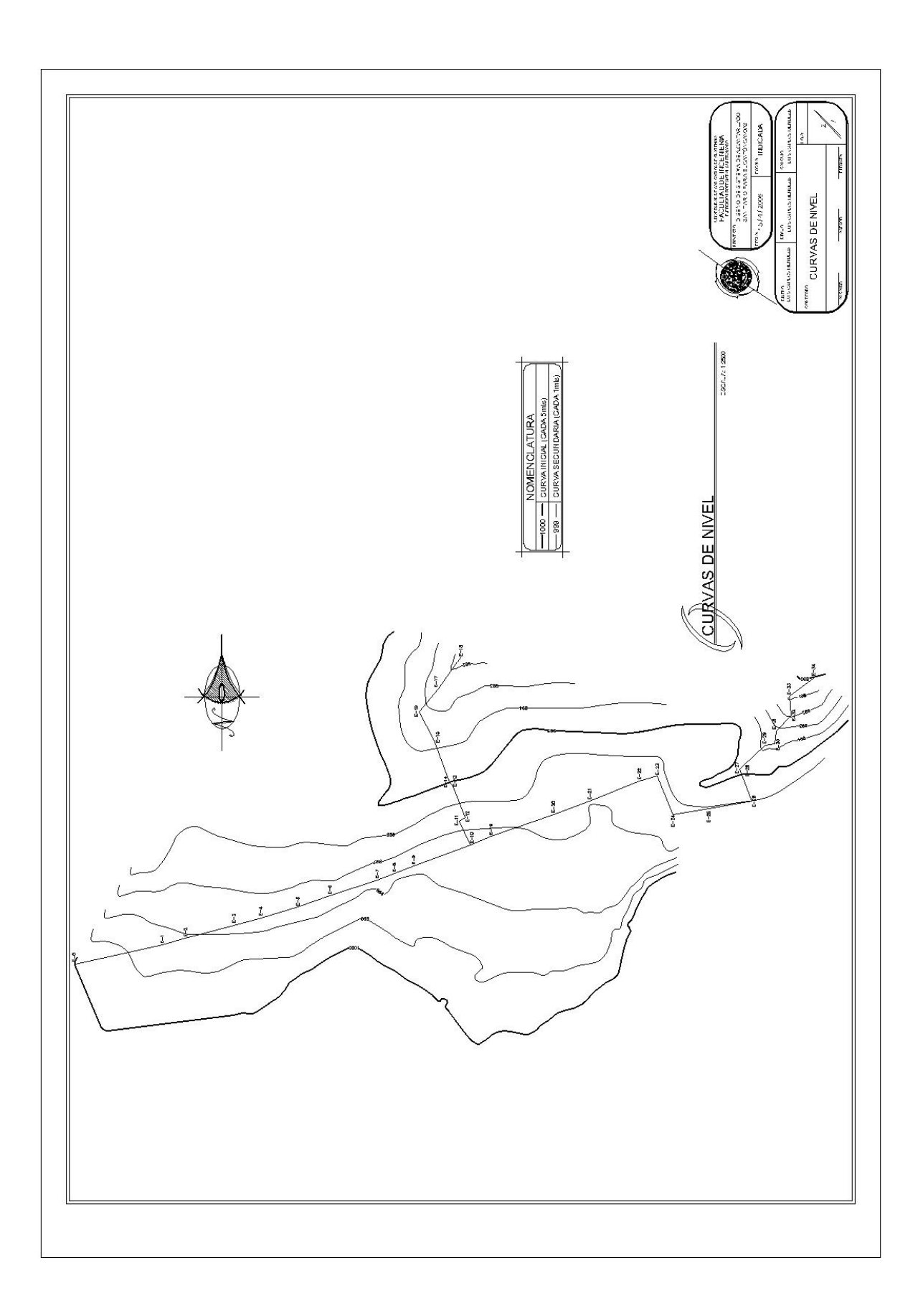

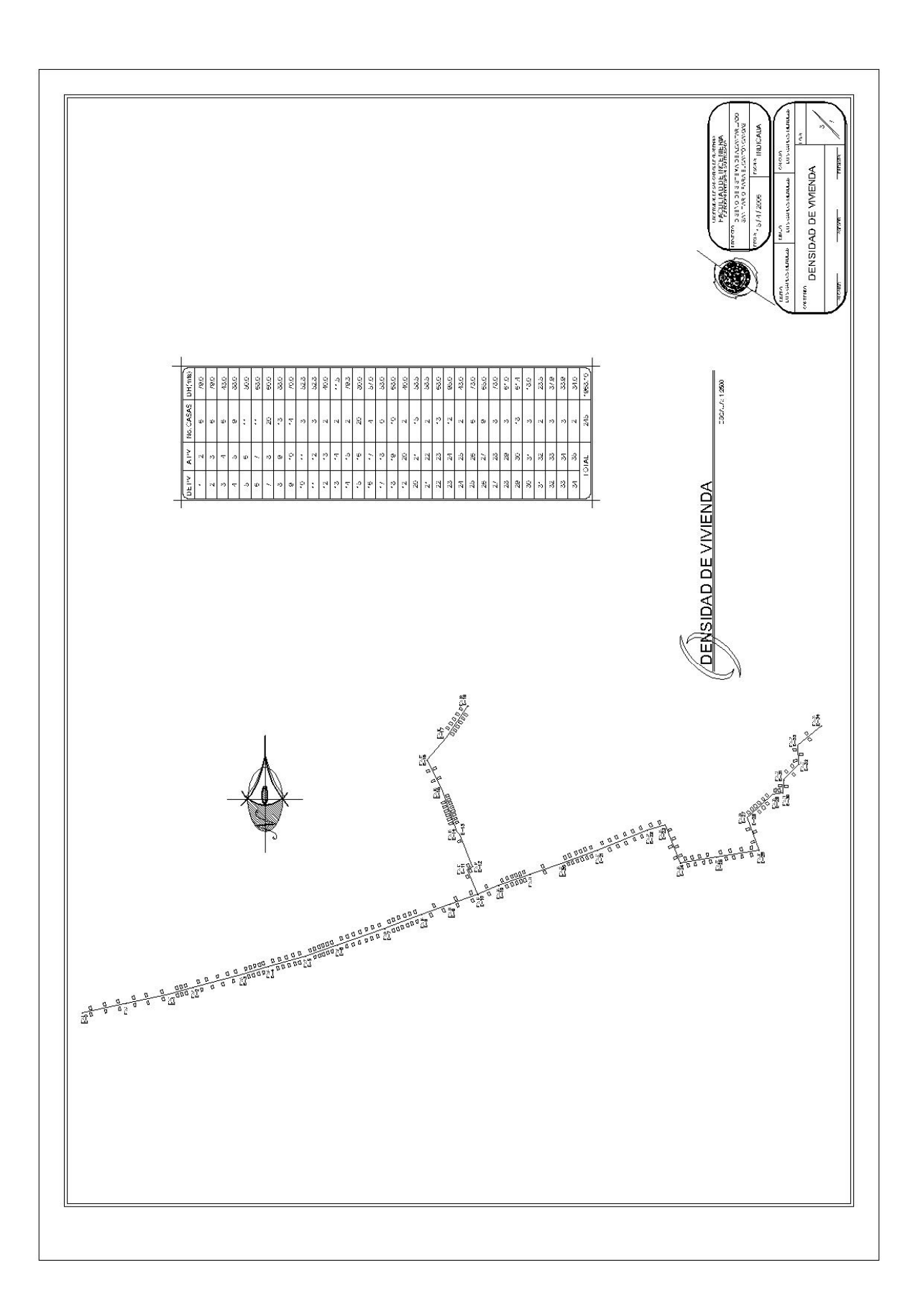

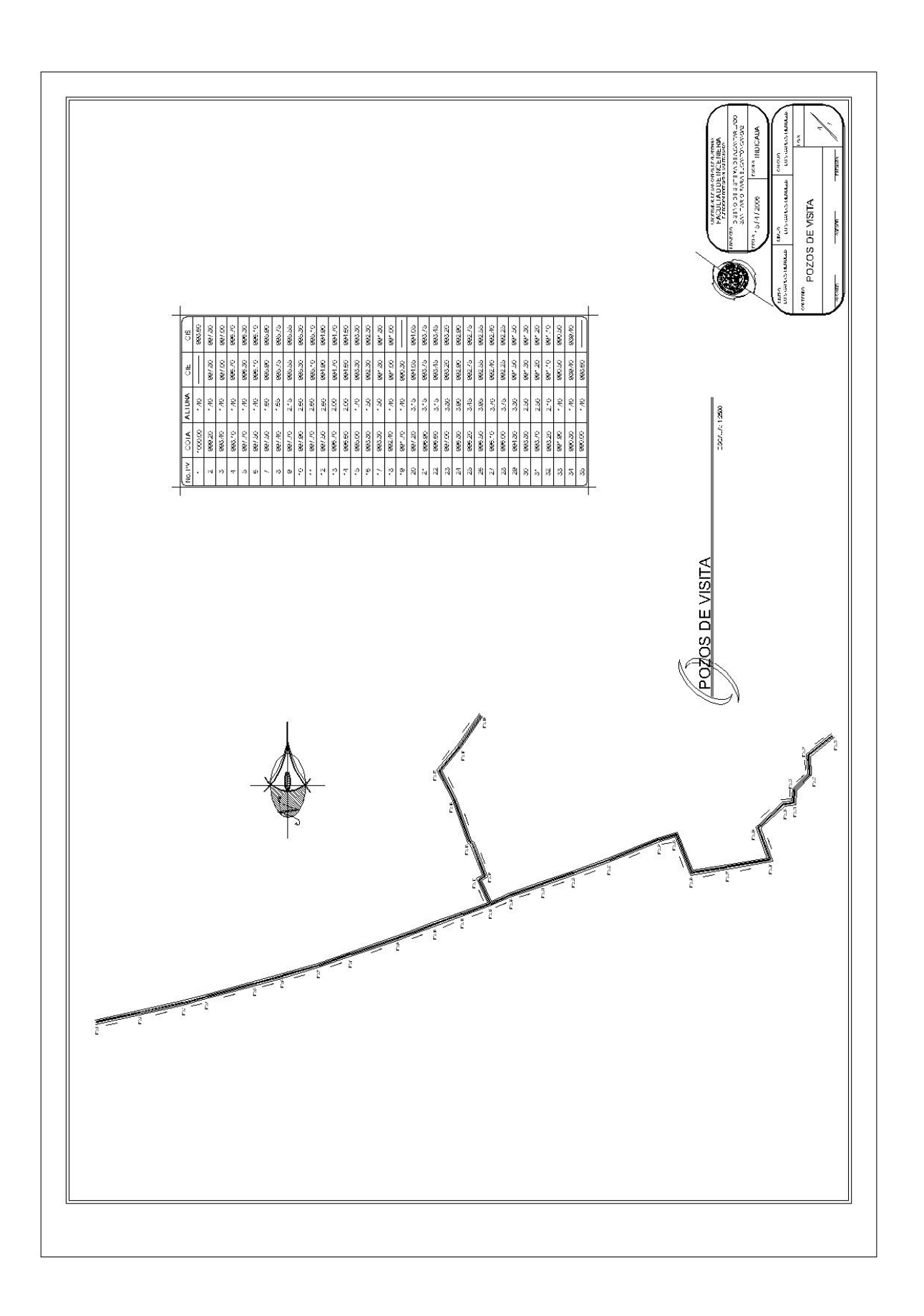

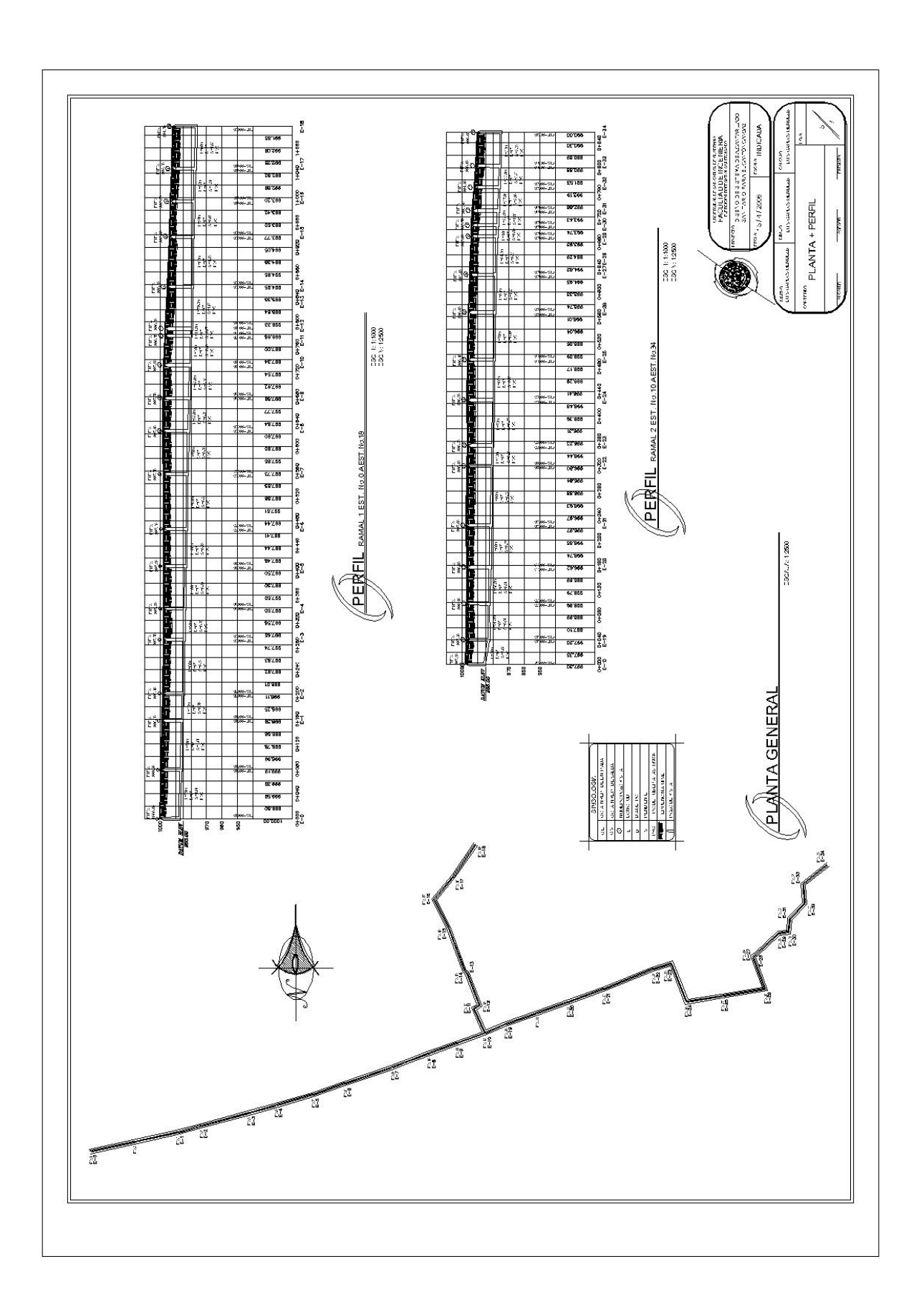

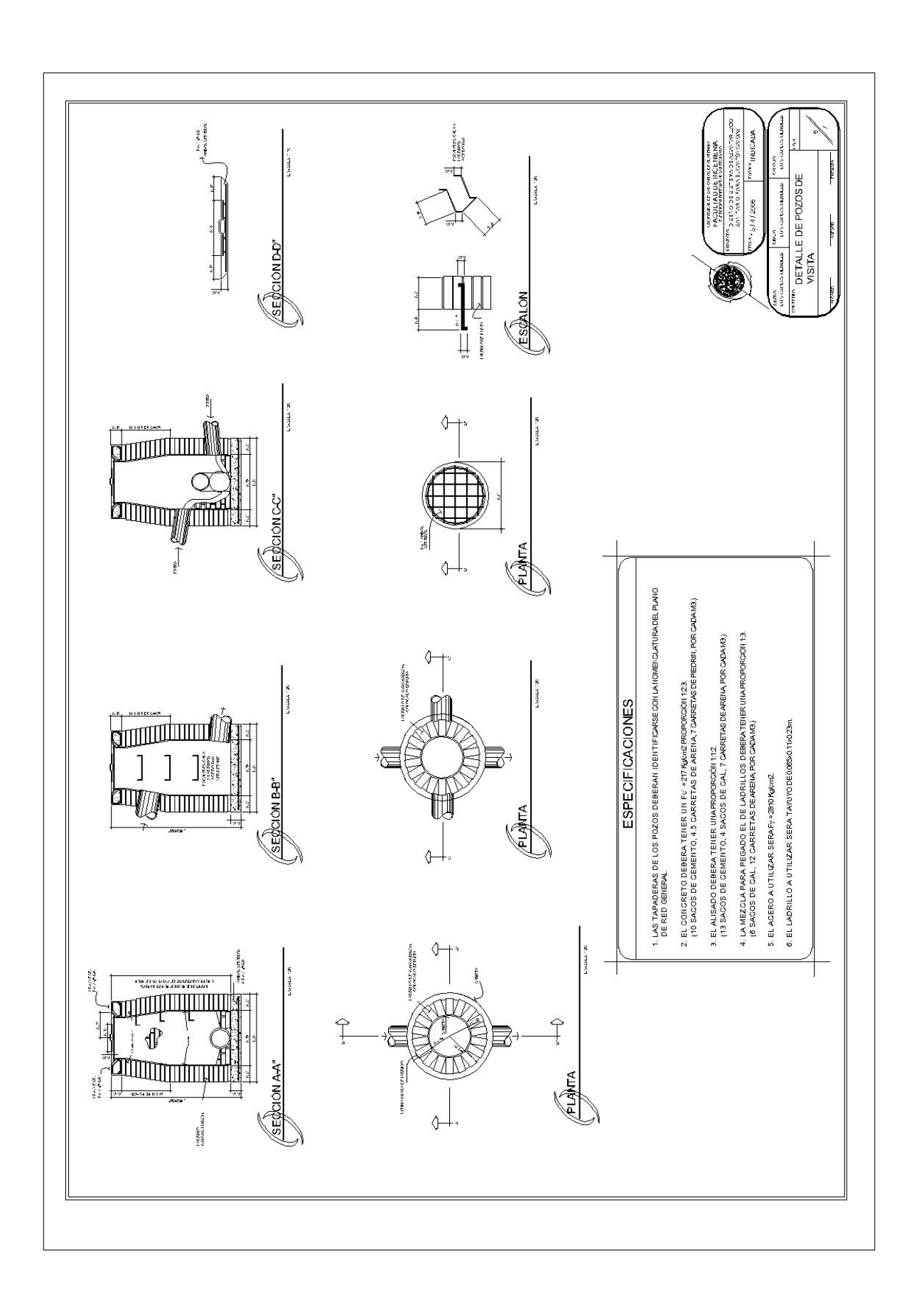

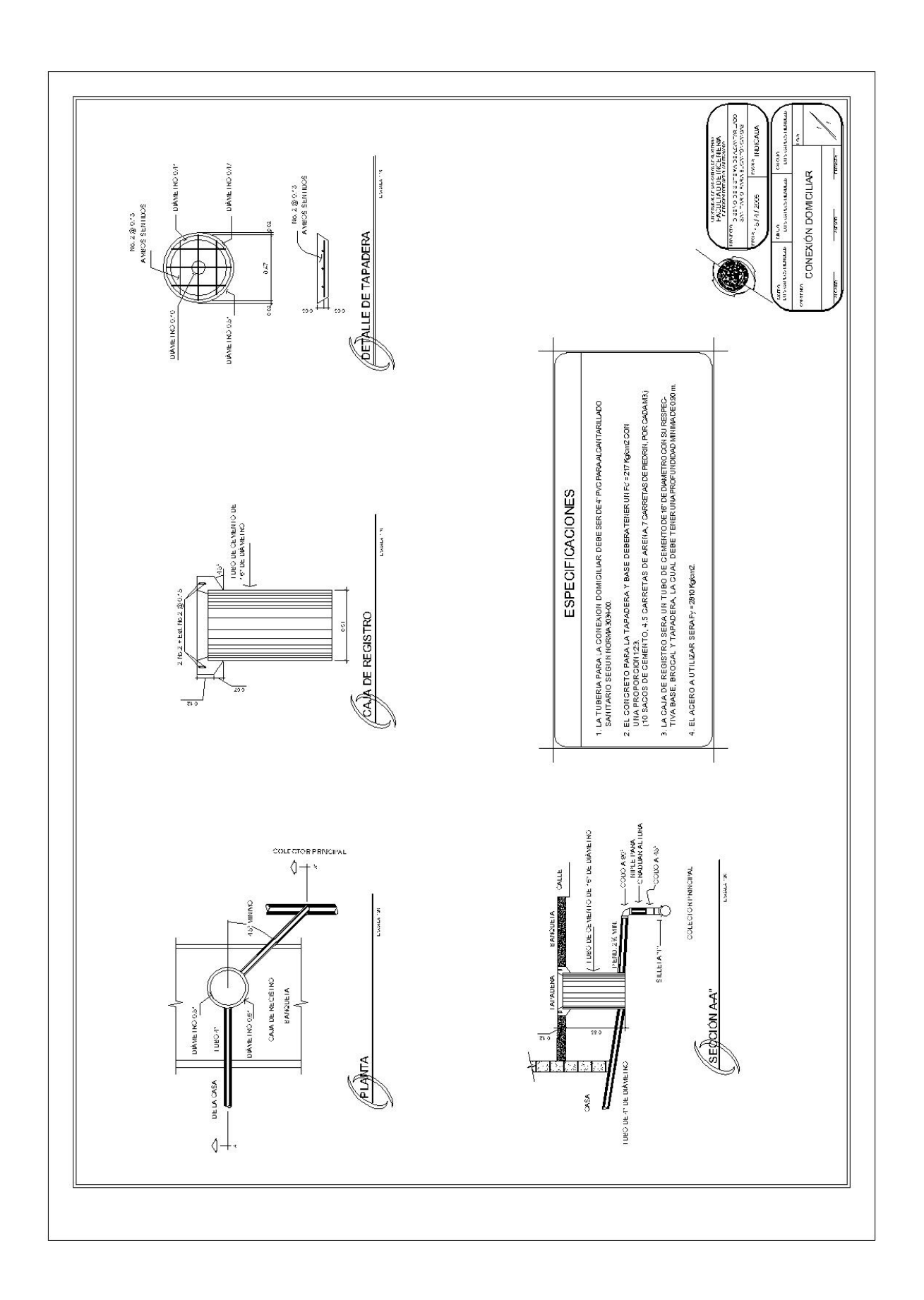

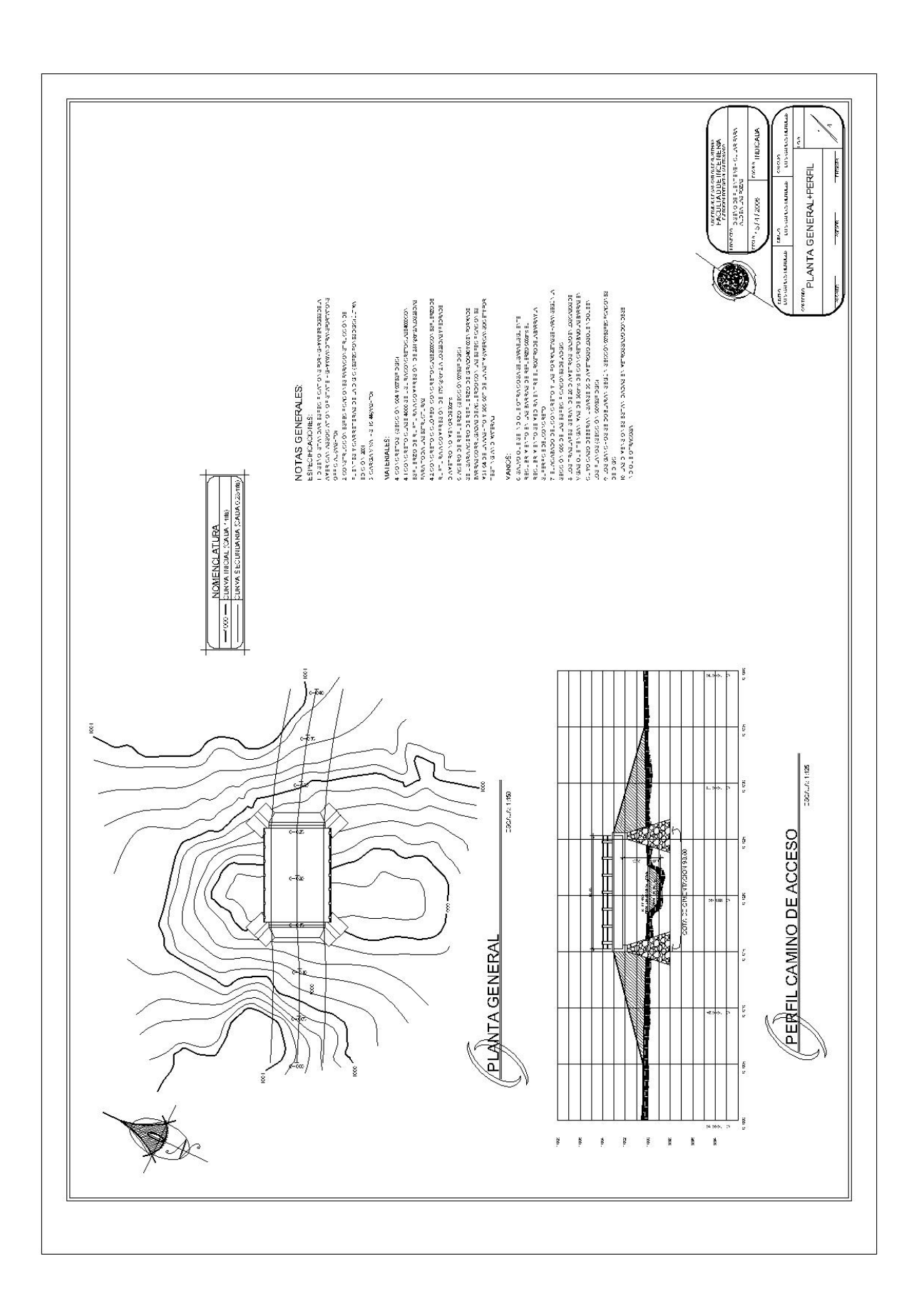

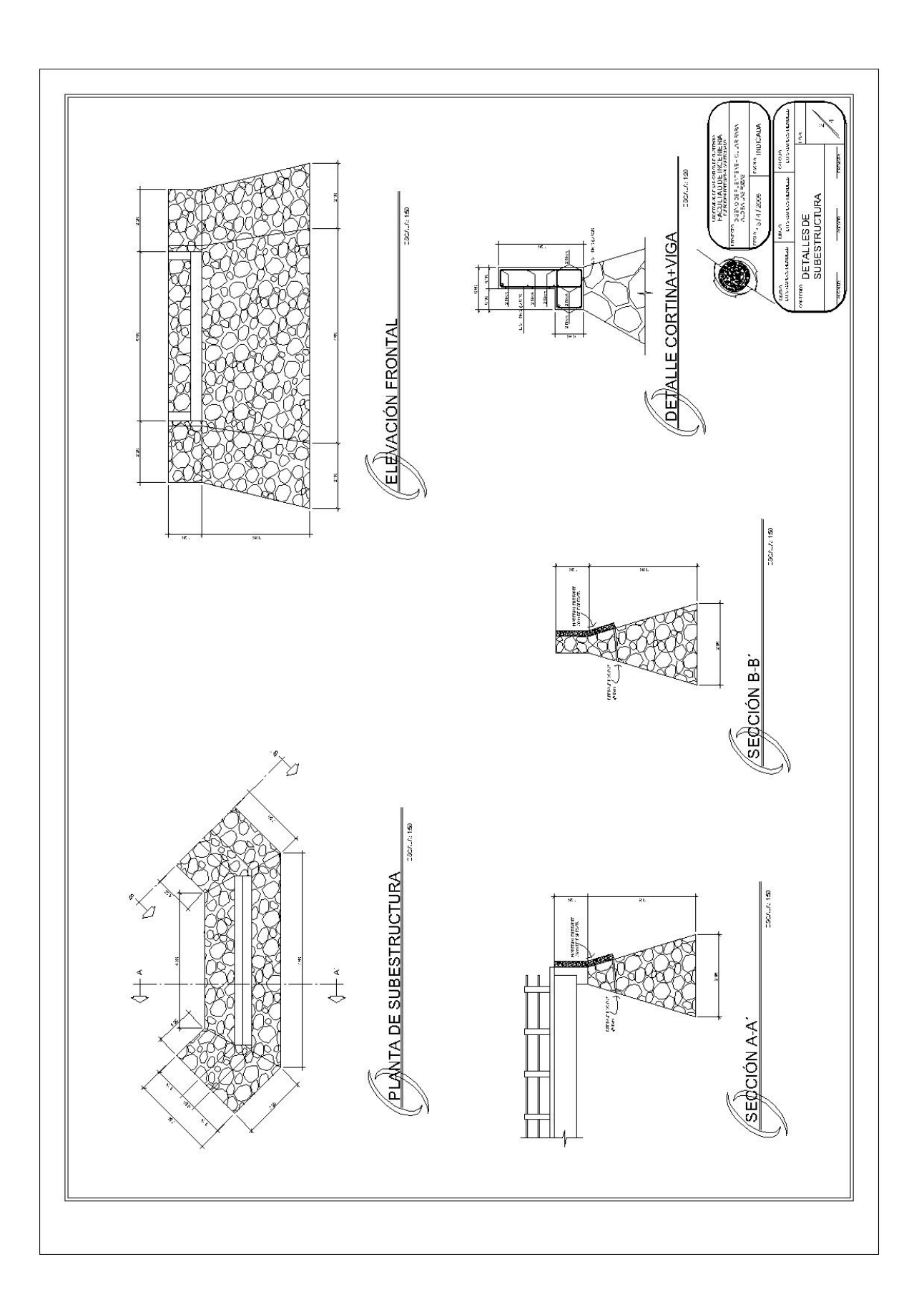

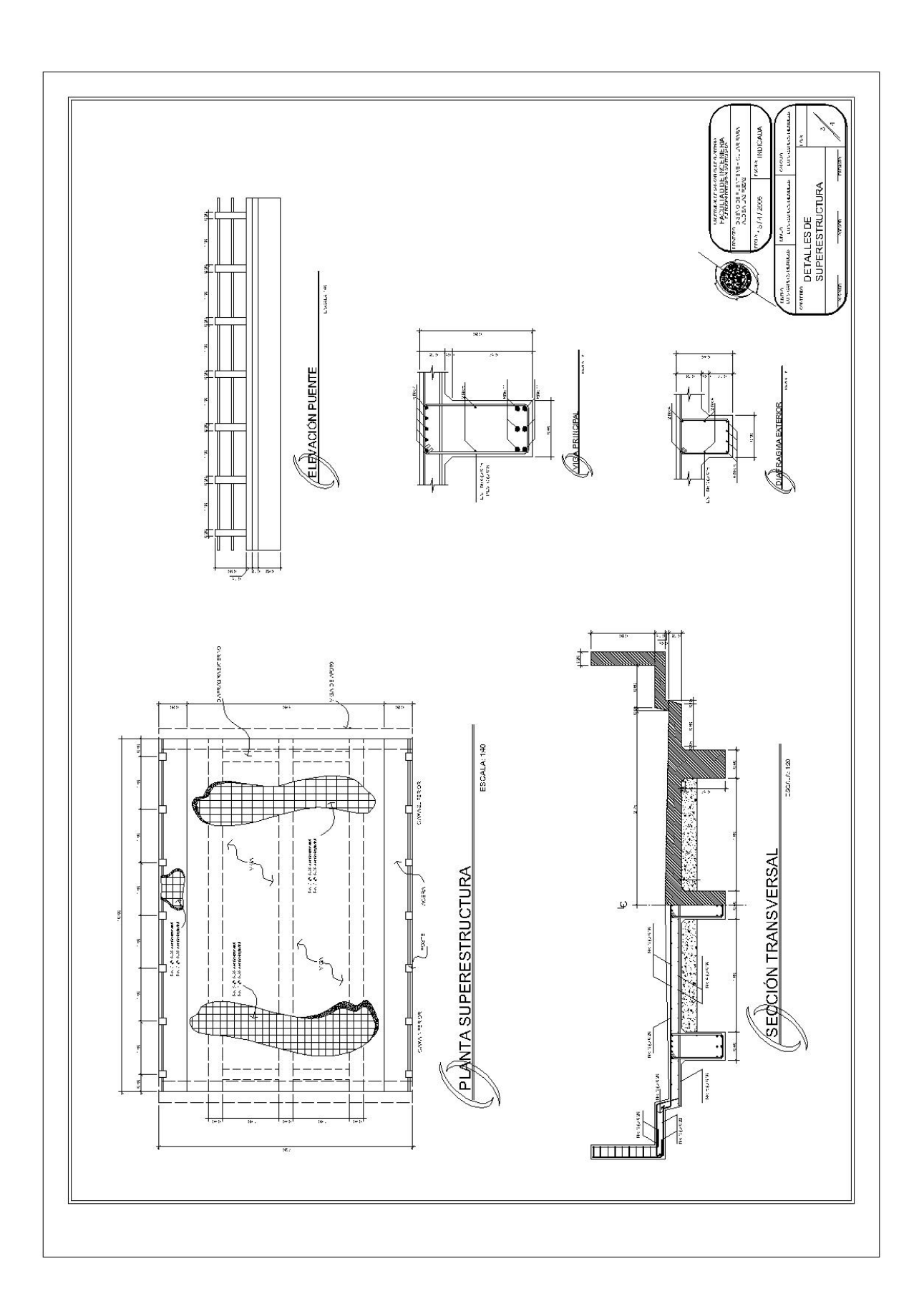

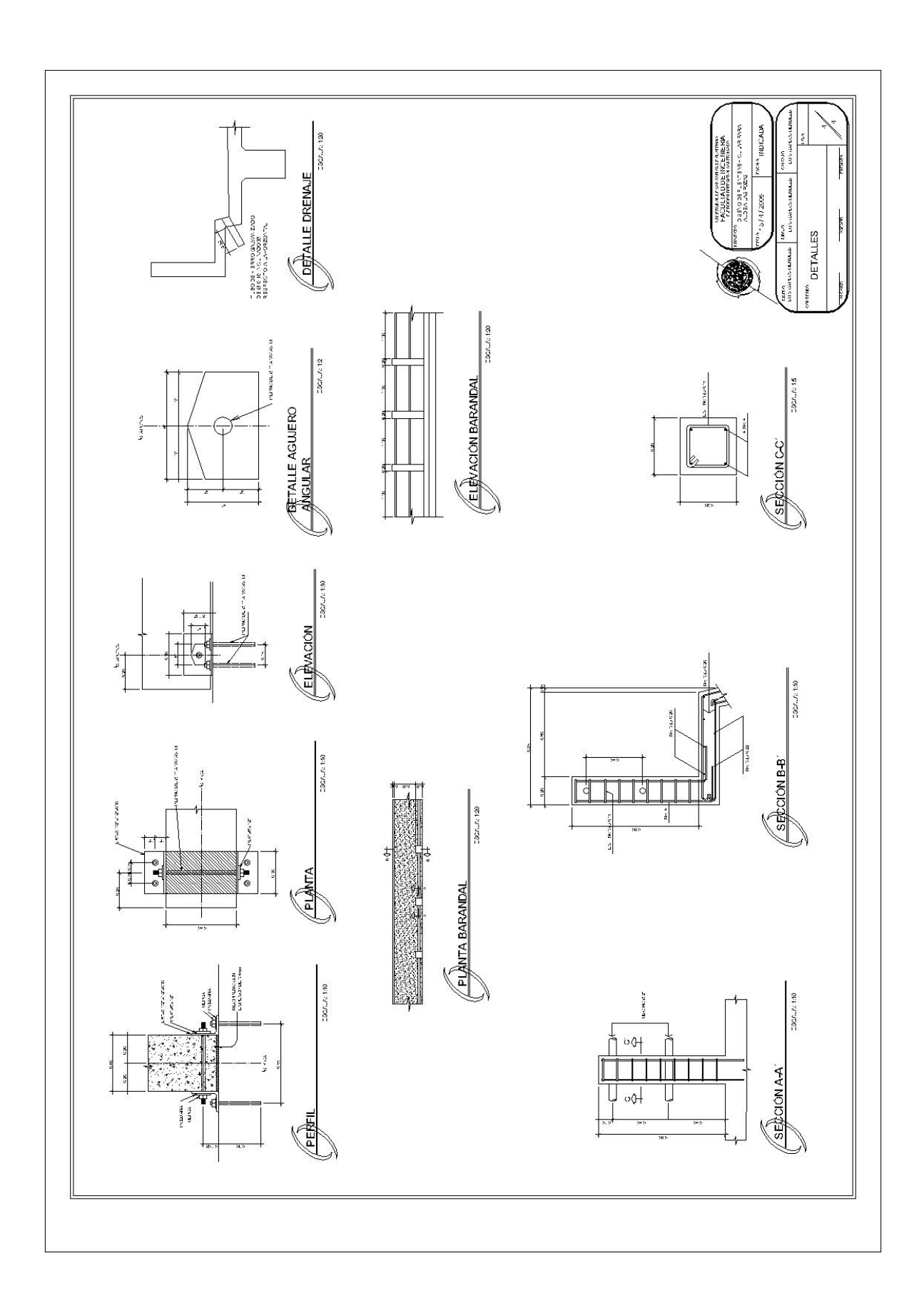